### POLITECNICO DI MILANO

Facoltà di Ingegneria Dei Sistemi Corso di Laurea Magistrale in Ingegneria Fisica

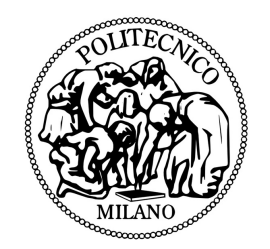

## CONTROLLO DELLA POLARIZZAZIONE DELLA LUCE IN CIRCUITI OTTICI INTEGRATI FABBRICATI MEDIANTE LASER A FEMTOSECONDI

Relatore: Prof.ssa Roberta Ramponi Correlatore: Dr. Roberto Osellame Dr. Andrea Crespi

> Candidato: Riccardo Geremia 763801

Anno Accademico 2011-2012

# Indice

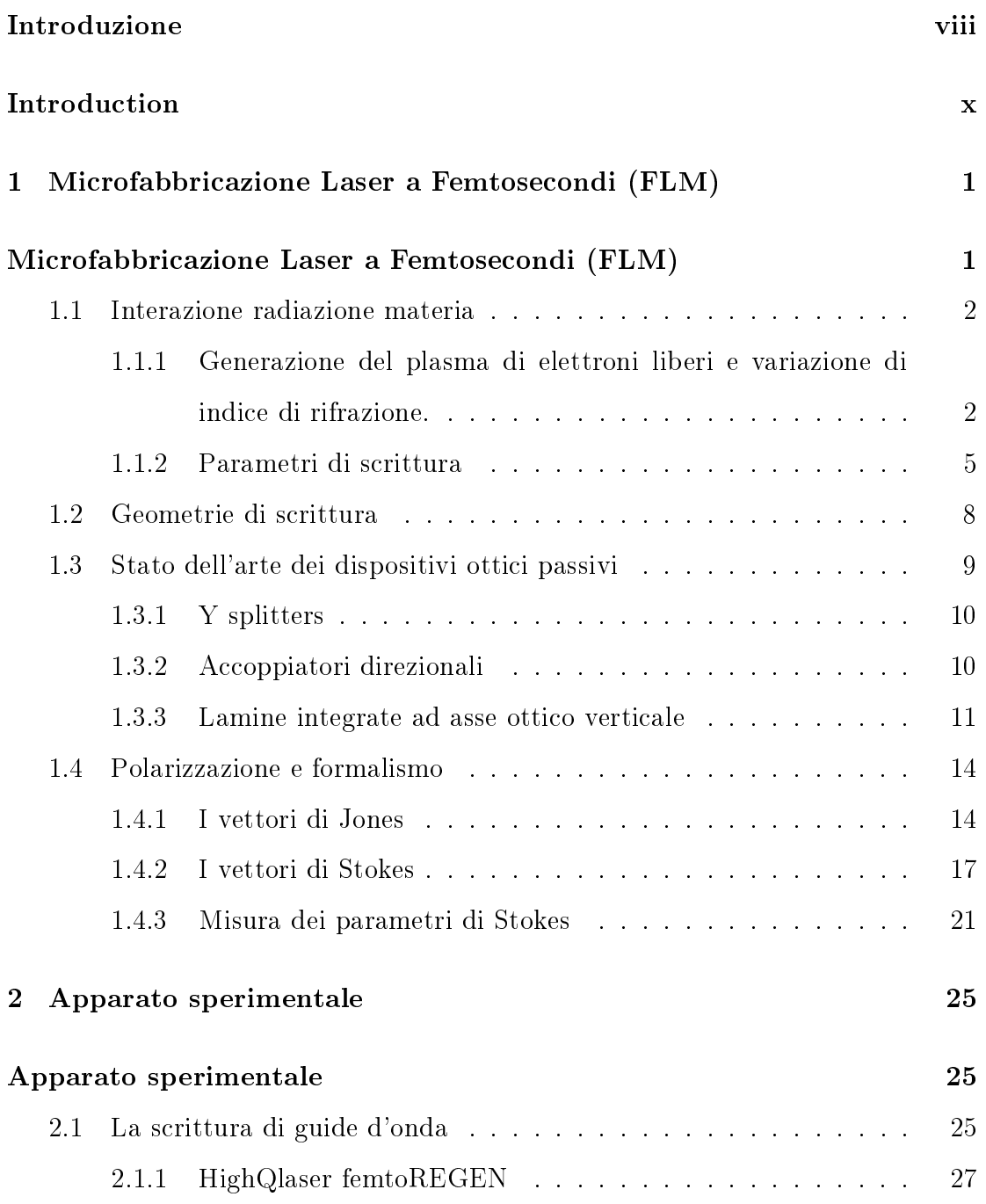

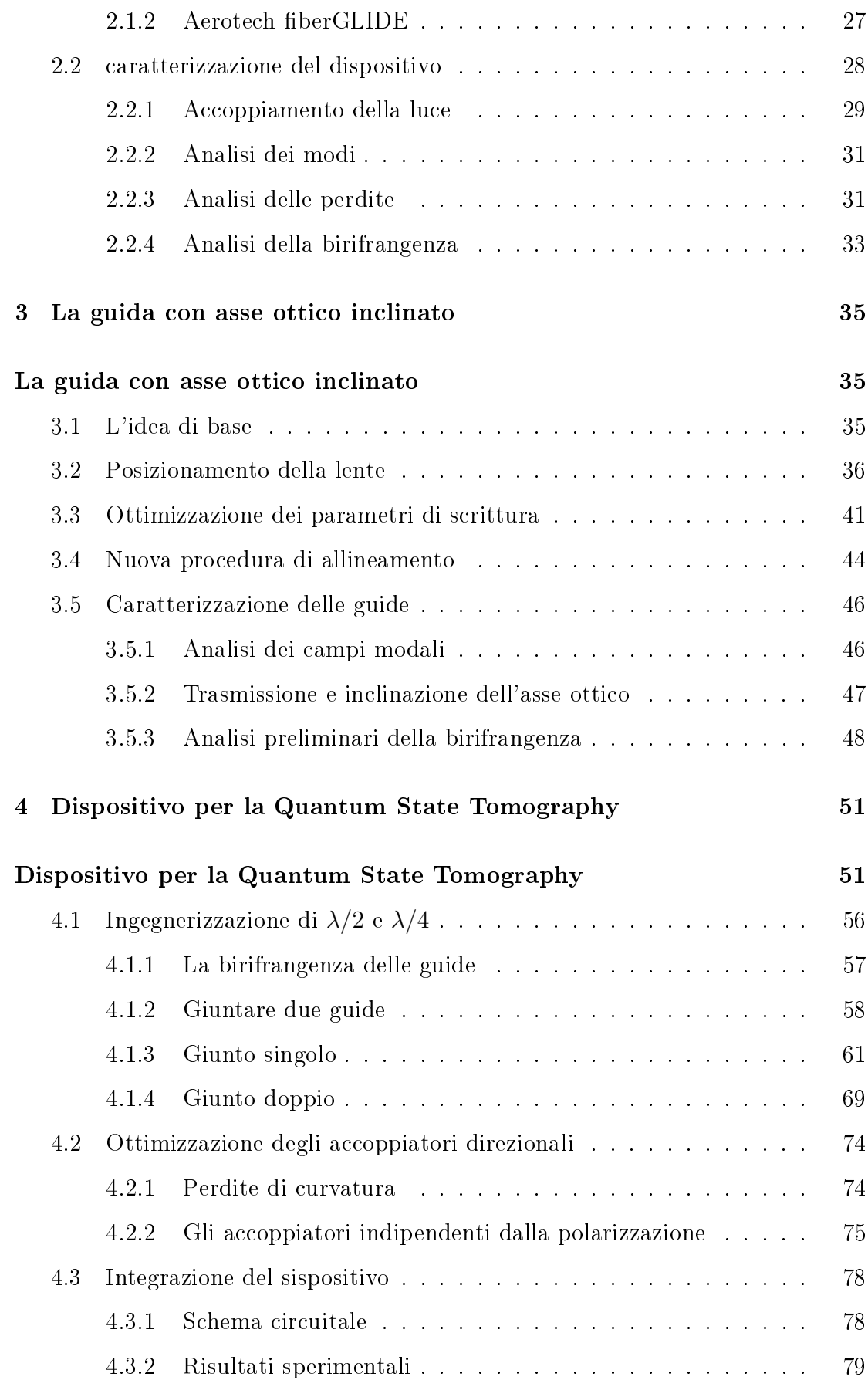

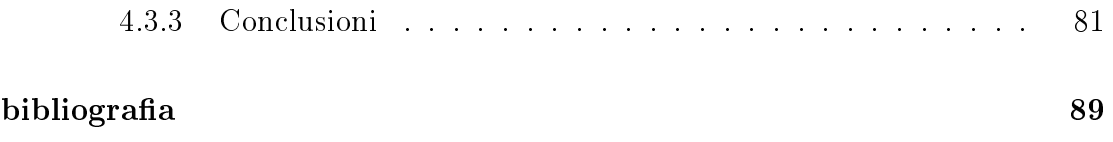

# Elenco delle figure

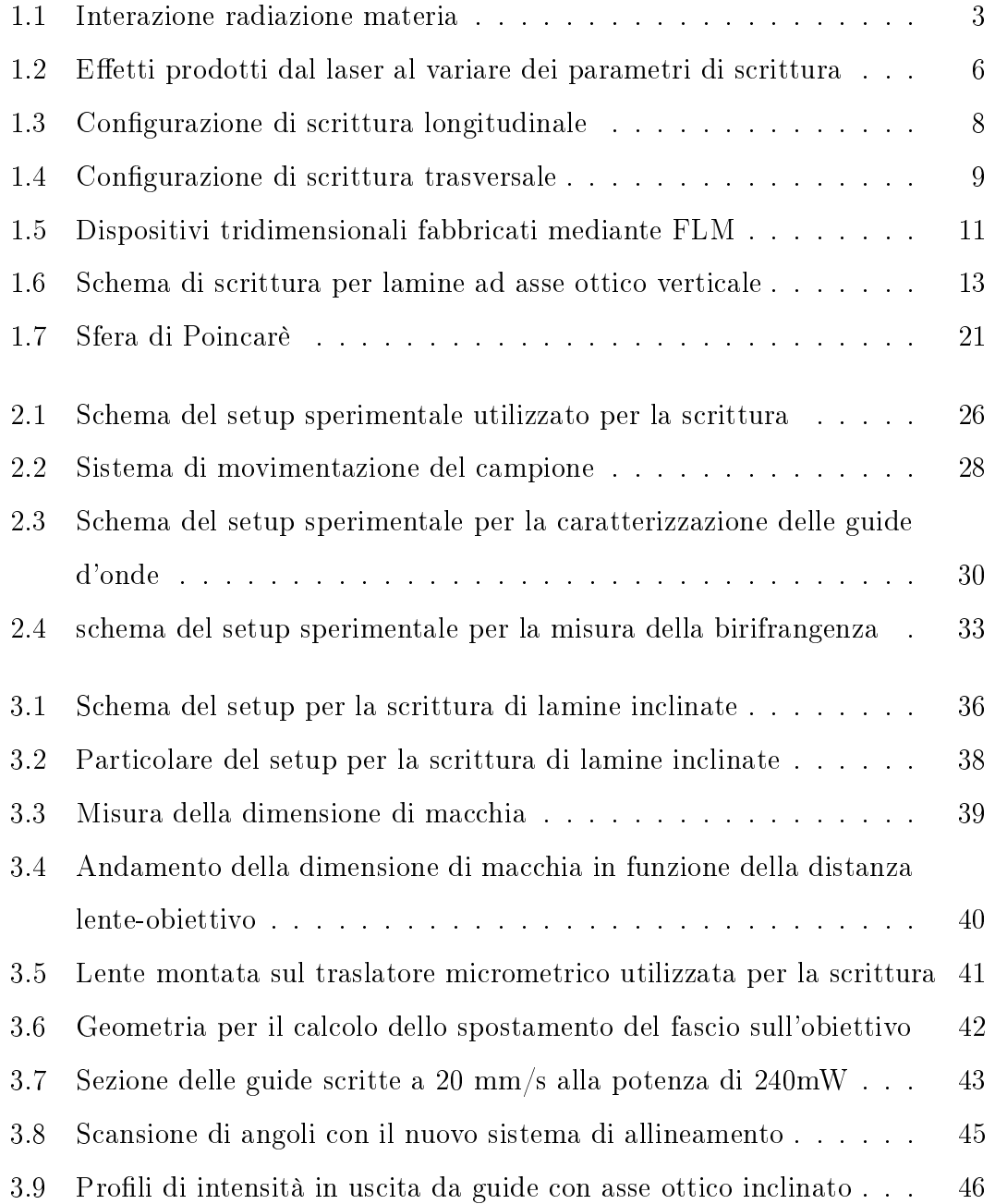

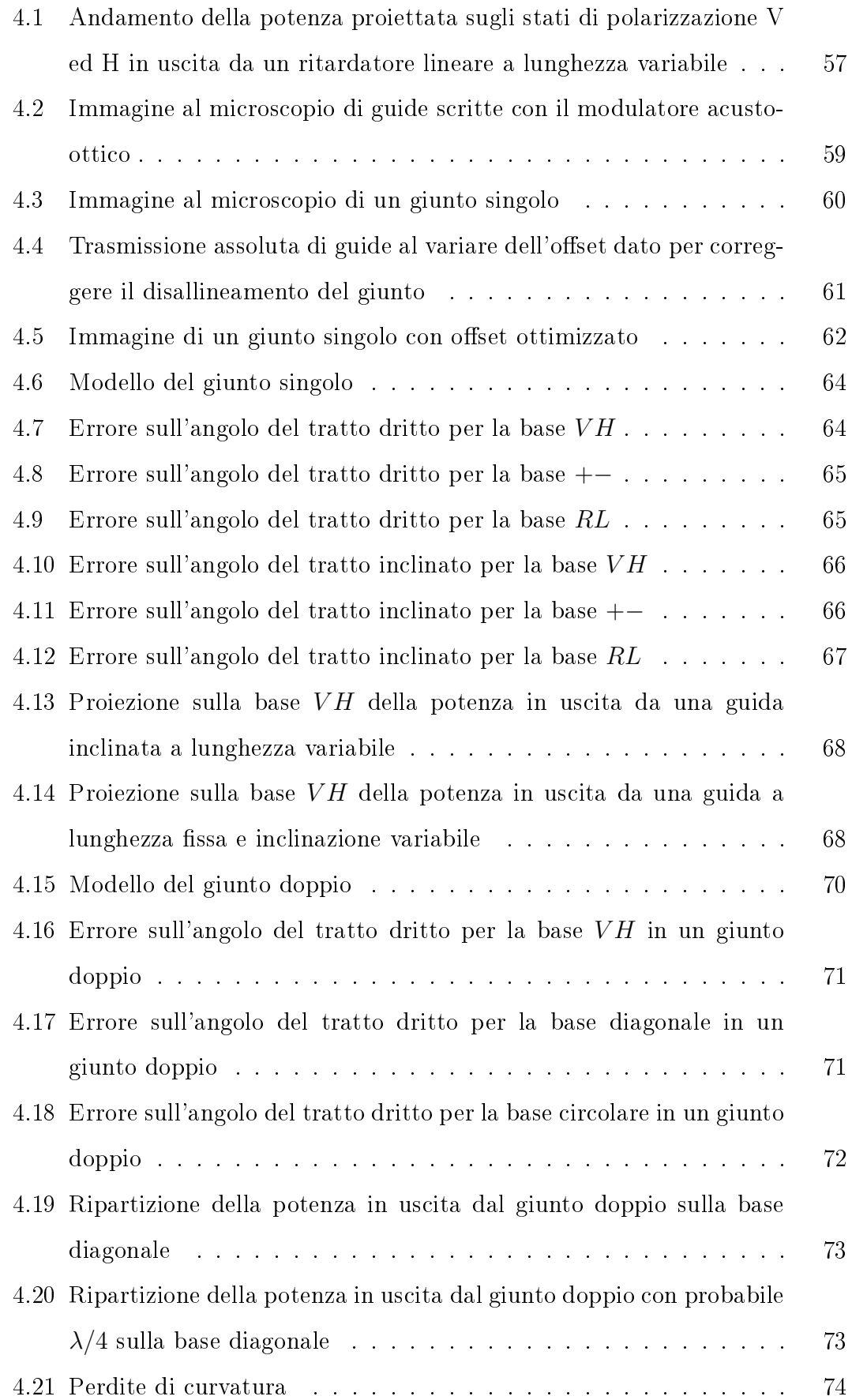

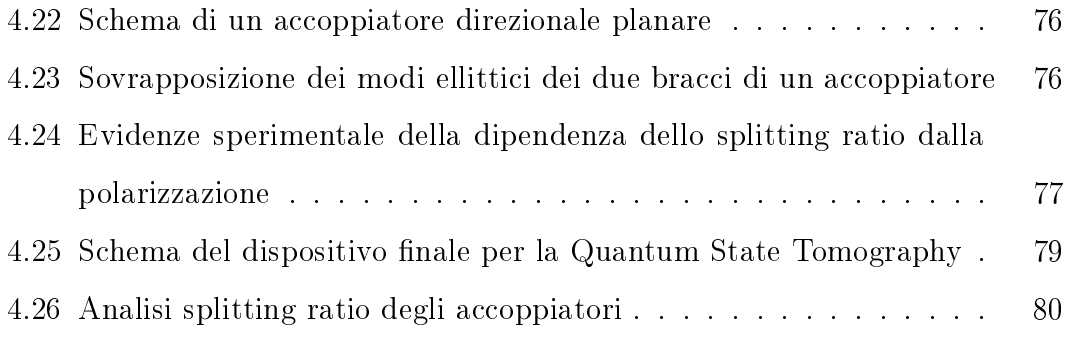

# Elenco delle tabelle

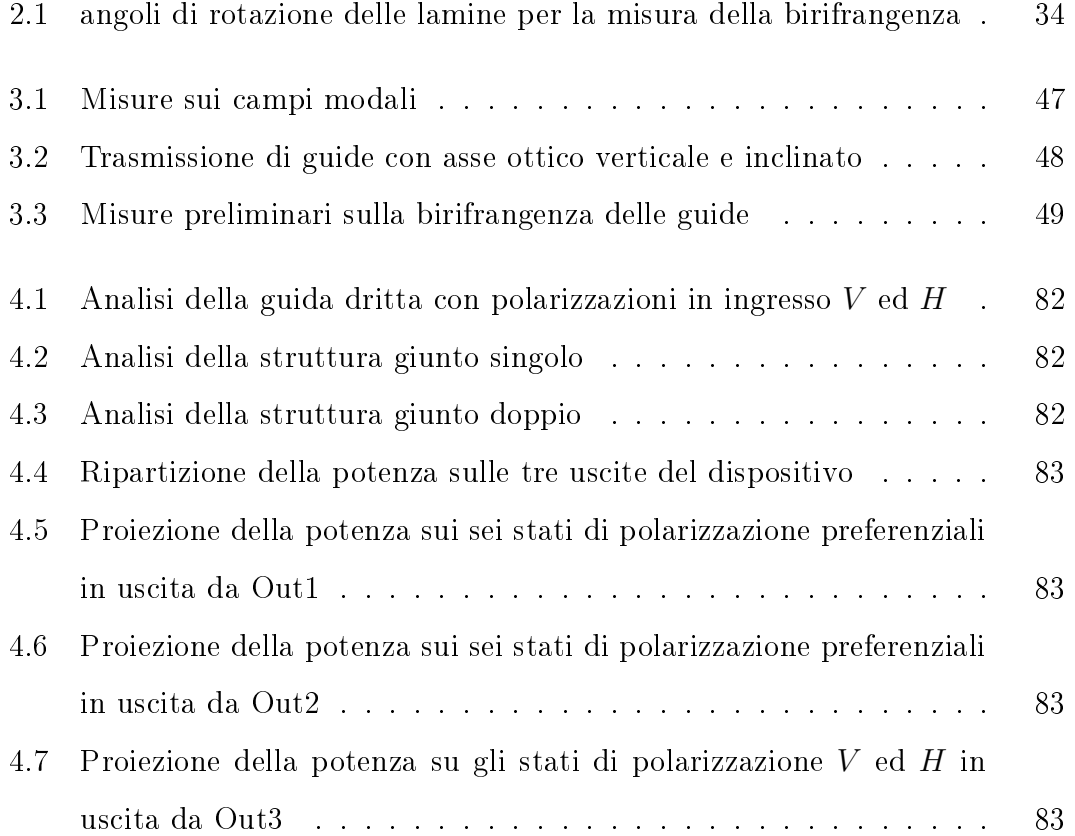

# <span id="page-9-0"></span>Introduzione

Negli ultimi quindici anni le potenzialità della scrittura diretta su un substrato trasparente con laser a femtosecondi sono state ampiamente esplorate. Tra queste la possibilità di scrivere una qualsivoglia geometria tridimensionale, operando nel bulk del substrato, rende tale tecnica ideale per la scrittura di guide d'onda costituenti un circuito ottico integrato. Instradando luce coerente in tali guide opportunamente ingegnerizzate, è possibile eseguire operazioni più o meno complesse, con l'obiettivo di trasportare, rivelare e elaborare un'informazione legata a un'osservabile del laser. L'attività di laboratorio si è concentrata sulla realizzazione di una lamina integrata mediante microfabbricazione laser a femtosecondi. Lo scopo finale del lavoro è quello di implementare un dispositivo in grado di rivelare lo stato di polarizzazione della luce in tempo reale. Un simile dispositivo può essere sfruttato nell'ambito della Quantum Information, disciplina che studia l'uso della meccanica quantistica per elaborare e trasmettere informazioni: si può ad esempio misurare lo stato di polarizzazione di un singolo fotone considerandolo l'unità minima di informazione processabile. La seguente tesi mostra la realizzazione materiale di questo dispositivo per la Quantum State Tomography (QST) mediante la scrittura laser a femtosecondi e caratterizzazione con luce classica.

Nel primo capitolo verrà presentata la tecnica di fabbricazione. Si esporranno i processi fisici coinvolti, le sue potenzialità e un breve riassunto di quanto è stato fatto fino ad oggi. Verrà inoltre presentato il formalismo necessario per trattare la polarizzazione.

Il secondo capitolo presenterà la strumentazione di laboratorio utilizzata per svolgere il lavoro. Questo comprenderà non solo le specifiche degli apparecchi ma anche le procedure di caratterizzazione.

Il terzo capitolo si concentrerà sulle caratteristiche e la fabbricazione della guida d'onda con asse ottico inclinato, elemento fondamentale per il controllo della polarizzazione e dunque per la QST.

Il quarto capitolo presenterà il vero e proprio dispositivo integrato, dai principi di funzionamento, alla produzione e alla caratterizzazione con luce classica.

# <span id="page-11-0"></span>Introduction

In the last fteen years the potentialities of direct writing by a femtosecond laser on a transparent sample had been extensively explored. The ability of writing any three-dimensional geometry in the sample's bulk makes this process ideal for the production of optical integrated circuit's wave guides. Channeling coherent light in these guides conveniently designed makes possible to execute more or less complicated operations in order to carry, reveal and elaborate a piece of information holded by the laser beam. Our research focused on the development of an integrated wave plate by means of femtosecond laser microfabrication. The final purpose has been to produce a device able to determ in real time the polarization's state of light. A similar device can be exploited in the field of Quantum Information, a discipline which studies the transport and the trasmission of information using the quantum mechanics' laws: we could, for example, mesure the polarisation's state of a single photon, considering it as the minimal unit of information. The following thesis shows the developement of this device to perform the Quantum State Tomography (QST) with the femtosecond laser microfabrication method. The device was tested with classical light.

In the first chapter the fabrication procedure is illustrated. We describe the physical processes involved, the procedure's potentialities, and a short summury of the state of the art. The formalism necessary to deal with polarization.

The second chapter displays the insturments used for the research activity and the testing procedures.

The third chapter focuses on the properties and production of the wave guide with a sloping optical axis, foundamental element to control the polarization and therefore to the QST.

The last chapter shows the final integrated device, from the theorical bases to the final circuit and to the characterization with classical light.

# <span id="page-13-0"></span>Capitolo 1

# Microfabbricazione Laser a Femtosecondi (FLM)

Presentata per la prima volta nel 1996 [\[1\]](#page-97-1) la microfabbricazione a femtosecondi è una tecnica estremamente flessibile per la produzione di dispositivi ottici integrati [\[2\]](#page-97-2)[\[3\]](#page-97-3). Questa tecnica, consiste nella focalizzazione di impulsi ultrabrevi, dell'ordine di decine o centinaia di femtosecondi, nel bulk di un substrato trasparente. Spesso parleremo di scrittura riferendoci alla FLM, in quanto l'azione del laser sul campione equivale a quella di una penna su un foglio. Le modiche che il laser apporta al campione con il suo passaggio sono permanenti. Tra queste l'aumento di indice di rifrazione genera le guide d'onda, elementi il cui compito è appunto quello di guidare la luce e trasportare l'informazione in essa contenuta. I punti di forza di questa tecnica sono:

- 1. La scrittura a femtosecondi è a singolo passaggio e quindi non richiede l'uso di maschere, troppo costose se non per la produzione di massa. L'uso della FLM diventa conveniente per la produzione di prototipi e singoli campioni.
- 2. Al variare del substrato è possibile ottenere le stesse modifiche tarando opportunamente i parametri di scrittura. La FLM si presenta quindi adattabile a materiali molto diversi (vetri, cristalli, polimeri, etc.).
- 3. La variazione di indice di rifrazione è localizzata nella zona del fuoco del fascio laser a impulsi. Possiamo quindi sfruttare tutto il bulk del substrato

e non solo la superficie, creando guide d'onda con geometrie tridimensionali.

Vediamo ora quali sono i fenomeni fisici coinvolti durante la scrittura e su quali parametri si agisce per controllarne gli effetti.

### <span id="page-14-0"></span>1.1 Interazione radiazione materia

### <span id="page-14-1"></span>1.1.1 Generazione del plasma di elettroni liberi e variazione di indice di rifrazione.

Se si irraggia il campione con fotoni di energia  $E_{ph} = h\nu$  inferiore all'energy gap  $E_g$  del materiale, non è possibile una transizione diretta tra la banda di conduzione e di valenza. Tuttavia, quando l'intensità di picco dell'impulso supera i 10 $TW/cm^{2}$  si possono verificare fenomeni di assorbimento non lineare, con la conseguente promozione degli elettroni di conduzione. Tali condizioni si ottengono solo nella regione focale, dove l'azione dell'obiettivo permette di raggiungere le intensità necessarie. Questo è il motivo per cui si riscontrano modiche permanenti limitatamente a tale zona.

Queste modifiche possono essere ottenute per fotoionizzazione e ionizzazione a valanga. La fotoionizzazione può avvenire per l'assorbimento multifotone oppure per tunneling. Tipicamente entrambi i processi sono presenti e la loro importanza relativa dipende dai parametri di scrittura [\[4\]](#page-97-4).

Si ha promozione degli elettroni via tunneling [\(Figura 1.1a](#page-15-0)) quando gli elevati campi elettrici deformano le bande e riducono la barriera di potenziale che le separa. Se le intensità sono sufficientemente elevate da permettere una transizione diretta (cioè da deformare sostanzialmente le bande riducendo a sufficienza  $E_q$ ) l'elettrone passa in banda di conduzione per effetto tunnel. Tale fenomeno è predominante per basse intensità ed alte frequenze della luce incidente (comunque sufficientemente basse da non permettere un assorbimento diretto del fotone).

Al contrario per basse frequenze ed elevate intensità prevale l'assorbimento multifotone [\(Figura 1.1b](#page-15-0)). In questo caso m fotoni di energia  $h\nu$  concorrono

<span id="page-15-0"></span>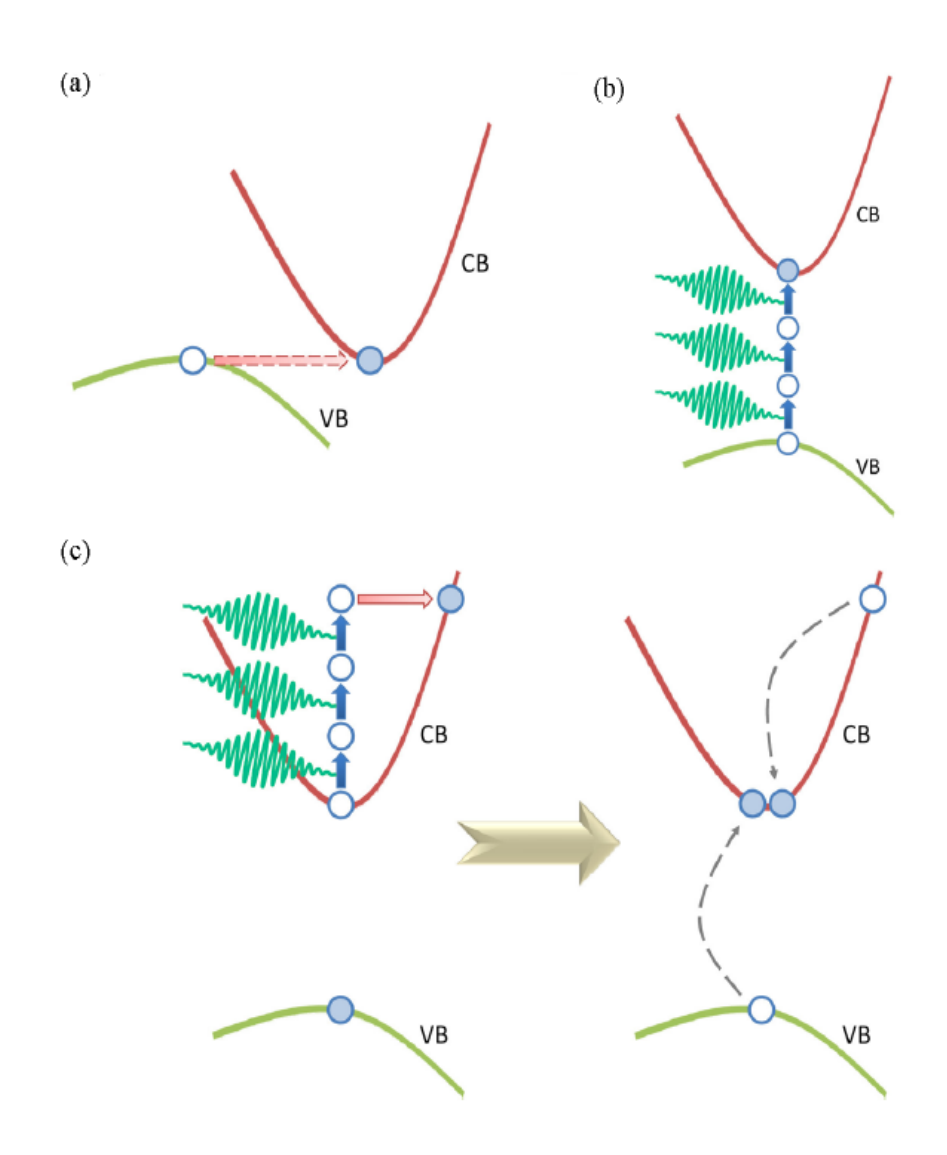

Figura 1.1: interazione radiazione materia: (a) Effetto tunneling, con le bande deformate il fotone tunnela tra le bande di valenza e di conduzione. (b) Assorbimento multifotone, più fotoni contribuiscono alla promozione dell'elettrone. (c) Effetto valanga, un elettrone che prima di decadere in banda di valenza viene ulteriormente accelerato, può promuovere un altro elettrone con un urto [\[5\]](#page-97-5).

simultaneamente a promuovere un elettrone dalla banda di valenza a quella di conduzione. Ciò avviene se e solo se

$$
mh\nu \ge E_g
$$

L'azione combinata di tunneling e assorbimento multifotone, produce un piccolo gruppo di elettroni liberi in banda di conduzione che può essere amplicato grazie alla ionizzazione a valanga [\(Figura 1.1c](#page-15-0)): quando l'energia in eccesso, rispetto al fondo della banda di conduzione, è maggiore o uguale all'energy gap del materiale, tale energia può essere ceduta con un urto a un elettrone di valenza, che verrà a sua volta promosso e accelerato. Si innesca così un'azione a valanga che porta alla crescita esponenziale di un plasma di elettroni liberi.

Dopo qualche picosecondo l'energia viene ceduta dal plasma di elettroni liberi al reticolo del campione. La modifica indotta sul materiale dipende da come avviene tale rilassamento. Il fatto che assorbimento e raffreddamento avvengano su due scale di tempo differenti ci permette di trattare separatamente i due processi [\[6\]](#page-97-6). Non è ancora chiaro come tale scambio di energia, dal gas di elettroni al reticolo, porti a un aumento dell'indice di rifrazione (per noi la più interessante delle possibili modifiche del campione). Le ipotesi più accreditate parlano principalmente di tre modelli [\[7\]](#page-97-7)[\[5\]](#page-97-5): effetti di diffusione termica e variazione della densità del materiale, formazione di centri di colore, variazione nella struttura del materiale. Si è visto che la deposizione di una gran quantità di energia nel volume focale porta a un rapido riscaldamento e successivo raffreddamento del materiale. Un repentino raffreddamento (i cui tempi sono determinati da conducibilità termica del materiale, energia degli impulsi, dimensioni della zona focale, etc) porta a una modifica della densità del materiale nel punto focale dove si riscontrano elevati salti di indice di rifrazione. Tuttavia usando impulsi ad alta e bassa energia, che portano al raggiungimento di differenti temperature nel materiale, si sono riscontrati salti d'indice di rifrazione molto simili: gli effetti termici non sono dunque l'unica causa della variazione dell'indice di rifrazione. Inoltre l'azione del laser a femtosecondi genera, in fase di scrittura, dei centri di colore ovvero centri di assorbimento e uorescenza. Questi centri andando ad agire sulla parte immaginaria dell'indice

di rifrazione modificano per meccanismi di Kramers-Kronig anche la parte reale dell'indice. nemmeno questi centri di colore possono essere ritenuti alla base del salto d'indice, perché eliminandoli non si torna all'indice originario del materiale. In ultimo osserviamo che analisi spettroscopiche del materiale hanno evidenziato una riorganizzazione della struttura dei substrati, probabilmente a causa delle modifiche di densità già discusse. Solitamente un cambio nella struttura si evidenzia con delle zone di stress ai bordi della regione di variazione della densità. Queste zone di stress risultano tipicamente birifrangenti, e dalla misura della birifrangenza è possibile risalire al salto di indice indotto. Le misure eseguite fino ad oggi hanno mostrato che nemmeno il cambiamento nel reticolo del materiale può essere considerato come unica causa della modifica dell'indice di rifrazione.

Osserviamo inoltre che, con durata degli impulsi sotto al picosecondo, il processo di formazione del gas di elettroni liberi è un processo deterministico. Infatti con impulsi più lunghi (ns ad esempio) non si raggiungerebbero le intensità necessarie all'innesco dei processi non lineari di fotoionizzazione. Il seme di elettroni liberi amplicabile per ionizzazione a valanga sarebbe dato allora da eventuali imperfezioni nel materiale, che si presentano con una certa probabilità. Il processo diventerebbe stocastico. Si otterrebbe così una scrittura non uniforme [\[6\]](#page-97-6). Con impulsi ai fs invece, la generazione del seme di elettroni è deterministica appunto e indipendente dalle proprietà del materiale.

#### <span id="page-17-0"></span>1.1.2 Parametri di scrittura

Come abbiamo già detto non è chiaro quale sia il fenomeno fisico alla base del cambiamento di indice di rifrazione. Dalle evidenze sperimentali possiamo però dire con certezza che gli effetti della scrittura cambiano al variare di alcune proprietà del laser [\(Figura 1.2\)](#page-18-0) (tra le quali energia degli impulsi e loro durata, frequenza di ripetizione, lunghezza d'onda, polarizzazione del fascio, velocità di scansione, distanza focale ecc) o del substrato (come l'energy gap, il coefficiente di diffusione termica ecc). A seconda delle modifiche indotte si distinguono diversi regimi di scrittura, prevalentemente determinati da frequenza di ripetizione e energia dell'impulso.

<span id="page-18-0"></span>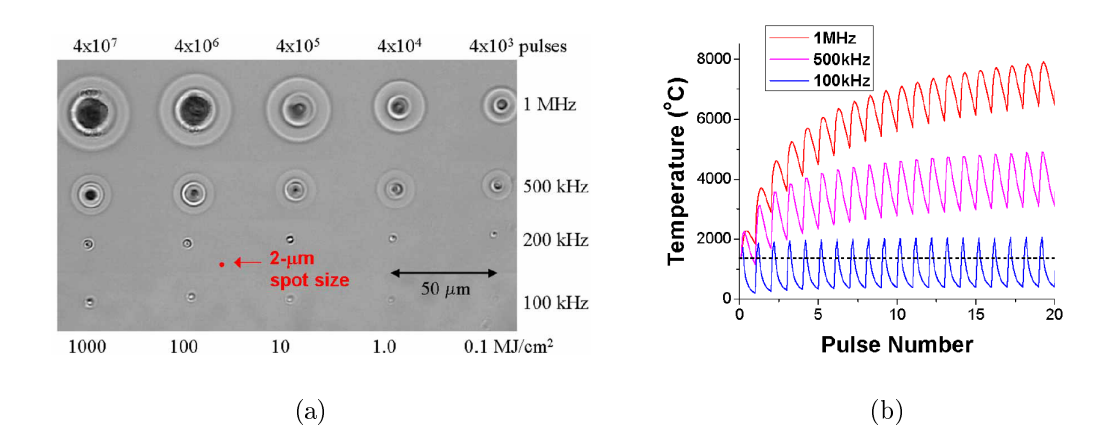

Figura 1.2: (a)Immagine al microscopio degli effetti prodotti dal laser al variare di alcuni parametri di scrittura. Gli impulsi sono prodotti da un laser a femtosecondi alla lunghezza d'onda di 1045 nm e hanno un'energia di 450 nJ [\[8\]](#page-98-0). Il laser incide perpendicolarmente al piano del foglio. (b) simulazione dell'effetto della frequenza di ripetizione sulla temperatura della zona irradiata: possiamo vedere come all'aumentare della frequenza di ripetizione aumenti l'accumulo termico [\[8\]](#page-98-0).

Considerando l'energia del singolo impulso (per ipotesi di durata di 100 fs, focalizzato con un obiettivo di 0.6NA, valori comuni) abbiamo:

- Con energie dell'ordine di 100 nJ una modifica uniforme del profilo d'indice della zona irradiata. Tale regime è ideale per la formazione di guide d'onda con basse perdite di propagazione.
- Quando le energie rientrano tra i 150 e i 500 nJ, assistiamo alla formazione di nanogratings, strutture il cui profilo d'indice assume periodicità  $\lambda \setminus 2n$ , dove  $\lambda$  è la lunghezza d'onda del laser incidente ed n è l'indice di rifrazione del campione. Tali strutture sono perpendicolari alla polarizzazione del laser. Da notare il fatto che esse non compaiono su tutti i tipi di substrati (sono presenti sul fused silica ma non sui vetri borosilicati).
- Se le energie superano i 500 nJ si creano delle microesplosioni in grado di creare delle cavità nel materiale, rendendo possibili microlavorazioni di ablazione o trapanazione.

Consideriamo ora non più il singolo impulso, ma un treno di impulsi, con una determinata frequenza di ripetizione.

Con repetition rate nella regione  $1 \div 250kHz$  la conducibilità termica del substrato è tipicamente in grado di diffondere il calore al di fuori della zona irragiata. In questo modo il campione non subisce l'azione cumulativa del treno di impulsi [\[8\]](#page-98-0). La modifica subita dal materiale dipende in questo caso dalle caratteristiche del singolo impulso, e la regione di modifica permanente è limitata al punto di fuoco.

Se la frequenza di ripetizione supera qualche MHz, l'energia depositata nel materiale non ha il tempo di disperdersi tra un impulso e il successivo. Si ha allora un forte accumulo termico e la zona di modica si estende ben oltre il punto focale [\[9\]](#page-98-1)[\[8\]](#page-98-0). La diffusione in tale regione è isotropa (perché legata alla diffusione termica) e le strutture prodotte avranno profilo simmetrico. In queste condizioni, l'energia per impulso fornita per innescare i processi non lineari sopra citati è inferiore rispetto al caso di bassa frequenza di ripetizione. Servono dunque obiettivi con maggiore apertura numerica per ottenere la stessa intensità. Tuttavia tale regime permette di scrivere a velocità dell'ordine di cm al secondo. Questi sono stati i regimi più esplorati per le possibilità offerte dalle sorgenti utilizzate durante i primi anni della FLM. Storicamente il regime a basse frequenze di ripetizione veniva studiato tramite laser Ti:zaffiro in mode locking con uno stadio di amplificazione a valle. Ciò permetteva di ottenere energie per impulso dell'ordine del mJ e limitava la velocità di scrittura a decine di  $\mu$ m al secondo. Superato qualche Mhz si avevano a disposizione degli oscillatori Ti:zaffiro a cavità allungata. Quest'ultimi permettevano di scrivere a velocità più sostenute.

Diffusione termica e accumulo termico sono dunque in competizione. E' possi-bile combinare localizzazione e isotropia delle modifiche permanenti [\[10\]](#page-98-2) grazie ad un bilanciamento di questi due fenomeni. Entrambi i regimi sono stati esplorati per ottenere tale trade off [\[11\]](#page-98-3)[\[12\]](#page-98-4). La comparsa delle sorgenti laser ad itterbio ha permesso di lavorare con energie e frequenza di ripetizione regolabili. Questo ci permette di scrivere in un regime intermedio guide d'onda con prolo quasi circolare in modo controllato. Gli impulsi sono più energetici e non richiedono grandi aperture numeriche per essere focalizzati. Inoltre la frequenza di ripetizione non troppo bassa permette di lavorare con buone velocità di scritture (10 mm/s).

### <span id="page-20-0"></span>1.2 Geometrie di scrittura

Fin dall'inizio del capitolo abbiamo parlato di scrittura delle guide riferendoci all'azione del laser come a quella di una penna su un foglio. Risulta però di gran lunga più conveniente muovere il substrato e mantenere il fascio, con tutte le ottiche necessarie, fermo. In questo senso le configurazioni possibili sono due: trasversale e longitudinale.

In configurazione longitudinale [\(Figura 1.3\)](#page-20-1) la traslazione del campione è parallela alla propagazione del fascio laser. Questa soluzione limita la lunghezza delle guide alla profondità di lavoro dell'obiettivo. Il fatto di muoversi longitudinalmente alla direzione di propagazione permette di sfruttare la simmetria cilindrica del cono di focalizzazione e di ottenere una sezione delle guide circolare (la cui dimensione è circa il doppio di quella del fascio nel waist  $w_0$ ).

<span id="page-20-1"></span>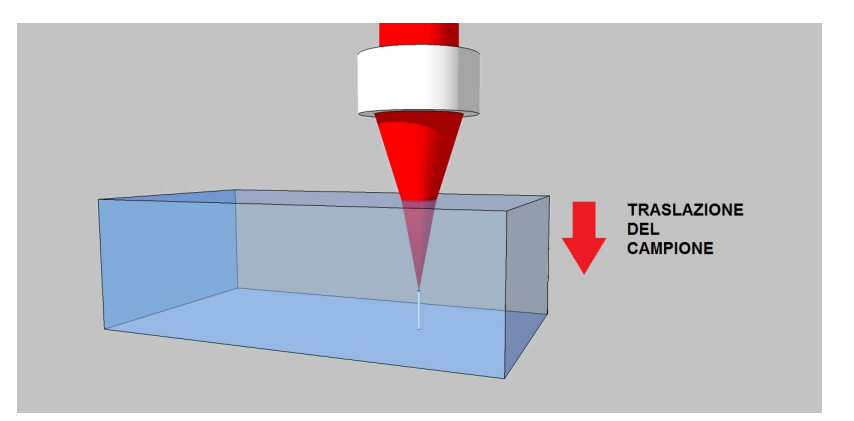

Figura 1.3: Geometria di scrittura in configurazione longitudinale.

In configurazione trasversale [\(Figura 1.4\)](#page-21-1) il campione trasla perpendicolarmente alla propagazione del fascio laser. E' la congurazione che permette di scrivere guide molto lunghe, non essendo più limitati lungo la direzione di scrittura dalla distanza di lavoro dell'obiettivo. Tuttavia questo implica una non uniformità della sezione della guida. Quest'ultima avrà infatti dimensione  $2w_0$  in una direzione e  $2nw_0/NA$  (dove *n* è l'indice di rifrazione del materiale e NA l'apertura numerica dell'obiettivo) nell'altra.

Durante l'attività di laboratorio è stata sfruttata la configurazione trasversale, per la libertà di movimento che offre. Rimane il problema dell'asimmetria della se-

<span id="page-21-1"></span>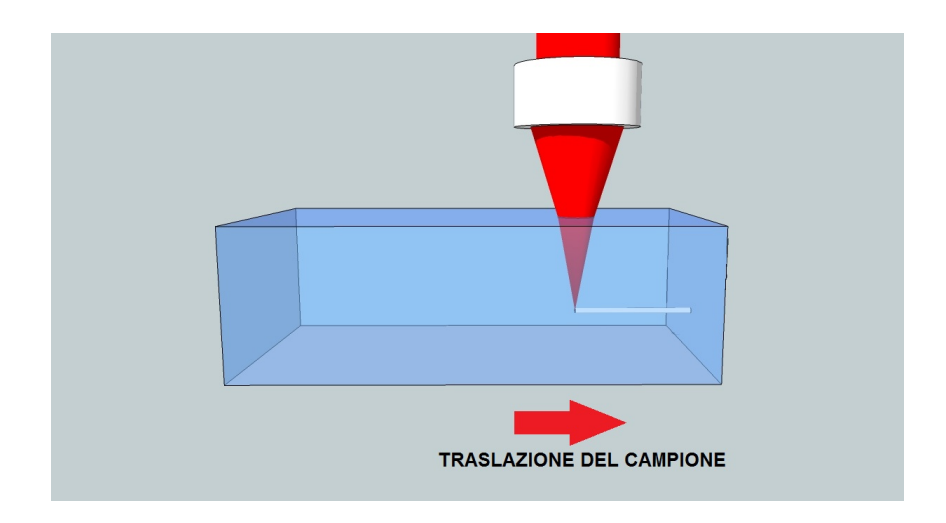

Figura 1.4: Geometria di scrittura in configurazione trasversale.

zione della guida. Volendo ottenere una sezione circolare delle guide d'onda è possibile modificare le ottiche di collimazione, aggiungendo ad esempio un telescopio astigmatico prima dell'obiettivo [\[13\]](#page-98-5). Altre strade sono percorribili come il filtraggio spaziale [\[14\]](#page-98-6), l'implementazione di un scrittura multi-scan [\[15\]](#page-98-7), o uno specchio deformabile. Rimane il fatto che, come detto in precedenza, una opportuna scelta dei parametri di scrittura permette di ottenere una sezione di guida ragionevolmente circolare. Nel nostro caso non è stato adottato alcun tipo di accorgimento in tal senso. Le guide prodotte mostravano una sezione sufficientemente circolare da non aver bisogno degli accorgimenti appena descritti

### <span id="page-21-0"></span>1.3 Stato dell'arte dei dispositivi ottici passivi

La FLM si è dimostrata una tecnica potente e innovativa per l'ingegnerizzazione dei circuiti ottici integrati. Le applicazioni sono molteplici e spaziano dai dispositivi attivi  $[16]$ , ai dispositivi optofluidici  $[17]$ . Nella seguente sezione concentreremo la nostra attenzione sui dispositivi ottici passivi, analizzandone i principali componenti.

#### <span id="page-22-0"></span>1.3.1 Y splitters

Sono stati tra i primi dispositivi ad essere implementati. Il primo  $1 \times 2$  Y split-ter fu realizzato nel 1999 [\[18\]](#page-99-2). La configurazione usata era quella longitudinale (possibile grazie ad un obiettivo  $10 \times (0.16 \text{ N/A})$  avente distanza di lavoro 2cm). Successivamente furono implementati Y splitters a più uscite  $(1 \times 4 \text{ e } 1 \times 8)$ , quest'ultimo composto dalla cascata di più splitters 1 × 2 [\[19\]](#page-99-3) con la possibilità di ottenere un dispositivo 1 × N ). Questi splitters tuttavia non sfruttavano pienamente le potenzialità della FLM essendo planari. Il primo dispositivo passivo tridimensionale fu presentato nel 2003 [\[20\]](#page-99-4) e consisteva in uno splitter a Y  $1 \times 3$ : Le porte di uscita sono ai vertici di un triangolo equilatero e distano 100  $\mu$ m le una dalle altre [\(Figura 1.5a](#page-23-1)). Per scriverlo è stata utilizzata una geometria di scrittura trasversale, obiettivo  $20 \times 0.45$ , frequenza di ripetizione di  $1kHz$ .

#### <span id="page-22-1"></span>1.3.2 Accoppiatori direzionali

Gli accoppiatori direzionali consistono in due guide d'onda sufficientemente vicine da permettere che il campo evanescente della luce in propagazione sulla prima influenzi il campo propagante nella seconda. La distanza di interazione tra due guide dipende di conseguenza dalla costante di decadimento del campo guidato [\[21\]](#page-99-5). Perfezionati e sviluppati litograficamente per le comunicazioni ottiche, gli accoppiatori direzionali sono alla base di processi come de/multiplexing, instradamento ed estrazione di un segnale ottico. Anche la FLM ha dimostrato di produrre agevolmente tali dispositivi: sono stati presentati accoppiatori con perdite di inserzione di ∼ 2dB operanti alle lunghezze d'onda per le comunicazioni e monomodali [\[22\]](#page-99-6). Tali dispositivi sono stati perfezionati fino ad ottenere dei veri e propri sistemi WDM integrati [\[23\]](#page-99-7). La risposta in frequenza di questi dispositivi varia al variare della scrittura e, grazie alle peculiarità della FLM, al variare della geometria 3D del dispositivo. Si è mostrato inoltre come sia possibile produrre accoppiatori simmetrici  $3 \times 3$  tridimensionali [\[24\]](#page-99-8)[\(Figura 1.5b](#page-23-1)), piuttosto che accoppiatori a  $X$  2  $\times$  2 incrocianti su due piani diversi [\[25\]](#page-100-0).

Y splitters e accoppiatori direzionali con anche guida semplice, possono essere

<span id="page-23-1"></span>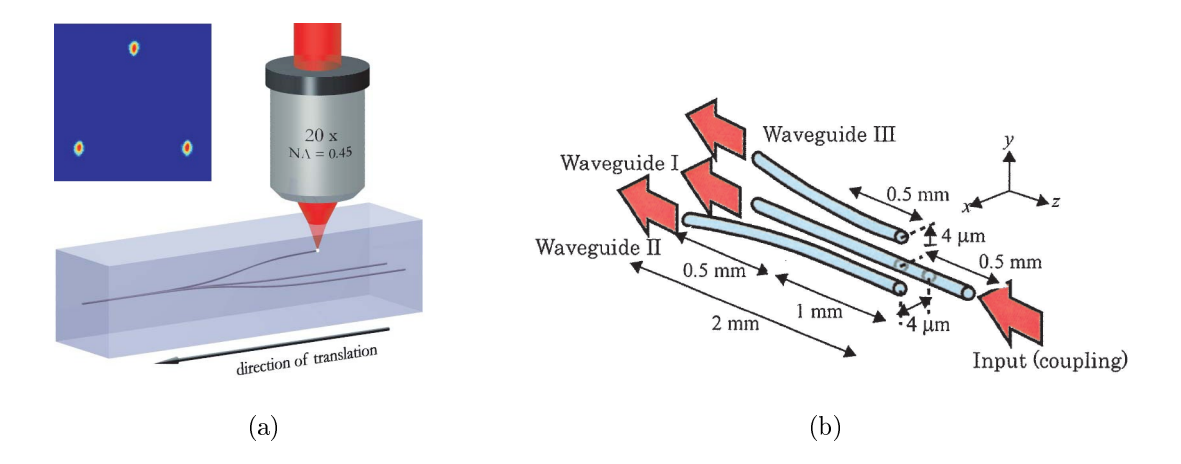

Figura 1.5: (a) Schema dell'Y splitter tridimensionale implementato da Nolte et al. [\[20\]](#page-99-4) con affiancata l'immagine del campo modale della struttura. (b) schema dell'accoppiatore tridimensionale  $3 \times 3$  [\[24\]](#page-99-8).

utilizzati per sviluppare un gran numero di dispositivi più complessi, ad esempio gli interferometri Mach-Zehender o gli array di guide. A questi componenti fondamentali noi aggiungeremo la lamina integrata, ampliando il ventaglio dei dispositivi producibili via FLM.

#### <span id="page-23-0"></span>1.3.3 Lamine integrate ad asse ottico verticale

E' stato ampiamente mostrato che l'azione di un impulso laser ai femtosecondi genera anisotropia ottica in un materiale precedentemente isotropo. Questo effetto è stato rilevato sia nel regime di scrittura di strutture guidanti sia con energie per impulso più alte con la conseguente formazione di nanogratings (si riveda il paragrafo [1.1.2\)](#page-17-0). La birifrangenza delle guide è stata osservata da  $Yang \ et \ all[26]$  $Yang \ et \ all[26]$ in silice amorfa: delle guide (scritte con frequenza di ripetizione di  $1kHz$ , energia per impulso 0.5  $\mu$ J obiettivo 20 $\times$  0.4 NA) sono state prodotte variando la polarizzazione del fascio incidente. Poste tra due lamine queste guide hanno mostrato di ruotare lo stato di polarizzazione della radiazione guidata al variare della direzione della polarizzazione della luce di scrittura. Non è stata ancora spiegata pienamente la causa dell'anisotropia. La dipendenza della birifrangenza dalla direzione di polarizzazione del fascio incidente suggerisce che tale causa non sia da ricercare negli effetti termici, tipicamente isotropi. Una possibile causa potrebbe

essere da ricercare in cambiamenti strutturali del substrato (per alcuni materiali molto evidenti [\[27\]](#page-100-2)) dovuti all'azione del fascio incidente in particolare a una non omogenea ridensificazione del materiale conseguente al suo rapido raffreddamento [\[28\]](#page-100-3). I nanogratings sono stati osservati per la prima volta da Shimotsuma et al [\[29\]](#page-100-4)[\[30\]](#page-100-5) in fused silica. Queste nanostrutture, allineate perpendicolarmente alla direzione di polarizzazione del laser con una periodicità di qualche 100 nm, mostravano delle zone a densità inferiore rispetto a quella del substrato. In queste zone si è misurata una minore concentrazione di ossigeno rispetto alla silice circostante. Inoltre la concentrazione di ossigeno si è rivelata maggiore nelle zone di confine tra substrato e gratings. L'azione del laser ha molto probabilmente prodotto una migrazione dell'ossigeno variando la densità e dunque l'indice di rifrazione delle zone interessate. Si è poi verificata la dipendenza del periodo dei gratings dai principali parametri di scrittura. In conclusione questi studi hanno evidenziato che:

- 1. Un impulso ad alta energia linearmente polarizzato può indurre birifrangenza in un vetro otticamente isotropo
- 2. La birifrangenza indotta dipende dalla direzione di polarizzazione del fascio laser incidente

Di conseguenza si è subito presentata la possibilità di controllare la polarizzazione della luce con circuiti ottici integrati creando elementi birifrangenti. Per questo è stato studiato, in particolare su fused silica, con quali parametri di scrittura e con che peso si potesse influenzare la generazione di birifrangenza ottica. Le applicazioni di queste modifiche permanenti sono molteplici. Con i nanogratings sono stati prodotti ad esempio microriflettori, ologrammi sensibili alla polariz-zazione e reticoli di diffrazione [\[31\]](#page-100-6). Anche la birifrangenza delle singole guide è stata proficuamente sfruttata. E' già stata dimostrata la possibilità di creare, ad esempio, un PBS abbinando questa proprietà agli accoppiatori direzionali [\[32\]](#page-100-7). Nel campo della quantum information sono stati sviluppati dispositivi polarization depedent, per l'elaborazione di fotoni entangled [\[33\]](#page-100-8). In particolare la produzione di una lamina integrata attraverso la FLM è stata proposta a partire dal 2011 da

Fernandes et al. [\[32\]](#page-100-7). Gli stessi hanno suggerito una possibile implementazione della lamina[\[34\]](#page-101-0)[\(Figura 1.6\)](#page-25-0). La tecnica si basa sulle evidenze sperimentali della presenza di stress meccanici conseguenti alla scrittura sia in fused silica che in vetri borosilicati. Ma mentre nei vetri borosilicati tale stress è radiale (proprio per le sue dipendenze dagli effetti termici) e genera una bassa birifrangenza, nel fused silica lo stress è fortemente asimmetrico e produce una elevata birifrangenza. L'idea è allora quella di scrivere una guida in fused silica, valutarne le caratteristiche di interesse, e nel caso correggerle, scrivendo una seconda guida ad essa parallela sfruttando le nuove deformazioni indotte dalla seconda scrittura sulla prima. In particolare l'obiettivo del lavoro presentato da Fernandes et al. è quello di variare la birifrangenza (aumentandola o diminuendola) esplorando i possibili stress indotti dalla traccia adiacente alla guida originaria.

<span id="page-25-0"></span>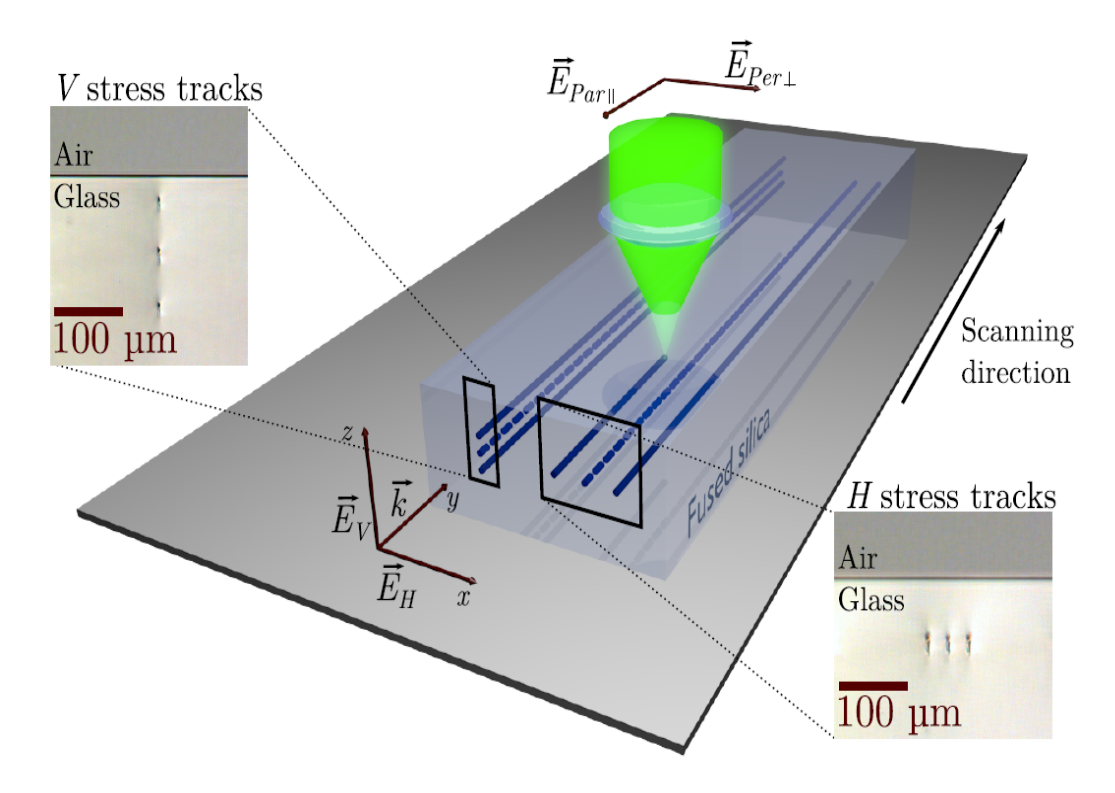

Figura 1.6: Schema di scrittura delle lamine a birifrangenza variabile [\[34\]](#page-101-0). Le tracce sono state scritte parallelamente o perpendicolarmente all'asse ottico della guida a seconda della polarizzazione entrante nella lamina (guida tratteggiata):  $E_V$  polarizzazione verticale,  $E_H$  polarizzazione orizzontale.  $E_{Par\parallel}$ ed  $E_{Per\perp}$  rappresentano gli stati di polarizzazione del laser di scrittura.

In questo modo è stato possibile variare la birifrangenza da < 4 × 10<sup>−</sup><sup>6</sup> a 4.35 × 10<sup>−</sup><sup>4</sup> . Se da un lato questa tecnica permette di variare molto la birifrangenza, l'aggiunta di nuovi gradi di libertà (energia dell'impulso di scrittura della traccia, distanza dalla guida ecc) rende il controllo della birifrangenza più critico. Non è possibile con questo metodo ruotare la lamina, cioè inclianare l'asse ottico della guida. Per avere un controllo efficace è infatti necessario poter ruotare la lamina se si vuole modificare a piacere lo stato di polarizzazione della luce. Inoltre il fused silica è un materiale poco adatto alla produzione di dispositivi per la Quantum Information. E' necessario disporre di un materiale con una bassa birifrangenza intrinseca per ottenere un circuito ottico indipendente dalla polarizzazione, prerequisito fondamentale ad esempio per produrre accoppiatori direzionali [\[35\]](#page-101-1) il cui splitting ratio non dipenda dallo stato di polarizzazione del fotone. I vetri borosilicati hanno dimostrato di avere questa caratteristica con una birifrangenza di 7 × 10<sup>-5</sup> [\[33\]](#page-100-8). Questo valore di birifrangenza è sufficientemente basso da permettere la scrittura di circuiti quantum lunghi e complessi, ma non è troppo basso da impedirne l'uso per produrre circuiti ottici che richiedono una forte dipendenza dalla polarizzazione [\[36\]](#page-101-2). Nel terzo capitolo proporremo dunque un nuovo modo di implementare la lamina integrata in vetro borosilicato (EAGLE2000) che ci permetterà di ruotare l'asse ottico della guida in modo semplice

### <span id="page-26-0"></span>1.4 Polarizzazione e formalismo

Presentiamo ora il formalismo utilizzato per descrivere e analizzare i dati riguardanti la polarizzazione.

#### <span id="page-26-1"></span>1.4.1 I vettori di Jones

La polarizzazione è una caratteristica delle onde elettromagnetiche ed indica la direzione dell'oscillazione del vettore campo elettrico durante la propagazione dell'onda. Se scomponiamo un generico campo elettrico lungo gli assi cartesiani  $x$  ed

y otteniamo, nel caso più generale

$$
E_x = E_{x_0} e^{-i(\omega t - kz - \delta_x)}
$$
\n(1.1)

$$
E_y = E_{y_0} e^{-i(\omega t - kz - \delta_y)}\tag{1.2}
$$

che posso esprimere in forma matriciale, più compatta, come

$$
\begin{bmatrix} E_x \\ E_x \end{bmatrix} = \begin{bmatrix} E_{x_0} e^{-i\delta_x} \\ E_{y_0} e^{-i\delta_y} \end{bmatrix}
$$
\n(1.3)

dove in tale notazione  $E_{x_0}$  è l'ampiezza della componente  $x,\,E_{y_0}$  è l'ampiezza della componente  $y, \delta_x$  è il ritardo di fase accumulato dalla componente  $x, \delta_y$  è il ritardo di fase accumulato dalla componente y. I vettori rappresentanti i principali stati di polarizzazione sono

<span id="page-27-0"></span>
$$
H = \begin{bmatrix} 1 \\ 0 \end{bmatrix} \quad V = \begin{bmatrix} 0 \\ 1 \end{bmatrix} \quad + \frac{1}{\sqrt{2}} \begin{bmatrix} 1 \\ 1 \end{bmatrix} \quad - \frac{1}{\sqrt{2}} \begin{bmatrix} 1 \\ -1 \end{bmatrix} \quad R = \frac{1}{\sqrt{2}} \begin{bmatrix} 1 \\ i \end{bmatrix} \quad L = \frac{1}{\sqrt{2}} \begin{bmatrix} 1 \\ -i \end{bmatrix}
$$
\n(1.4)

che indicano polarizzazione orizzontale  $H$ , verticale  $V$ , diagonale destra  $+$ , diagonale sinistra −, circolare destra R e circolare sinistra L. Questa è chiamata notazione di Jones, ed è estremamente comoda per descrivere la luce coerente, come quella di un laser (passando a questa notazione compatta tralasciamo, senza perdere in generalità, la dipendenza temporale). Tuttavia il campo elettrico non è una grandezza accessibile alla misura. Lo è invece l'intensità, esprimibile in questa notazione come

$$
I = E_x^* E_x + E_y^* E_y \tag{1.5}
$$

cioè

$$
I = \begin{bmatrix} E_x^* & E_y^* \end{bmatrix} \begin{bmatrix} E_x \\ E_y \end{bmatrix} \tag{1.6}
$$

Un qualunque sistema ottico, operante sullo stato di polarizzazione della luce, agirà su un vettore di Jones attraverso una matrice di trasferimento. Per conoscere lo stato di polarizzazione in uscita dal sistema ottico, bisognerà applicare al vettore di Jones in ingresso al sistema la matrice di trasferimento dello stesso. Se la luce attraversa N elementi birifrangenti, l'evoluzione dello stato di polarizzazione si esprime come

$$
\begin{bmatrix} stato \ di \ discita \end{bmatrix} = \begin{bmatrix} operatore \ n-esimo \ diJones \end{bmatrix} \dots \begin{bmatrix} operatore \ 2 \ diJones \end{bmatrix} \begin{bmatrix} operatore \ 1 \ diJones \end{bmatrix} \begin{bmatrix} stato \ in \ in \ [ingresso \end{bmatrix}
$$
 (1.7)

Facciamo degli esempi. Consideriamo gli stati di polarizzazione orizzontale H e verticale V. Se volessimo ad esempio descrivere il passaggio di tali stati attraverso un polarizzatore che permette solo il passaggio dello stato orizzontale, a tali vettori andrebbe applicata la matrice di trasferimento

$$
P_H = \begin{bmatrix} 1 & 0 \\ 0 & 0 \end{bmatrix} \tag{1.8}
$$

che come si vede è identità per la polarizzazione orizzontale ma annulla qualunque componente verticale. Altro esempio notevole è quello del ritardatore lineare. Chiamiamo ritardatore lineare un elemento ottico in cui sia possibile individuare due assi principali di rifrazione ortogonali alla direzione di propagazione. Nel nostro caso il passaggio in tale elemento birifrangente che sfasa le componenti su asse orizzontale e verticale con ritardo di fase  $\phi$ , verrà descritto applicando la matrice

<span id="page-28-0"></span>
$$
RL(\phi) = \begin{bmatrix} 1 & 0 \\ 0 & e^{-i\phi} \end{bmatrix}
$$
 (1.9)

Se il ritardo di fase assume valori particolari come ad esempio  $\pi$  o  $\pi/2$  ci troviamo di fronte rispettivamente a delle lamine  $\lambda/2$  e  $\lambda/4$ . Se volessimo ruotare l'asse ottico di un elemento la matrice di rotazione sarebbe

<span id="page-28-1"></span>
$$
R(\theta) = \begin{bmatrix} \cos \theta & \sin \theta \\ -\sin \theta & \cos \theta \end{bmatrix}
$$
 (1.10)

Per ruotare ad esempio un ritardatore lineare di un angolo  $\theta$ , la matrice di trasferimento del ritardatore ruotato si ottiene come

$$
LR(\theta, \phi) = R(-\theta)LR(\phi)R(\theta)
$$
\n(1.11)

#### <span id="page-29-0"></span>1.4.2 I vettori di Stokes

Consideriamo nuovamente il generico vettore di Jones

$$
\begin{bmatrix} E_{x_0} e^{-i\delta_x} \\ E_{y_0} e^{-i\delta_y} \end{bmatrix}
$$
 (1.12)

Durante la propagazione dell'onda elettromagnetica la direzione di oscillazione del vettore campo elettrico descriverà, nel caso più generale, un ellisse. Si dimostra che tale ellisse si presenta sotto questa forma:

$$
\frac{E_x^2}{E_{x_0}^2} + \frac{E_x^2}{E_{x_0}^2} - 2\frac{E_x E_y}{E_{x_0} E_{y_0}} \cos(\delta_y - \delta_x) = \sin^2(\delta_y - \delta_x)
$$
(1.13)

L'ellisse di polarizzazione rappresenta l'evoluzione del campo elettromagnetico e, in special modo, della sua polarizzazione. Tuttavia, come già affermato il campo elettromagnetico non è una grandezza direttamente misurabile. Si pone il problema di misurare lo stato della radiazione, cioè la sua polarizzazione. Per fare questo bisogna passare da una rappresentazione legata al campo a una legata all'intensità. La misura dell'intensità viene fatta tipicamente con un rivelatore che media su tempi molto più lunghi dei tempi propri della radiazione cioè

$$
I \propto \langle E_i(t) E_j^*(t) \rangle = \lim_{T \to \infty} \frac{1}{T} \int_0^T E_i(t) E_j^*(t) dt \qquad (1.14)
$$

se riconsideriamo l'ellisse di polarizzazione (1.13), interessandoci però all'intensità e non al campo, otteniamo un'espressione contenente i valori medi dei termini quadratici

$$
\frac{\langle E_x^2 \rangle}{E_{x_0}^2} + \frac{\langle E_x^2 \rangle}{E_{x_0}^2} - 2 \frac{\langle E_x E_y \rangle}{E_{x_0} E_{y_0}} \cos(\delta_y - \delta_x) = \sin^2(\delta_y - \delta_x)
$$
\n(1.15)

moltiplichiamo entrambi i membri per  $4E_{x_0}^2E_{y_0}^2$ , svolgendo le medie dei termini quadratici e aggiungendo e sottraendo il termine  $E_{x_0}^4+E_{y_0}^4$  troviamo

$$
\left[E_{x_0}^2 + E_{y_0}^2\right]^2 - \left[E_{x_0}^2 - E_{y_0}^2\right]^2 - \left[2E_{x_0}E_{y_0}\cos(\delta_y - \delta_x)\right]^2 = \left[2E_{x_0}E_{y_0}\sin(\delta_y - \delta_x)\right]^2\tag{1.16}
$$

Queste quantità, quelle tra parentesi quadre, sono misurabili, perché esprimo dei campi al quadrato. Essi sono detti parametri di Stokes detti anche osservabili dell'ellisse di polarizzazione. Furono introdotti per la prima volta da George Gabriel Stokes nel 1852. Si identificano solitamente come

$$
S_0 = [E_{x_0}^2 + E_{y_0}^2]
$$
  
\n
$$
S_1 = [E_{x_0}^2 - E_{y_0}^2]
$$
  
\n
$$
S_2 = [2E_{x_0}E_{y_0}\cos(\delta_y - \delta_x)]
$$
  
\n
$$
S_3 = [2E_{x_0}E_{y_0}\sin(\delta_y - \delta_x)]
$$
\n(1.17)

Il parametro  $S_0$  è non negativo e rappresenta la somma delle due intensità proiettate sull'asse x ed y: è in altri termini l'intensità totale del fascio ottico. Per questo motivo spesso i parametri  $S_1$ ,  $S_2$  ed  $S_3$  vengono divisi per  $S_0$ , ossia vengono normalizzati rispetto all'intensità totale dell'onda. D'ora in avanti considereremo i parametri normalizzati rispetto all'intensità totale

$$
S_0 = 1
$$
  
\n
$$
S_1 = \frac{[E_{x_0}^2 - E_{y_0}^2]}{[E_{x_0}^2 + E_{y_0}^2]}
$$
  
\n
$$
S_2 = \frac{[2E_{x_0}E_{y_0}\cos(\delta_y - \delta_x)]}{[E_{x_0}^2 + E_{y_0}^2]}
$$
  
\n
$$
S_3 = \frac{[2E_{x_0}E_{y_0}\sin(\delta_y - \delta_x)]}{[E_{x_0}^2 + E_{y_0}^2]}
$$
\n(1.18)

<span id="page-30-0"></span>Al variare dei parametri di Stokes l'ellisse di polarizzazione ruota e si deforma, dando origine agli stati di polarizzazione presentati con il formalismo di Jones. S<sub>3</sub> è il parametro di circolarità, che si dimostra essere il rapporto tra gli assi principali dell'ellisse di polarizzazione. L'onda è polarizzata destra o sinistra quando  $S_3$  è rispettivamente positivo o negativo. I due estremi sono dei casi notevoli: quando il modulo di  $S_3$  è pari a uno significa che tutta la luce è polarizzata circolarmente, ossia gli assi dell'ellisse coincidono, e la gura tracciata dalla punta del vettore polarizzazione è un cerchio. In particolare diremo che se  $S_3 = +1$  abbiamo **pola**rizzazione circolare destra (R), mentre se  $S_3 = -1$  abbiamo polarizzazione circolare sinistra (L). Se la differenza di fase  $\delta_y - \delta_x$  fosse pari a 0 o  $\pi$  significa che le due onde costituenti  $S_0$  sono in fase. Questo implica che l'ellissoide degenera in una retta: siamo in polarizzazione lineare. I parametri  $S_1$  ed  $S_2$  rappresentano

l'orientazione della polarizzazione lineare che avrà coefficiente angolare

$$
\frac{E_x}{E_y} = \pm \frac{E_{x_0}}{E_{y_0}}
$$
\n(1.19)

Se  $E_{x_0} = E_{y_0}$ , cioè  $S_1 = 0$ , la retta in cui è degenerato l'ellisse ha coefficiente angolare ±1. Significa che il vettore polarizzazione forma un angolo di 45° con gli assi coordinati  $x$  e  $y$ . In particolare se il coefficiente angolare è +1 avremo  $S_2 = 1$  e parleremo di **polarizzazione diagonale positiva**  $(+)$ , mentre se il coefficiente angolare risulta −1 avremo  $S_2 = 1$  e parleremo di **polarizzazione diagonale** negativa (-). Ultimo caso notevole è quello di polarizzazione lineare (cioè  $S_3 = 0$ ) con tutta l'intensità polarizzata su uno degli assi coordinati. Nello specifico, con  $S_1 = 1$  avremo **polarizzazione orizzontale (H)**, mentre con  $S_1 = -1$  avremo polarizzazione verticale (V). I parametri di Stokes possono essere espressi tramite un vettore, detto vettore di Stokes, che li organizza in notazione compatta come  $\mathbf{r}$  $\overline{a}$ 

$$
S = \begin{bmatrix} S_0 \\ S_1 \\ S_2 \\ S_3 \end{bmatrix}
$$
 (1.20)

Gli stati di polarizzazione privilegiati possono essere rappresentati nella notazione di Stokes, ricavabile ad esempio sostituendo il valore dei campi e degli sfasamenti associati ad ogni stato dalla [1.4](#page-27-0) nella [1.18.](#page-30-0)

$$
H = \begin{bmatrix} 1 \\ 1 \\ 0 \\ 0 \end{bmatrix} V = \begin{bmatrix} 1 \\ -1 \\ 0 \\ 0 \end{bmatrix} + \begin{bmatrix} 1 \\ 0 \\ 1 \\ 0 \end{bmatrix} - \begin{bmatrix} 1 \\ 0 \\ -1 \\ 0 \end{bmatrix} R = \begin{bmatrix} 1 \\ 0 \\ 0 \\ 0 \end{bmatrix} L = \begin{bmatrix} 1 \\ 0 \\ 0 \\ 0 \\ -1 \end{bmatrix}
$$
(1.21)

Il sistema agirà sullo stato di polarizzazione del segnale, modicando il vettore di Stokes, attraverso una matrice di trasferimento, detta matrice di Mueller. In un sistema ottico possiamo schematizzare il singolo ritardatore lineare come un elemento birifrangente uniassico, con asse ottico inclinato di un angolo  $\theta$  e introducente una differenza di fase tra le due polarizzazioni  $\delta$ . Con queste premesse la matrice di trasferimento (matrice di Mueller) del ritardatore, nella sua forma più generale, è

$$
M = \begin{bmatrix} 1 & 0 & 0 & 0 \ 0 & \cos^2(2\theta) + \sin^2(2\theta)\cos(\delta) & \sin(2\theta)\cos(2\theta)(1 - \cos\delta) & -\sin(2\theta)\sin(\delta) \\ 0 & \sin(2\theta)\cos(2\theta)(1 - \cos\delta) & \sin^2(2\theta) + \cos^2(2\theta)\cos(\delta) & \cos(2\theta)\sin(\delta) \\ 0 & \sin(2\theta)\sin(\delta) & -\cos(2\theta)\sin(\delta) & \cos(\delta) \end{bmatrix}
$$
(1.22)

Per ottenere il vettore di Stokes in uscita da un sistema ottico, basterà quindi applicare la matrice di trasferimento di quest'ultimo al vettore di Stokes in ingresso e calcolare il vettore in uscita

$$
S_{OUT} = MS_{IN} \tag{1.23}
$$

la forza del formalismo di Stokes sta nel descrivere la polarizzazione della radiazione attraverso delle grandezze accessibili alla misura. Inoltre a differenza del formalismo di Jones permette di descrivere anche luce non completamente polarizzata. L'espressione che lega tra loro i 4 parametri di Stokes nel caso di luce perfettamente polarizzata è

$$
S_0^2 = S_1^2 + S_2^2 + S_3^2 \tag{1.24}
$$

cioè l'intensità totale della radiazione sarà distribuita, nel caso più generale, sui vari stati di polarizzazione. Se parte della luce non è polarizzata otteniamo

$$
S_0^2 \ge S_1^2 + S_2^2 + S_3^2 \tag{1.25}
$$

sottolineando il fatto che parte della radiazione non è attribuibile a nessuno stato di polarizzazione. Da queste considerazioni possiamo definire il grado di polarizzazione

$$
P_D = \frac{I_{polarizzata}}{I_{totale}} = \frac{\sqrt{S_1^2 + S_2^2 + S_3^2}}{S_0}
$$
(1.26)

che rappresenta il rapporto fra l'intensità della luce che, nel tempo di osservazione, può essere misurata nel suo stato di polarizzazione (luce polarizzata) e l'intensità complessiva della luce. Una rappresentazione grafica comunemente usata dei vettori di Stokes è la sfera di Poincarè [\(Figura 1.7\)](#page-33-1). Se lo stato di polarizzazione è sulla superficie della sfera, ciò significa che la luce è totalmente polarizzata e

<span id="page-33-1"></span>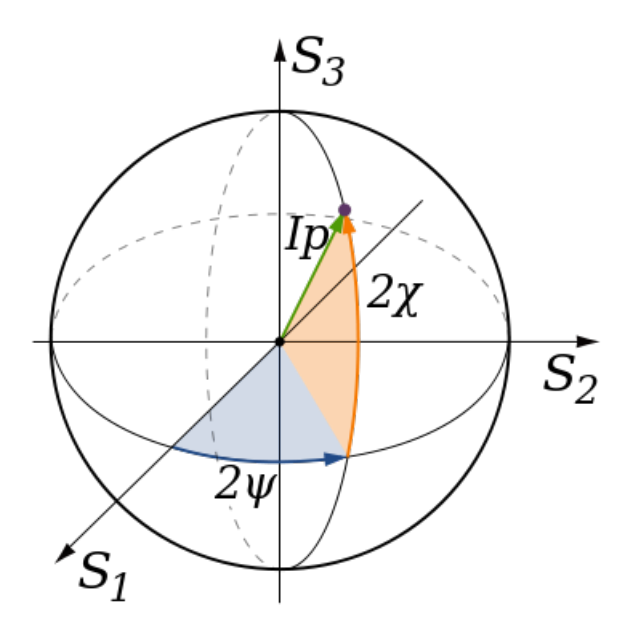

Figura 1.7: La sfera di Poincaré. Spesso in questa descrizione si passa alle coordinate sferiche, esprimendo  $S_1, \, S_2$  ed  $S_3$  in funzione degli angoli  $\chi$  e  $\psi$ 

distribuita sulle 6 proiezioni preferenziali sopra citate. In questo caso la somma quadratica di  $S_1, S_2$  e  $S_3$  è effettivamente uguale a  $S_0$  e il grado di polarizzazione sarà pari a 1. Se parte della luce non è polarizzata, il punto rappresentante lo stato di polarizzazione non sarà sulla superficie della sfera ma all'interno di essa. Questo starebbe a indicare che parte della luce non è associabile a nessuno stato di polarizzazione, ovvero una minore coerenza del segnale, e il grado di polarizzazione sarà inferiore a 1. La rappresentazione in coordinate polari dei parametri di Stokes è la seguente

$$
S_1 = S_0 \cos 2\chi \cos 2\psi \tag{1.27}
$$

$$
S_2 = S_0 \cos 2\chi \sin 2\psi \tag{1.28}
$$

$$
S_3 = S_0 \cos 2\psi \tag{1.29}
$$

#### <span id="page-33-0"></span>1.4.3 Misura dei parametri di Stokes

Abbiamo visto come conoscere i parametri di Stokes ci permetta di identificare lo stato di polarizzazione e come lo stato di polarizzazione sia univocamente determinato dai parametri di Stokes. Come possiamo misurare allora questi parametri per identificare lo stato di polarizzazione della luce? Riprendiamo l'espressione [1.30.](#page-34-0) Se consideriamo una soluzione di campo a onda piana  $(E = E_0 e^{i(\omega t - Kz)})$ possiamo riscrivere i vettori di Stokes come

$$
S_0 = [E_x E_x^* + E_y E_y^*]
$$
  
\n
$$
S_1 = [E_x E_x^* - E_y E_y^*]
$$
  
\n
$$
S_2 = [E_x E_y^* + E_x^* E_y]
$$
  
\n
$$
S_3 = i [E_x E_y^* - E_x^* E_y]
$$
\n(1.30)

<span id="page-34-0"></span>supponiamo ora di voler inserire lungo il percorso del fascio ottico un ritardatore lineare come quello mostrato nell'equazione [1.9.](#page-28-0) Il campo uscente dal ritardatore sarà dato dalla somma dei contributi delle componenti in  $x e y$ 

$$
E = E_x + E_y e^{i\phi} \tag{1.31}
$$

Misuriamo ora la polarizzazione del fascio con una lamina polaroid inclinata di  $\theta$  rispetto agli assi cartesiani propri del fascio. Ricordando l'espressione della matrice di rotazione [1.10](#page-28-1) possiamo calcolare il campo uscente dal polarizzatore come

$$
E = E_x \cos \theta + E_y e^{i\phi} \sin \theta \tag{1.32}
$$

al rivelatore l'intensità misurata sarà proporzionale al modulo quadro del campo in [1.33](#page-34-1) e funzione dello sfasamento del ritardatore e dell'inclinazione dell'asse ottico del polarizzatore

<span id="page-34-1"></span>
$$
I(\theta, \phi) = E_x E_x^* \cos^2 \theta + E_y E_y^* \sin^2 \theta + E_x E_y^* e^{i\phi} \sin \theta \cos \theta + E_x^* E_y e^{-i\phi} \sin \theta \cos \theta
$$
\n(1.33)

da cui utilizzando le formule di bisezione e duplicazione otteniamo

$$
I(\theta, \phi) = \frac{1}{2} \left[ \left( E_x E_x^* + E_y E_y^* \right) + \left( E_x E_x^* - E_y E_y^* \right) \cos 2\theta \right]
$$

$$
+ \left( E_x E_y^* + E_x^* E_y \right) \cos \phi \sin 2\theta + \left( E_x E_y^* - E_x^* E_y \right) \sin \phi \sin 2\theta \right]
$$
(1.34)

che possiamo riscrivere come

$$
I(\theta, \phi) = \frac{1}{2} \left[ S_0 + S_1 \cos 2\theta + S_2 \cos \phi \sin 2\theta + S_3 \cos \phi \sin 2\theta \right]
$$
 (1.35)

L'intensità al power meter è il contributo di tutti e 4 i parametri di Stokes. Agendo su  $\theta$  e  $\delta$  possiamo pensare di isolarli singolarmente. In particolare

$$
S_0 = I(0,0) + I(90,0)
$$
  
\n
$$
S_1 = I(0,0) - I(90,0)
$$
\n(1.36)

cioè, come si vedeva già dalla [1.30](#page-34-0) i parametri  $S_0$  ed  $S_1$  sono la somma e la differenza della potenza sugli assi cartesiani propri del fascio. Infatti si ottengono sommando e sottraendo alla polarizzazione orizzontale, ottenuta senza ritardatore  $(\phi = 0)$  e con polaroid ad asse orizzontale  $(\theta = 0)$ , la polarizzazione verticale, ottenuta nelle stesse condizioni ma con polaroid ruotato di 90°. Per isolare  $S_2$ possiamo eseguire

$$
S_2 = I(45,0) - I(-45,0) \tag{1.37}
$$

Ma mettendo il polarizzatore a 45° stiamo analizzando gli stati diagonali: il parametro  $S_2$  è la differenza della potenza proiettata sugli stati diagonale destro e sinistro. In ultimo isoliamo  $S_3$ 

$$
S_2 = I(45, 90) - I(45, -90) \tag{1.38}
$$

L'inclinazione del polarizzatore è sempre 45◦ ma stavolta il ritardatore lineare provoca un ritardo di fase di 90◦ . Ma un ritardo di fase di 90◦ è il ritardo provocato da una λ/4. La lamina a quarto d'onda trasforma la polarizzazione da lineare a circolare. Di conseguenza possiamo dire che il parametro  $S_3$  è dato dalla differenza delle polarizzazioni circolare destra e sinistra.

A parte  $S_0$  che fornisce l'intensità totale gli altri parametri sono misurabili come differenza tra le polarizzazioni ortogonali di una delle 3 basi preferenziali. Chiamando  $P_X$  la potenza misurata sullo stato di polarizzazione  $X$  in uscita dal sistema, e normalizzando tale potenza rispetto alla base utilizzata, scriveremo il vettore di Stokes in uscita dal sistema come

$$
S = \begin{bmatrix} 1 \\ (P_H - P_V)/(P_H + P_V) \\ (P_+ - P_-)/(P_+ + P_-) \\ (P_L - P_R)/(P_L + P_R) \end{bmatrix}
$$
(1.39)
dove i pedici delle potenze rappresentano rispettivamente gli stati di polarizzazione verticale V, orizzontale H, diagonale positiva +, diagonale negativa –, circolare destra  $R$ , circolare sinistra  $L$ . Questa è la definizione operativa del vettore di Stokes. La misura delle potenze proiettate su questi stati di polarizzazione denisce di conseguenza lo stato di polarizzazione della luce in uscita da un sistema ottico. Una volta effettuata questa misura e conoscendo lo stato di ingresso, è possibile risalire alla matrice di trasferimento del sistema e in definitiva sapere la sua azione sulla polarizzazione.

# Capitolo 2

# Apparato sperimentale

# 2.1 La scrittura di guide d'onda

Avendo esposto le basi fisico-teoriche della FLM di guide d'onda, vediamo ora con che attrezzatura abbiamo eseguito la scrittura[\(Figura 2.1\)](#page-38-0). La nostra sorgente è costituita da un laser a itterbio (prototipo della HighQlaser GmbH, Austria, modello femtoREGEN), che emette impulsi ai femtosecondi. Il laser è pilotato con software e hardware dedicati. La potenza incidente sul campione può essere regolata sia tramite il software del laser, sia attraverso un sistema manuale costituito da una lamina e un polarizzatore in cascata posti in uscita dal laser (power control unit). Da questo punto la linea si divide in due bracci mutualmente escludibili, selezionabili attraverso dei flip mirrors  $(FM)$ . Nel primo braccio la fondamentale (1040 nm, in rosso nel disegno) procede verso lo stage di movimentazione del campione. Nel secondo braccio il fascio laser attraversa un cristallo non lineare LBO (triborato di litio,  $LiB_3O_5$ ) per la generazione della seconda armonica (520 nm, di colore verde nel disegno) . La generazione della seconda armonica è ottimizzata attraverso l'uso di opportune ottiche di focalizzazione sul cristallo, mantenuto in temperatura per avere phase matching. Uno shutter meccanico permette di controllare la scrittura senza agire sul laser direttamente. Fondamentale e seconda armonica seguono poi sullo stesso cammino geometrico per essere indirizzate verso il porta-obiettivo, sopra il quale si monta l'ottica opportuna che andrà a focalizzare il fascio sul campione (focusing lens). A monte dell'obiettivo troviamo inoltre

<span id="page-38-0"></span>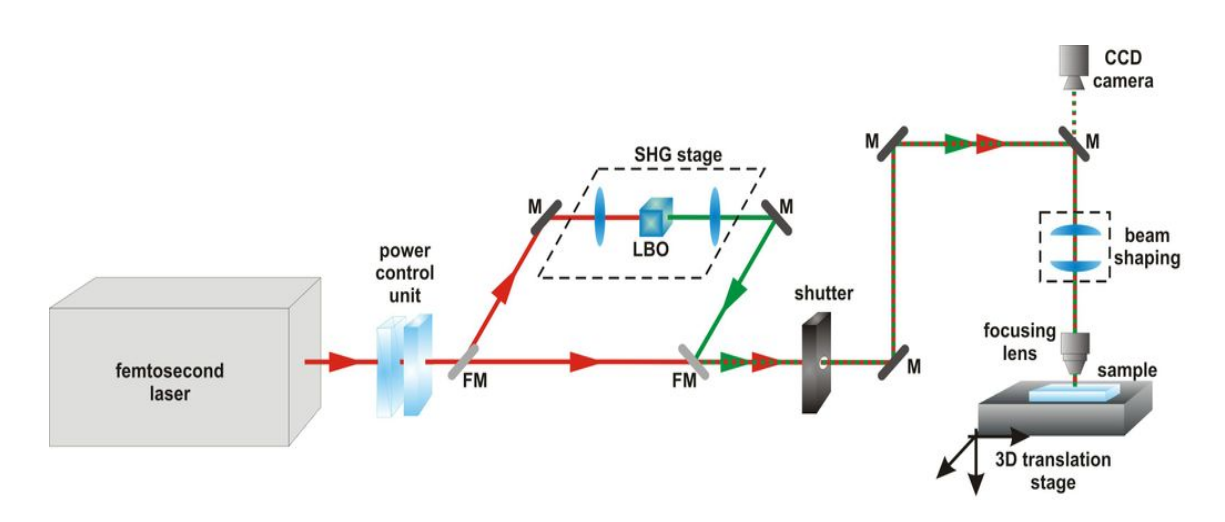

Figura 2.1: Schema del setup utilizzato per la scrittura comprendente: attenuatore manuale (power control unit), flip mirrors per selezionare il cammino ottico (FM), stadio di generazione di seconda armonica (SHG stage), shutter meccanico, telecamera, ottiche astigmatiche (beam shaping) e obiettivo (focusing lens)

l'ottica utilizzata per il controllo della sezione della guida discussa nel paragrafo 1.2 (beam shaping, qui rappresentata in forma di telescopio). Per la scrittura si procede all'accensione del laser e alla verifica della sua stabilità una volta raggiunte le condizioni di regime. Si allinea il fascio (sulla fondamentale o sulla seconda armonica) tramite l'uso di un iride montati su colonne come riferimento. Per verificare che il fascio incidente sul campione sia effettivamente perpendicolare, si allinea il retroriflesso di un campione prova sul fascio di andata. Sfruttando il micrometro x − y del porta obiettivo si centra poi l'obiettivo sul fascio. In ultimo il campione viene pulito, incollato sul piatto di scrittura, messo a fuoco e in piano. Le operazioni di messa a fuoco e correzione del tilt del campione sono fatte mediante l'ausilio di una telecamera (CCD camera), sovrastante lo specchio di discesa. Possono essere richieste altre operazioni di allineamento a seconda del dispositivo implementato, ma quelle elencate sono comuni alla maggior parte delle scritture. Per la scrittura delle lamine integrate saranno necessari altri particolari accorgimenti esposti nel terzo capito.

#### 2.1.1 HighQlaser femtoREGEN

Il laser utilizzato per la scrittura si basa su un oscillatore in mode-locking ad itterbio. Il mode-locking è di tipo passivo e ottenuto tramite un assorbitore saturabile SESAM (semiconductor saturable absorber mirror). La cavità produce impulsi della durata di 130 fs alla frequenza di 63 MHz, lunghezza d'onda di 1040 nm con larghezza di riga di 3nm. In cascata all'oscillatore è presente uno stadio di ampli ficazione rigenerativa: l'impulso passa da una seconda cavità che, a differenza dei comuni oscillatori tipicamente aventi uno specchio a riflettività parziale, possiede un sistema di switch. Questo sistema selezionerà il numero di round trip percorsi dall'impulso prima di uscire dalla cavità, cioè fino al raggiungimento dell'energia desiderata. Cambiare il numero di round trip signica cambiare l'energia per impulso. Via software è possibile impostare l'azione dello stadio di amplicazione rigenerativa (cioè variare la frequenza dello switch) su tre regimi, con energia per impulso differente: 24  $\mu$ J a 350 kHz, 16  $\mu$ J a 500 kHz, 8  $\mu$ J a 960 kHz. Lo stadio di amplicazione rigenerativa comprende anche un sistema di chirped pulse amplication (normalmente costituito da stretcher, amplicatore e compressore). In ultimo è inserita una pulse picker che permette di demoltiplicare i repetition rate sopra citati selezionando un impulso ogni n. Con questo grado di libertà aggiuntivo il sistema può spaziare su tre energie differenti, repetition rate da  $1kHz$ a  $1MHz$  con impulsi di circa 400 fs.

#### 2.1.2 Aerotech fiberGLIDE

Il sistema utilizzato per la movimentazione del campione è Aerotech berGLIDE 3D [\(Figura 2.2\)](#page-40-0). Il campione viene posto su un piatto solidale con il sistema di traslazione tridimensionale, con la possibilità di essere tiltato sul piano  $x, y$ . Le tre slitte sui tre assi si muovono indipendentemente l'una dall'altra grazie a dei motori brushless, sospese su cuscinetti d'aria compressa. Degli encoder provvedono a fornire un feedback della posizione con una risoluzione nominale di 2 nm. Il software (Automation 3200) provvede a controllare il movimento sui 3 assi affinché la velocità tangenziale rimanga sempre uguale. Il sistema può raggiungere

<span id="page-40-0"></span>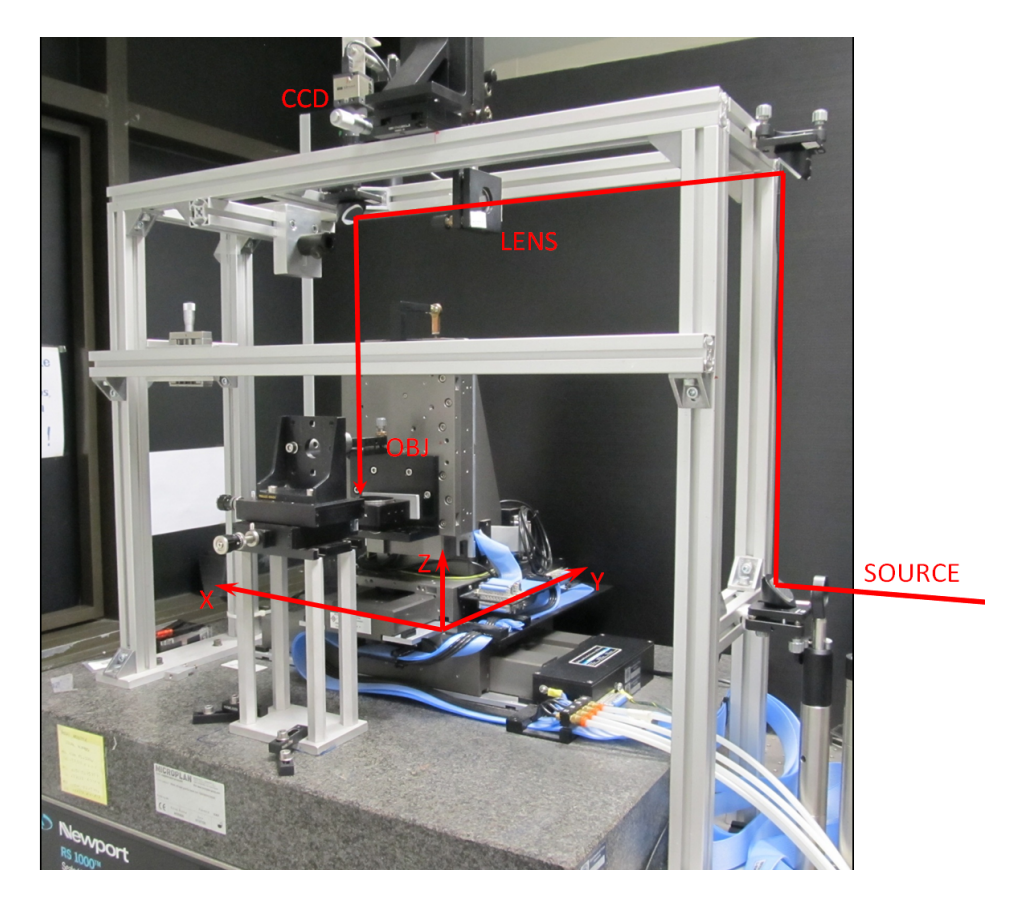

Figura 2.2: Immagine del sistema di movimentazione 3D del campione. Sono riportate le posizioni di telecamera CCD, obiettivo e lente, la cui funzione sarà esposta nel terzo capitolo.

nominalmente la velocità (sul singolo asse) di 300 mm/s. Tutto il sistema poggia su una solida base di granito rigido per assorbire le vibrazioni, consentire una elevata planarità e minimizzare le deformazioni termiche relativamente leggero e termicamente poco deformabile. Il linguaggio utilizzato per impartire le istruzioni al sistema è il G-code, comunemente usato per le macchine a controllo numerico.

# 2.2 caratterizzazione del dispositivo

Dopo la scrittura, la prima forma di verifica che generalmente si esegue è l'analisi al microscopio: questa permette di verificare la presenza di eventuali errori nella geometria della struttura (dovute ad un errato posizionamento piuttosto che ad un errore nel programma) o di disomogeneità nella scrittura delle guide. In un secondo momento si accoppia la luce nel campione, tramite fibra o con lancio a obiettivo, e si verificano monomodalità delle guide, perdite, risposta alle diverse polarizzazioni ecc.

#### Analisi al microscopio

Il microscopio utilizzato per le analisi preliminari è un microscopio ottico standard, ME600 Nikon, che è dotato di tecnologia DIC, Differential Interference Contrast, che permette di esaltare e rendere visibili anche salti di indice molto piccoli, sfruttando fenomeni di interferenza. Una pedana rotante consente di cambiare i quattro obiettivi messi a disposizione, rispettivamente:  $4 \times 0.13$ ,  $10 \times 0.3$ ,  $20 \times -$ 0.5,  $40 \times 0.75$ . Le immagini possono essere viste sia via monitor che attraverso gli oculari del microscopio. Via software è possibile rielaborare le immagini ed eseguire le misure live. Il microscopio può lavorare sia in trasmissione, modalità adatta a visionare strutture presenti nel bulk del campione, e in riflessione, preferibile per osservare il campione di punta e vedere ad esempio la sezione della guida.

## 2.2.1 Accoppiamento della luce

La luce viene accoppiata nelle guide tramite lancio a obiettivo o con una fibra. In entrambi i casi la sorgente è tipicamente un laser a semiconduttore della lunghezza d'onda desiderata. Un telescopio ellittico corregge l'astigmatismo del fascio e tramite due specchi la luce arriva all'obiettivo di lancio. Nel caso di lancio in bra la luce viene accoppiata prima in fibra, alla cui fine si trova il campione allineato [\(Figura 2.3a](#page-42-0)), mentre nel caso di lancio a obiettivo la luce viene accoppiata direttamente nel campione[\(Figura 2.3b](#page-42-0)). Sia che la luce arrivi alle guide attraverso la bra o attraverso l'obiettivo è necessario un stage di allineamento molto preciso. Per l'occorrenza sono stati usati dei traslatori x y z Melles Griot NanoMAX con risoluzione di 50 nm come supporto per fibra e obiettivo, mentre per il campione è stato usato un traslatore a 4 assi Melles Griot AMT, che permette due traslazioni trasverse all'asse ottico e i due tilt corrispondenti. Solitamente l'obiettivo di lancio per ottimizzare l'accoppiamento deve avere apertura numerica il più simile possibile a quella della bra o della guida (circa 0.10). Al contrario l'obiettivo

<span id="page-42-0"></span>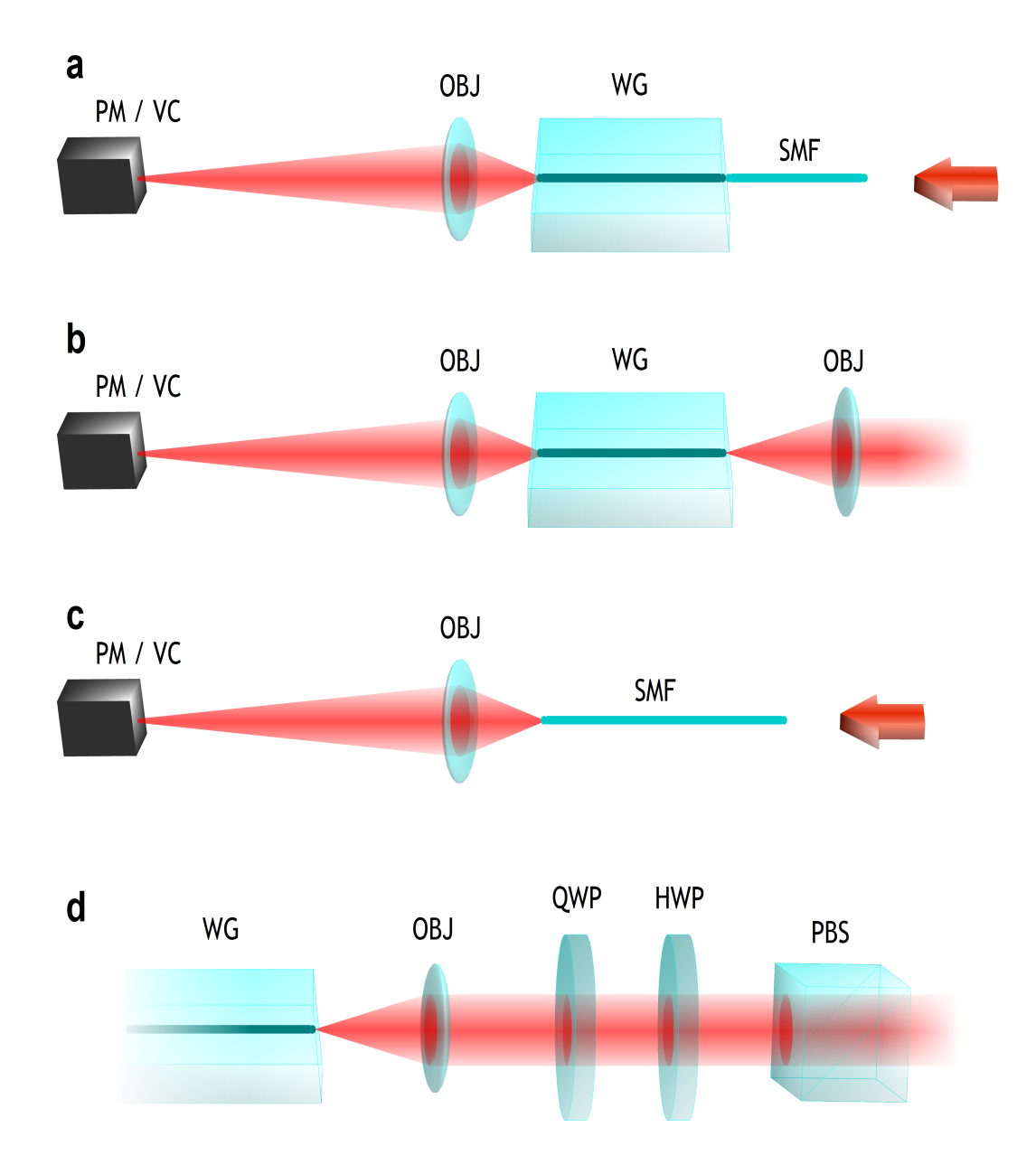

Figura 2.3: caratterizzazioni del campione con raccolta a obiettivo (OBJ) a) accoppiamento con lancio in fibra a singolo modo (SMF) b) accoppiamento con lancio a obiettivo (OBJ) c) raccolta della luce diretta uscente dalla fibra. A seconda delle necessità il rivelatore può essere un powermeter oppure un CCD per fotografare il campo modale. d) schema utilizzato per iniettare in guida luce con un ben determinato stato di polarizzazione. lo schema comprende un polarising beam splitter (PBS), una lamina a mezz'onda (HWP), una lamina a quarto d'onda (QWP) e l'obiettivo di raccolta

di raccolta deve avere N.A. il più grande possibile in modo da raccogliere tutta la luce in uscita dal campione. l'obiettivo di raccolta mette a fuoco la luce su un rivelatore specifico per le analisi da eseguire (tipicamente un powermeter o un rivelatore CCD per la misura del campo modale). Può essere necessario entrare nel campione con la luce in un ben preciso stato di polarizzazione. Questo lo si ottiene [\(Figura 2.3d](#page-42-0)) prendendo solo la luce polarizzata V oppure H in uscita dal laser, utilizzando un polarizing beam splitter (PBS), per poi ruotarla nello stato desiderato utilizzando due lamine  $\lambda/2$  e  $\lambda/4$ .

### 2.2.2 Analisi dei modi

I nostri dispositivi per funzionare correttamente hanno bisogno di guide monomodali. La verifica della monomodalità della guida d'onda viene eseguita rivelando il profilo spaziale di intensità in uscita dal dispositivo. Per questa operazione il rivelatore a valle dell'obiettivo di raccolta è una telecamera vidicon (Hamamatsu C2400-03A), molto sensibile su tutto il visibile e nel vicino infrarosso fino a 1800 nm. La vidicon è collegata a un pc dedicato che mostra le immagini live del pro filo di intensità. Da qui è immediato verificare la monomodalità delle guide. Dal prolo di intensità è possibile ricavare anche il campo elettrico via software. Per avere profilo di intensità di guida e fibra confrontabili solitamente si acquisisce il profilo della guida [\(Figura 2.3b](#page-42-0)) e poi, senza spostare l'ottica di raccolta, si acquisisce quello della bra [\(Figura 2.3c](#page-42-0)). Se le ottiche di raccolta non si muovono durante il cambio di accoppiamento, il rapporto di magnicazione rimane lo stesso per entrambe le foto, e i profili dei modi sono confrontabili.

## 2.2.3 Analisi delle perdite

L'analisi delle perdite viene effettuata confrontando la potenza trasmessa al rivelatore dopo aver accoppiato la luce in guida, rispetto al caso in cui la guida sia assente, cioè raccogliendo la luce direttamente in uscita dalla fibra. La differenza di potenza trasmessa in presenza del chip rappresenta le insertion loss (IL). Le insertion losses vengono solitamente calcolate in dB

$$
IL_{[dB]} = -10log_{10}\left(\frac{P_{out}}{P_{fiber}}\right) \tag{2.1}
$$

Consideriamo ora una guida dritta semplice. In questo caso le perdite possono essere scomposte in

$$
IL = CL + FL + PLl \tag{2.2}
$$

1. termine CL rappresenta le coupling losses ed è dovuto alla non perfetta sovrapposizione tra il modo della guida e quello della bra. Si calcola attraverso l'integrale di sovrapposizione

$$
T_C = \frac{\int \int E_{wg} E_f dx dy|^2}{\int \int |E_{wg}|^2 dx dy \int \int |E_f|^2 dx dy}
$$
(2.3)

dove  $\mathcal{E}_f$   $\mathcal{E}_{wg}$ rappresentano i campi modali rispettivamente della fibra e della guida, ricavati con il metodo descritto in precedenza. Le perdite dovute ad un eventuale mismatch del campo modale sono allora

$$
CL_{[dB]} = -10log_{10}(T_c)
$$
\n(2.4)

2.  $FL$  indica le *fresnel losses*. Rappresentano le perdite dovute alla riflessione all'interfaccia aria campione (presenti due volte considerando anche l'uscita dal campione). Il loro valore, riferito all'interfaccia aria vetro, è calcolabile come

$$
FL_{[dB]} = -10\log_{10}(T_F) = -10\log_{10}\left(1 - \frac{(n_{vetro} - n_{aria})^2}{(n_{vetro} + n_{aria})^2}\right) \tag{2.5}
$$

Se consideriamo un vetro con  $n = 1.45$  otteniamo un contributo a ogni interfaccia vetro aria di 0.18 dB, per una perdita totale di circa 0.36 dB. Questo contributo può essere reso trascurabile grazie all'index matching sia in ingresso che in uscita dal campione.

3. l'ultimo contributo è dato dalle *propagation losses PL*. Questo contributo può essere calcolato una volta valutati gli altri due. Solitamente è indicato

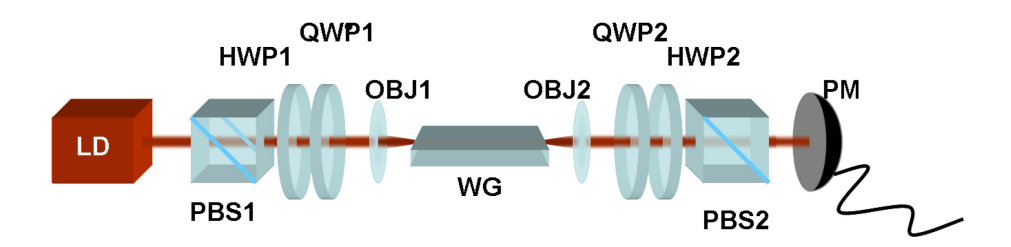

Figura 2.4: setup sperimentale per la misura della birifrangenza: LD laser diode, HWP half wave plate, QWP quarter wave plate, WG waveguide, PM powermeter, PBS polarizing beam splitter. La tabella sottostante mostra gli angoli di rotazione dell'asse ottico delle lamine per ottenere le relative proiezioni sugli stati di polarizzazione. Il simbolo / indica l'assenza della lamina

come dB/cm e di conseguenza è direttamente proporzionale alla lunghezza l [cm] del dispositivo.

## 2.2.4 Analisi della birifrangenza

L'analisi della birifrangenza per quanto detto fino ad ora ricopre un ruolo fondamentale nel nostro lavoro. In particolare, una volta scritta una struttura guidante, c'è bisogno di conoscerne la sua birifrangenza. La misura della birifrangenza di una guida viene eseguita utilizzando il setup in figura 2.3: nella guida da analizzare vengono iniettati sei stati di polarizzazione differenti, rispettivamente V, H, +, -, R e L. Per ottenere queste polarizzazioni e le relative proiezioni in uscita è necessario ruotare le lamine in ingresso e in uscita nel modo riportato in tabella [2.1.](#page-46-0)

La potenza in uscita viene proiettata sugli stessi stati per ogni ingresso ottenendo una matrice  $6 \times 6$ . Queste misure, riprendendo il formalismo esposto al paragrafo [1.4.3,](#page-33-0) ci permettono di calcolare i vettori di Stokes in uscita per ogni vettore di Stokes in ingresso noto. Con un fit ai minimi quadrati si risale alla matrice di Mueller del sistema sotto esame, cioè la guida. Otteniamo così i parametri  $\theta$  e  $\delta$  che ricordiamo essere rispettivamente l'angolo di inclinazione dell'asse ottico

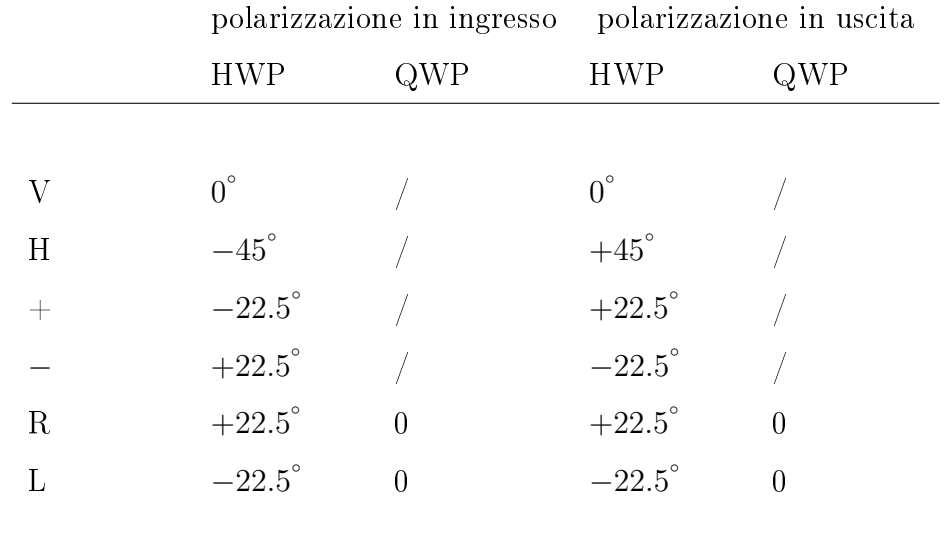

<span id="page-46-0"></span>Tabella 2.1: la tabella sottostante mostra gli angoli di rotazione dell'asse ottico delle lamine per ottenere le relative proiezioni sugli stati di polarizzazione. Il simbolo / indica l'assenza della lamina

della guida (intesa come un sistema birifrangente uniassico) e la differenza di fase accumulata da asse lento  $n_o$  e asse veloce  $n_e$ . In particolare è in  $\delta$  che dobbiamo ricercare il valore della birifrangenza, essendo

$$
\delta = \frac{2\pi}{\lambda}(n_e - n_o)l\tag{2.6}
$$

dove  $\lambda$  è la lunghezza d'onda della radiazione percorrente l'elemento birifrangente, l è il cammino geometrico percorso da quest'ultima e  $(n_e - n_o)$  è detta birifrangenza B del mezzo. Tuttavia non è sempre possibile risalire direttamente a B da questa relazione. Se infatti il ritardo relativo accumulato tra asse lento e veloce raggiunge  $2\pi$  i campi sui due assi si troveranno nuovamente in fase. La relazione esatta che lega  $\delta$  alla birifrangenza è allora

$$
\delta = \frac{2\pi}{\lambda}(n_e - n_o)l + 2m\pi
$$
\n(2.7)

dove m indica il numero di ricicli compiuti dal ritardo di fase durante la propagazione. Per risolvere questa ambiguità è necessario tagliare il campione e calcolare  $\delta$  a varie lunghezze. Ciò ci permette di risalire al valore di m e dunque di ottenere una misura di B

# Capitolo 3

# La guida con asse ottico inclinato

Presentiamo le fasi preliminari alla scrittura delle lamine integrate. In particolare mostriamo come sia stato possibile inclinare l'asse ottico delle guide d'onda.

# 3.1 L'idea di base

In questo lavoro si vuole sfruttare la naturale birifrangenza delle guide scritte in vetro borosilicato per produrre delle lamine  $\lambda/2$  e  $\lambda/4$ . Vogliamo inoltre poter ruotare l'asse ottico delle lamine di almeno 22,5◦ , per essere in grado di proiettare la luce su ogni possibile stato di polarizzazione, mantenendo inalterate le proprietà ottiche della guida. Ruotare il campione in fase di scrittura è molto complicato: il controllo sull'inclinazione risulterebbe lungo, critico e poco flessibile (si rivelerà sicuramente necessario ruotare più volte la lamina durante la scrittura). L'altra via percorribile è variare l'angolo di incidenza del fascio sul campione. Questo effetto è stato ottenuto ponendo una lente prima dell'obiettivo [\(Figura 3.1\)](#page-48-0). La lente ha il duplice compito di ridurre la dimensione di macchia del fascio e di farne variare la posizione rispetto all'asse ottico dell'obiettivo. Con una minore dimensione di macchia è possibile incidere lateralmente sull'obiettivo senza diaframmare il fascio e mantenere dunque la stessa potenza incidente. In uscita dall'obiettivo i raggi avranno un certo angolo di inclinazione dipendente dalla posizione della macchia in ingresso.

<span id="page-48-0"></span>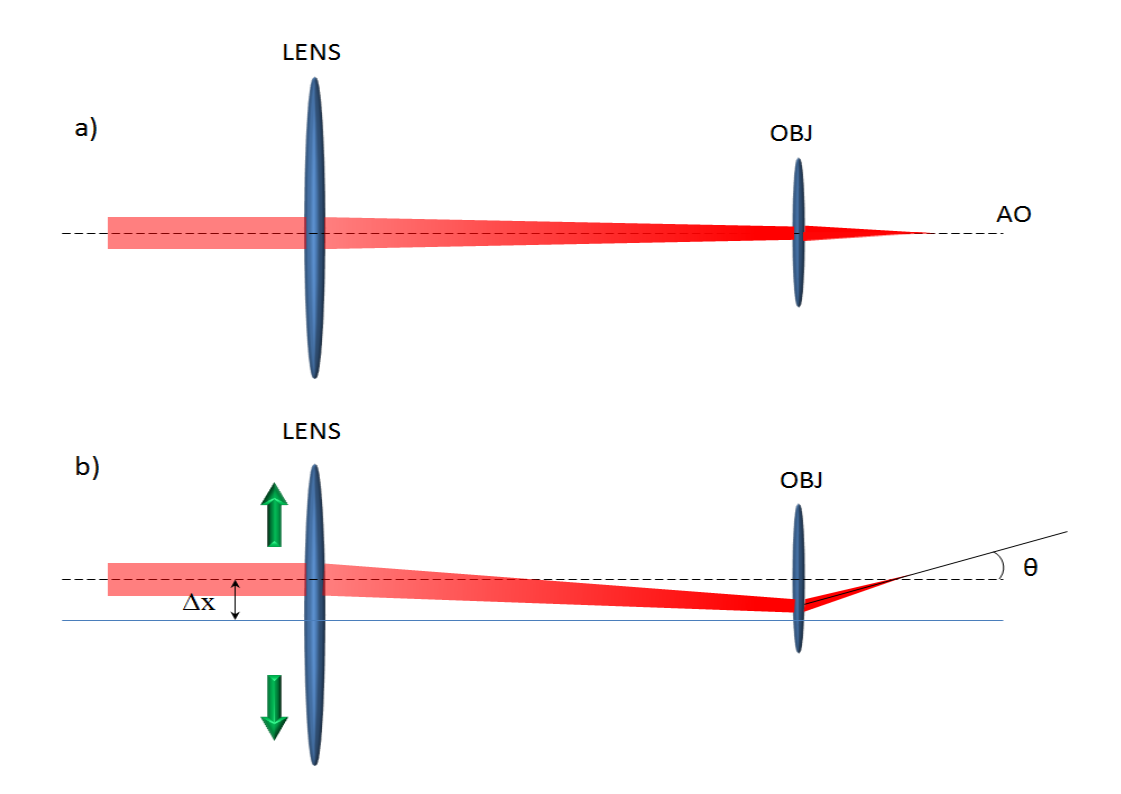

Figura 3.1: Schema del setup per la scrittura di lamine inclinate. Variando la posizione della lente pilotiamo la posizione dello spot sull'obiettivo e di conseguenza l'angolo di incidenza del fascio sul campione

# 3.2 Posizionamento della lente

Per posizionare correttamente è necessario tenere presente alcuni vincoli legati al setup utilizzato per la scrittura e ai processi fisici coinvolti. Tra questi il fatto che l'apertura numerica efficace  $NA_{eff}$  non scendesse sotto lo 0.6. Infatti riducendo la dimensione di macchia sull'obiettivo si riduce anche l'apertura numerica, che tuttavia non può essere piccola a piacere, pena il mancato raggiungimento degli effetti di assorbimento non lineare necessari alla scrittura. D'altronde è necessario ridurre il più possibile la dimensione di macchia per poter esplorare le zone più laterali dell'obiettivo, cioè per poter verificare qual è la massima inclinazione ottenibile. Per questo è stato usato un obiettivo con  $NA = 1.4$  (valore possibile grazie all'immersione in olio che permette l'index matching con il vetro). Con un apertura numerica così elevata in partenza anche con ridotte dimensioni di macchia è possibile ottenere alte  $NA_{eff}$ . la limitazione dell'NA porta quindi a una limitazione sulla dimensione di macchia minima in ingresso all'obiettivo. Calcoliamo la dimensione di macchia che ci consente di avere un  $NA_{eff} = 0.6$ . Ricordiamo che l'apertura numerica di un sistema ottico è

$$
NA = n\sin\theta \tag{3.1}
$$

dove n è l'indice di rifrazione del mezzo in cui si propaga la luce raccolta dal sistema e  $\theta$  è il massimo angolo di raccolta. Per molti sistemi (come guide d'onda e fibre ottiche) questo angolo è molto piccolo, e inoltre il mezzo di propagazione è l'aria (n = 1), sicché spesso tale espressione viene approssimata con

$$
NA = n\sin\theta = \tan\theta = \frac{d}{2f}
$$
\n(3.2)

dove  $d$  è il diametro del sistema ottico ed  $f$  ne è la distanza focale. nel nostro caso però  $\theta$  è molto elevato, ed  $n = 1.45$  avendo usato l'olio. Risulta dunque, sapendo  $NA = 1.4$  che

$$
\theta_{max} = \arcsin\frac{NA}{n} \approx 75^{\circ} \tag{3.3}
$$

Affinché si abbia una  $NA_{eff}$  di 0.6 l'angolo di apertura del sistema dovrebbe essere di almeno

<span id="page-49-0"></span>
$$
\alpha = \arcsin \frac{NA_{eff}}{n} \approx 16^{\circ} \tag{3.4}
$$

Consideriamo il caso di massimo spostamento dall'asse ottico dell'obiettivo. In questa situazione, aparità di dimensione di macchia avremo apertura numerica minima. La condizione [3.4](#page-49-0) se verificata per questo caso, sarà valida per qualunque posizione sull'obiettivo. Con una dimensione di macchia sull'obiettivo w e una distanza del fascio dall'asse ottico h [\(Figura 3.2\)](#page-50-0), lo macchia necessaria ad ottenere la minima  $NA_{eff}$  è

$$
w = R - h = R - f \tan(\theta_{\text{max}} - \alpha/2)
$$
\n(3.5)

Dove R è il raggio dell'ottica di ingresso dell'obiettivo. la dimensione di macchia cercata è dunque w = 0.85 [mm]

<span id="page-50-0"></span>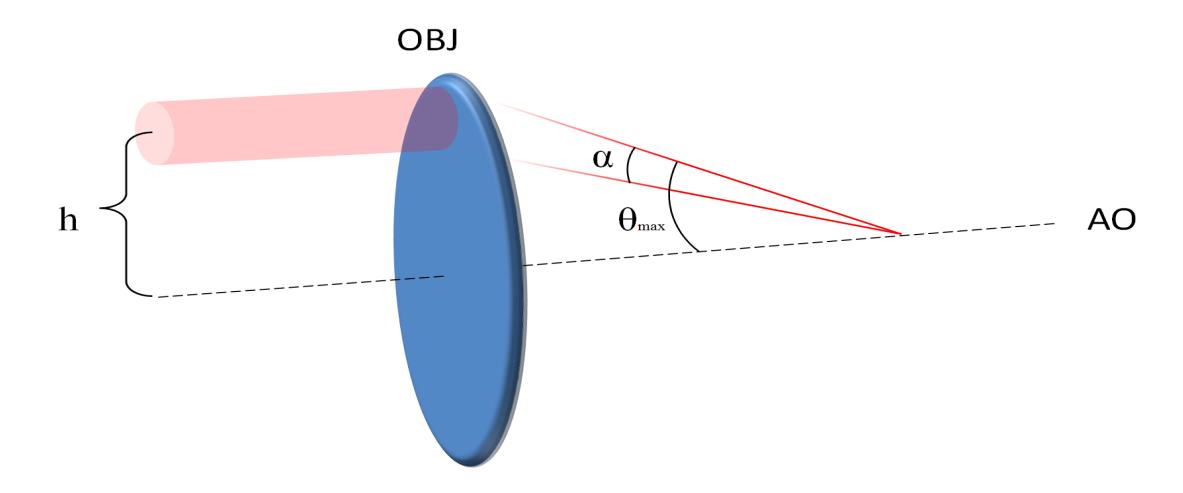

Figura 3.2: Particolare del setup per la scrittura di lamine inclinate. Variando la posizione dello spot sull'obiettivo si varia l'angolo di incidenza del fascio sul campione.

Ottenuto questo valore vincolante per la dimensione di macchia ci chiediamo a che distanza dall'obiettivo debba essere posta una lente per ottenerlo. Per dare una risposta a questa domanda è stato implementato un semplice modello basato sul formalismo delle matrici ABCD. Esaminando il problema e il setup sperimentale a nostra disposizione sono state fatte alcune ipotesi.

- l'obiettivo è modellizzato come una lente sottile
- beam waist  $w_0$  del laser e posizione dell'obiettivo sono due punti fissi, separati da una distanza L. La lente potrà assumere una posizione qualunque tra il beam waist del laser e l'obiettivo.

Senza riprendere il formalismo dei fasci gaussiani, per studiare il sistema sono state necessarie delle misure preliminari per conoscere la dimensione di macchia del beam waist del laser. Le misure della dimensione di macchia del laser sono state eseguite con la tecnica del knife edge. Una lama copre completamente il fascio laser, interponendosi tra la sorgente e il power meter. La lama viene mossa su un asse perpendicolare alla direzione di propagazione del fascio a passi costanti, rendendo progressivamente visibile il fascio al power meter. Muovendo ad esempio la lama lungo x, passando progressivamente da una copertura totale a una visibilità totale, il rivelatore leggerà volta per volta una potenza, rappresentante l'integrale del profilo di intensità (supposto gaussiano):

$$
\int_{-\infty}^{x} I(x)dx = \int_{-\infty}^{x} I_0 e^{-\frac{2x^2}{w^2}} dx \sim erf\left(\frac{\sqrt{2}}{w}x\right)
$$
 (3.6)

misurando la potenza sul power meter in funzione della posizione della lama (cioè della porzione di fascio visibile) è possibile eseguire un fit a due parametri sulla funzione

$$
erf\left(k\left(x-x_0\right)\right) \tag{3.7}
$$

<span id="page-51-0"></span>e da qui ricavare la dimensione di macchia. Per ottenere una misura di  $w_0$  è

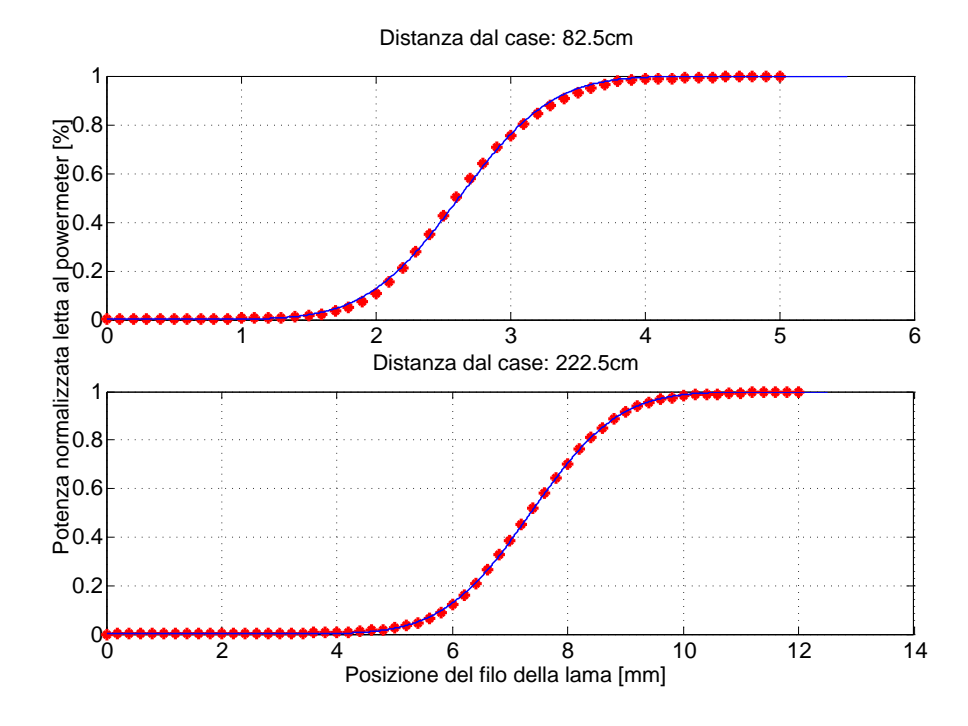

Figura 3.3: Fit della funzione di errore complementare sulle rilevazioni di potenza prese al variare della visibilità del fascio sul power meter

stata ricavata la dimensione di macchia del fascio uscente dal laser in due punti per stimarne la divergenza. Non conoscendo la posizione del beam waist abbiamo preso come riferimento l'uscita dal case del laser. In [Figura 3.3](#page-51-0) sono riportate le dimensioni di macchia in x del fascio a 82.5 cm e 222.5 cm dal case che hanno fornito alle rispettive lunghezze dimensioni di macchia di 1.08 mm e 2.38 mm. Da qui si è calcolato che il laser avesse una divergenza di 9.3 × 10<sup>−</sup><sup>4</sup> rad e che la dimensione di macchia nel beam waist  $w_0$  fosse di 357  $\mu$ m. Ottenuta la dimensione di macchia nel waist è stato possibile calcolare tutti i parametri necessari all'implementazione del modello. Definendo  $D$  distanza lente obiettivo, la dimensione di macchia w sull'obiettivo sarà

$$
w(D) = \frac{w_0}{2} \left[ \left( 1 - \frac{D}{f} \right)^2 + \frac{1}{z_R^2} \left( L - (L - D) \frac{L}{f} \right)^2 \right]^{1/2} \tag{3.8}
$$

dove  $w_0$  è la dimensione di macchia nel *waist*,  $f$  è la focale della lente,  $L$  è la

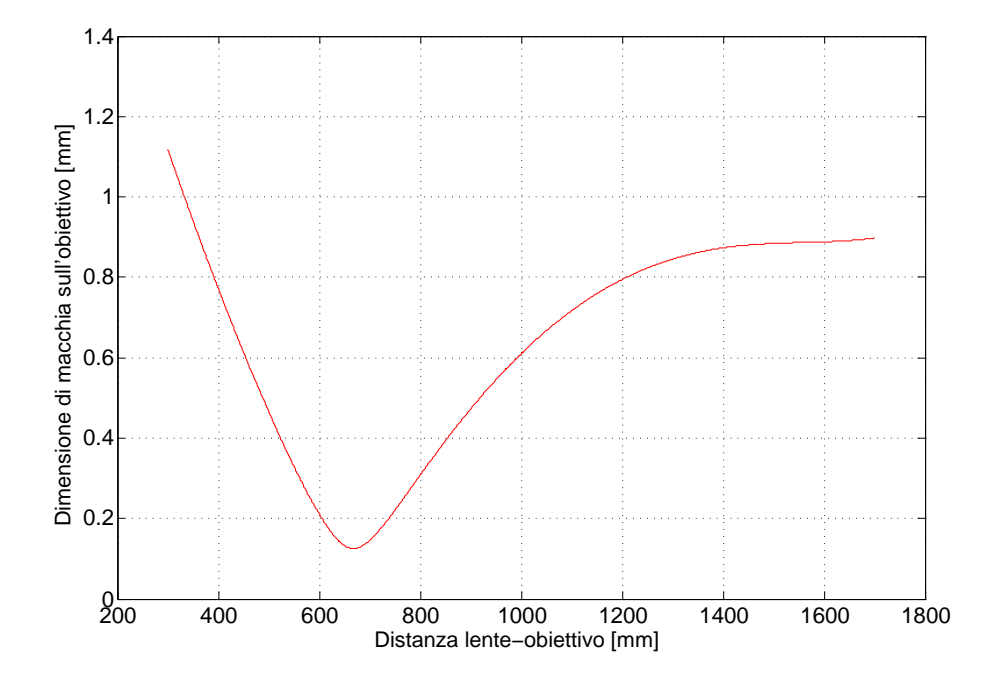

Figura 3.4: Andamento della dimensione di macchia in funzione della distanza lente-obiettivo. Il grafico mostra una dimensione di macchia di 0.8 mm intorno ai 400 mm di distanza.

distanza del  $beam\;waist$  dall'obiettivo e $z_R$  è la distanza di Rayleigh. Il modello suggerisce di posizionare la lente (scelta con focale da 50 cm) a 40 cm di distanza dall'obiettivo. Per conferma sono state misurate le dimensioni di macchia sull'obiettivo con la lente posizionata in un intorno della zona prevista. Con una D pari a 44 cm si è ottenuta una dimensione di macchia di 0.81 mm (errore dell'1.6% rispetto ad  $L$ ), da quel momento definitiva. Si sono rivelate necessarie ulteriori fasi di allineamento per la lente. Il campione viene posizionato e messo in piano da un obiettivo con una apertura numerica non eccessiva sostituito poi dal  $100 \times 1.4$ .

Le procedure necessarie alla messa a fuoco e in piano del campione sono infatti le stesse, ma vengono eseguite con un obiettivo diverso, tipicamente un  $50 \times 0.6$ . Questo perché, data la piccola distanza focale del  $100 \times e$  difficile individuare il fuoco e inoltre, alla CCD, il fuoco appare più grande e non ben definito. Dunque per le prime fasi si utilizza un obiettivo con minore ingrandimento e NA. Successivamente si monta la lente sul traslatore micrometrico  $x, y$  e tramite questo si centra il fascio sull'obiettivo.

<span id="page-53-0"></span>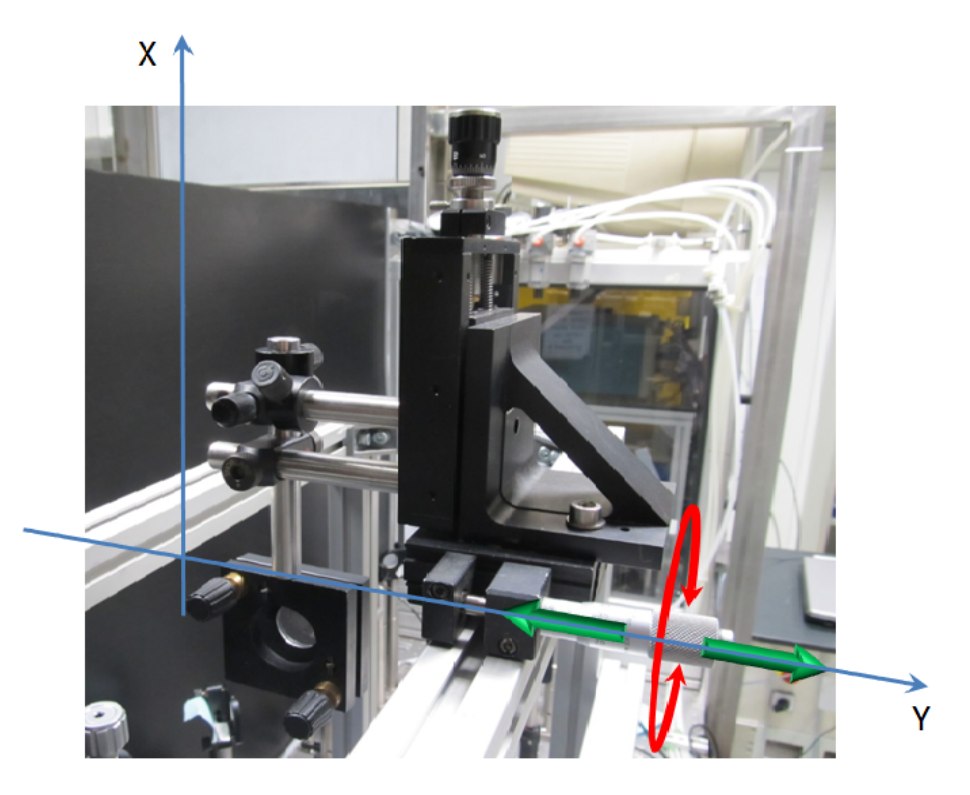

Figura 3.5: In questa foto possiamo vedere la lente montata sul suo traslatore micrometrico. E' messo in evidenza l'asse  $y$  del traslatore che viene utilizzato per inclinare le guide. La lente, una volta montata, viene centrata e il valore letto sul micrometro  $y$  al termine di questa operazione viene preso come riferimento per ottenere un inclinazione dell'asse ottico di 0◦ . Spostamenti positivi o negativi della lente produrranno di conseguenza inclinazioni positive o negative

# 3.3 Ottimizzazione dei parametri di scrittura

Per tarare i parametri di scrittura si è fatto riferimento sia ai dati storici sia a delle prove sperimentali. Dato che l'obiettivo è stato scelto in base ai vincoli geometrici

del sistema, una volta fissata l' $NA$  e il repetition rate, i gradi di libertà saranno dati da potenza e velocità di scrittura. Si è deciso poi di limitare la velocità di scrittura a 20 mm/s, sia perché lo storico mostrava la produzione di buone guide, sia perché la presenza dell'olio impediva il raggiungimento di velocità più alte. Come prova preliminare è stata scritta una matrice di guide dritte variando la potenza 150 mW a 330 mW e la posizione lungo l'asse y della lente.

<span id="page-54-0"></span>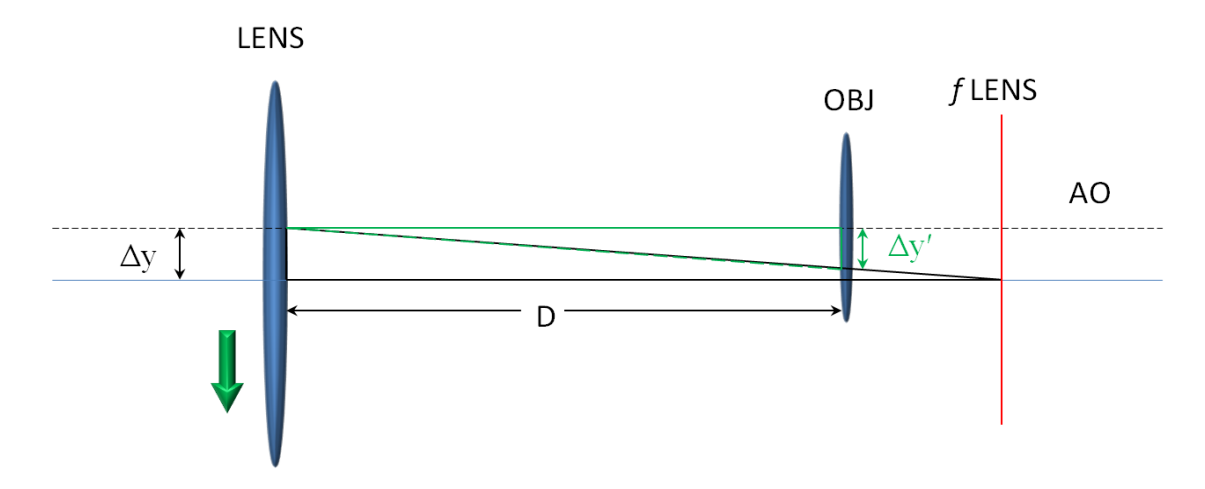

Figura 3.6: Geometria per il calcolo dello spostamento del fascio sull'obiettivo con  $\Delta y$  spostamento della lente (LENS) dalla posizione di centramento, D distanza lente obiettivo (OBJ), f distanza focale lente,  $\Delta y^{'}$  spostamento del fascio sull'obiettivo rispetto all'asse ottico del sistema (AO)

Gli spostamenti della lente, rispetto alla sua posizione di equilibrio, sono stati scelti considerando che l'obiettivo ha un raggio di 2,25 mm. Qualunque spostamento della lente doveva mantenere il fascio all'interno dell'obiettivo con un margine pari alla dimensione di macchia. Con uno spostamento della lente di  $\Delta y$ , distanza lente obiettivo  $D$  e con focale della lente  $f$ , lo spostamento  $\Delta y^{'}$ corrisponde a [\(Figura 3.6\)](#page-54-0)

$$
\Delta y : f = \Delta y' : D \tag{3.9}
$$

$$
\Delta y' = \frac{\Delta y}{f} D \tag{3.10}
$$

Per spazzare l'angolo di inclinazione è stato deciso di dividere il possibile range di spostamenti in 7 parti, per comodità numerate da  $+3$  a  $-3$ , tra le quali il numero zero indica la posizione di centramento e il segno indica il verso dello spostamento sull'asse y. La caratterizzazione delle guide ha mostrato come le guide scritte

<span id="page-55-0"></span>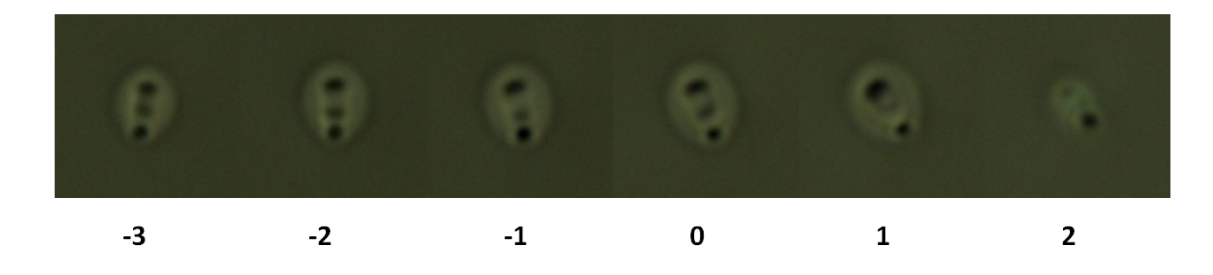

Figura 3.7: Sezione delle guide scritte a 20 mm/s alla potenza di 240mW

a 240 mW fossero le monomodali con la trasmissione più alta. La visione al microscopio della sezione delle guide ha dato i risultati di [Figura 3.7.](#page-55-0) Si nota subito la mancata simmetria della spazzata dell'angolo: la guida con asse ottico perpendicolare alla superficie del campione anziché essere la 0 risulta essere la -2. Questo è stato causato da un erroneo allineamento della lente: in questo caso l'asse ottico della lente e dell'obiettivo non coincidevano. Essendosi aggiunto questo offset allo spostamento massimo calcolato la guida in posizione  $+3$  non è stata scritta, visto che il fascio usciva dalle ottiche di ingresso dell'obiettivo.

Scansioni successive hanno evidenziato come le guide scritte a 240mW risultassero debolmente multimodali entrando con polarizzazione verticale. Questo ha fatto si che i parametri di scrittura denitivi risultassero essere: repetition rate di 1MHz, potenza di scrittura 210 mW, velocità di scansione 20 mm/s. Questi parametri si sono dimostrati validi anche successivamente a interventi di manutenzione del laser abbastanza invasivi. Gli specchi in cavità vanno infatti ripuliti dalla polvere a intervalli regolari. Queste operazioni di pulizia possono variare la lunghezza dell'impulso prodotto cambiando il risultato ottenuto da scritture eseguite con pari potenza e frequenza di ripetizione. Dopo ogni operazione di questo tipo ulteriori scansioni di potenze e angoli sono state eseguite, riconfermandoli solidamente. E' evidente come il problema di uno scorretto allineamento risulti fondamentale, ancor prima di una misura della birifrangenza: un mancato controllo sull'inclinazione dell'asse ottico di una qualunque lamina produce un mancato controllo del ritardo di fase e, in definitiva, degli stati di polarizzazione.

## 3.4 Nuova procedura di allineamento

Al paragrafo 2.1 abbiamo anticipato che l'allineamento necessario alla scrittura delle lamine sarebbe stato più complesso. Si intuisce che questa fase, per come è stato esposto il metodo di scrittura, risulta ancora più critica. Da qui, dopo aver tolto l'obiettivo scelto per l'allineamento base, il processo si arricchisce di alcuni passaggi, nell'ordine:

- 1. Un pinhole viene montato solidamente al piatto porta campione, in modo che la sua posizione sia comandabile finemente con le Aerotech. Con il pinhole completamente chiuso si diaframma il fascio laser e si legge la potenza trasmessa attraverso il pinhole con un power meter. Si muove il pinhole sul piano  $xy$  fino a trovare il picco di potenza trasmessa: ciò significa che il pinhole è centrato sul punto di massimo del profilo di intensità.
- 2. Si monta la lente sull'apposito supporto alla distanza voluta e precedentemente calcolata. Ricordiamo che il supporto della lente è provvisto di traslatori micrometrici xy che permettono alla lente di muoversi sul piano perpendicolare alla direzione di propagazione del fascio [\(Figura 3.5\)](#page-53-0). Pilotando la lente su questo piano indirizziamo il fascio verso il pinhole, che nel frattempo non ha cambiato coordinate rispetto al punto precedente. Agendo sui traslatori della lente cerchiamo la massima potenza raccolta dal power meter. Una volta trovato il massimo, sapremo che l'asse ottico della lente coincide con quello del fascio in assenza della lente. La lente ora è in posizione zero, cioè il suo effetto è quello di ridurre la dimensione di macchia del fascio, ma non varia la sua direzione di propagazione.
- 3. Senza spostare lente e pinhole si centra l'obiettivo tramite i micrometri del porta obiettivo. Analogamente a prima, il massimo di potenza trasmessa dal pinhole coinciderà con il picco del profilo di intensità. A questo punto asse ottico del fascio, della lente e dell'obiettivo coincidono. La situazione è quella schematizzata in [Figura 3.1a](#page-48-0)

<span id="page-57-0"></span>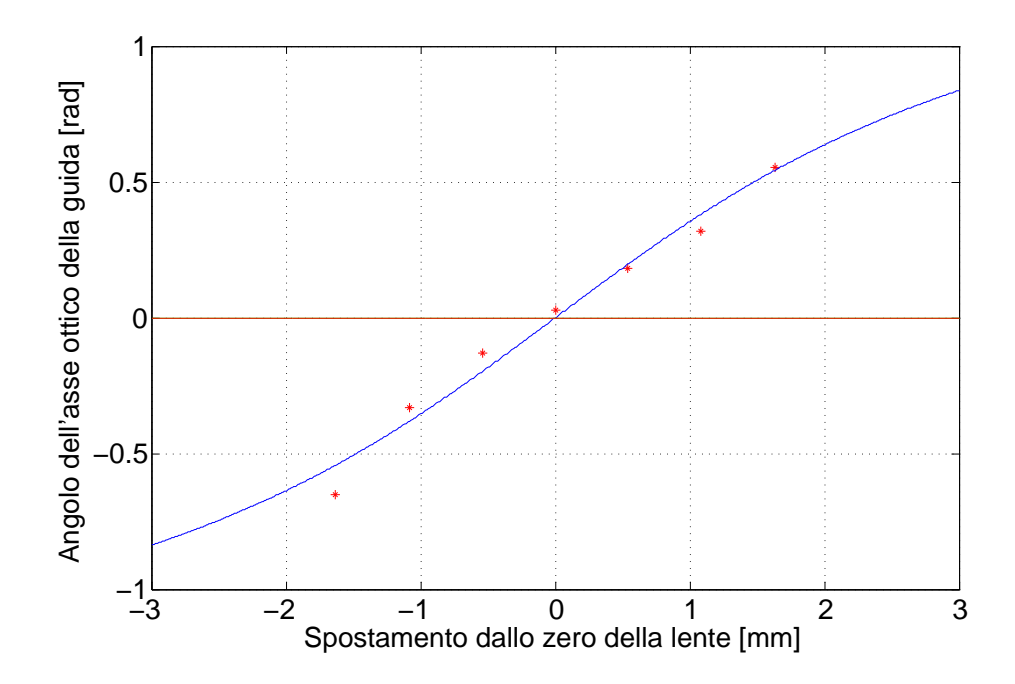

Figura 3.8: Scansione di angoli con il nuovo sistema di allineamento, da -1.63 mm a +1.63 mm di spostamento dalla posizione centrale della lente. La guida in posizione centrale 0 (pari a una lettura di 4.55 mm al micrometro del traslatore su cui è montata la lente) ha l'asse ottico inclinato di 1.7◦ . In questo caso è ben visibile la simmetria dell'inclinazione dell'asse ottico in funzione dello spostamento, dovuta ad un allineamento migliore

Da questo momento qualunque disallineamento della lente porterà a una variazione dell'angolo di incidenza del fascio sul campione. La relazione che lega spostamento  $\Delta$  della lente e inclinazione dell'asse ottico  $\theta$  delle guide è relativamente semplice

$$
\theta = \arctan\left(c\left(\Delta - \Delta_0\right)\right) \tag{3.11}
$$

dove  $\Delta_0$  è il possibile offset dovuto al mancato centramento, e c è una costante di proporzionalità che considera il contributo di svariati parametri quali apertura numerica dell'obiettivo, distanza lente obiettivo e focale dell'obiettivo. Per verificare la bontà del nuovo metodo di allineamento sono stati eseguite varie scritture. Il fit della matrice di Mueller per ogni guida ha permesso di avere una misura più precisa dell'inclinazione dell'asse ottico rispetto a una misura fatta sulle immagini delle sezioni al microscopio. Con un fit ai minimi quadrati della relazione 3.12

<span id="page-58-0"></span>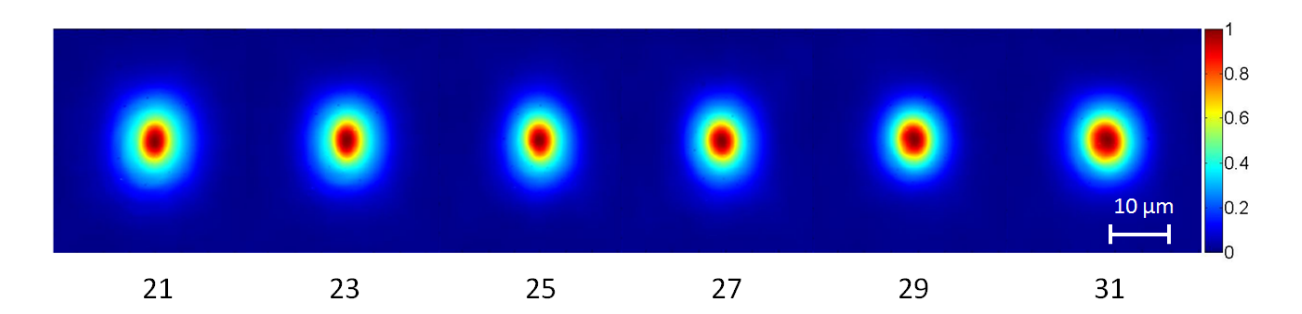

Figura 3.9: Profili di intensità di alcune guide di EAGLE2000-M1B, con asse ottico inclinato rispettivamente di -5.7° (21), +2.2° (23), +9.2° (25), +15.5° (27), +22.9° (29), +35.5° (31)

è stato possibile ricavare i parametri  $\Delta_0$  e c [\(Figura 3.8\)](#page-57-0). Il nuovo sistema di posizionamento è risultato essere più affidabile del precedente. Si è stimato che lo  $_{\rm spostamento}$  della lente necessario a produrre una guida inclinata di 22,5 $^{\circ}$  fosse 1.25 mm. Questo valore è stato perfezionato più volte nel corso dell'attività di laboratorio, mantenendosi sempre compreso tra 1.1 e 1.25 mm. Lo spostamento necessario ad ottenere un determinato angolo è infatti funzione dell'offset  $\Delta_0$  e di conseguenza per ogni scrittura un diverso errore di allineamento porta ad angoli diversi, pur mantenendo  $\Delta$  inalterato.

# 3.5 Caratterizzazione delle guide

Ottimizzati i parametri di scrittura e perfezionato il sistema di allineamento si è potuto procedere alla caratterizzazione delle guide. Bisognava verificare che le proprietà delle guide non variassero con l'inclinazione dell'asse ottico.

#### 3.5.1 Analisi dei campi modali

Sono state eseguite numerose scansioni dei possibili angoli, anche più fitte di quella mostrata in [Figura 3.8.](#page-57-0) Riportiamo i campi modali di alcune guide con l'asse ottico a diverse inclinazioni [\(Figura 3.9\)](#page-58-0) e le misure fatte sui medesimi (Tabella 3.1) per verificare eventuali dipendenze dall'inclinazione dell'asse ottico. I risultati hanno mostrato come il singolo modo delle nostre guide avesse dimensione di macchia leggermente maggiore rispetto a quella corrispondente a guide scritte con obiettivo  $50\times0.6$  (ancora leggermente ellittico con dimensioni di 8  $\mu$ m in y e 7  $\mu$ m in x). E'

Tabella 3.1: Misure sui campi modali di EAGLE2000-M1B: preso come riferimento il campo modale della guida più vicina agli zero gradi (posizione 23) sono stati calcolati gli integrali di sovrapposizione con gli altri campi. Risulta evidente che il campo modale rimane pressoché invariato per inclinazioni dell'asse ottico comprese tra 0 a 35 gradi

| Posizione | Angolo di                              | Campo      | Campo      | Sovrapposizione |
|-----------|----------------------------------------|------------|------------|-----------------|
| guida     | inclinazione                           | modale $x$ | modale $y$ | campi modali    |
|           | dell'asse ottico $\lceil \circ \rceil$ | $[\mu m]$  | $\mu m$    |                 |
|           |                                        |            |            |                 |
| 21        | $-5.7$                                 | 9.8        | 10.6       | 97.3%           |
| 23        | $+2.2$                                 | 9.4        | 10.2       | $100\%$         |
| 25        | $+9.2$                                 | 8.8        | 9.6        | 98.5%           |
| 27        | $+15.5$                                | 8.7        | 9.6        | 97.8%           |
| 29        | $+22.9$                                | 8.7        | 9.2        | 97.4%           |
| 31        | $+35.5$                                | 9.4        | 9.9        | 96.9%           |
|           |                                        |            |            |                 |

stato inoltre confrontato il campo modale delle guide con il campo modale di una fibra monomodale per le lunghezze d'onda di nostro interesse: la fibra ha un capo modale nominale di  $5.6 \times 5.6 \mu m$  e la sovrapposizione con il campo delle nostre guide è del 57%. Questo produrrà sicuramente elevate coupling losses (2.44 dB) e al contempo ci costringerà a scrivere eventuali tratti curvi con raggio di curvatura sopra i 100 mm come vedremo nel capitolo 4.

## 3.5.2 Trasmissione e inclinazione dell'asse ottico

 $E'$  stato verificato se la trasmissione delle guide fosse insensibile all'inclinazione della guida. Sono state eseguite delle misure su guide con asse ottico a 0° e intorno a 22.5◦ , cioè per le inclinazioni di nostro interesse. I dati, ancora una volta, mostrano (Tabella 3.2) come l'inclinazione dell'asse ottico non influenzi sostanzialmente le proprietà delle guide. Unica nota che rivela un comportamento analogo a quello di qualunque guida, è un lieve calo della trasmissione per luce entrante polarizzata perpendicolarmente all'asse ottico (H per una guida a zero

| Posizione | Angolo $\lceil \circ \rceil$ | Trasmissione | Trasmissione per |
|-----------|------------------------------|--------------|------------------|
| guida     |                              | per pol. $H$ | pol. $V$         |
|           |                              |              |                  |
| 23        | $-0.5$                       | $100\%$      | $100\%$          |
| 24        | $-0.7$                       | 100\%        | 100%             |
| 25        | $-0.4$                       | 99%          | 100%             |
| 26        | $+21.6$                      | 99%          | 99%              |
| 27        | $+21.5$                      | 96%          | 96%              |
| 28        | $+20.9$                      | 95%          | 95%              |

Tabella 3.2: In tabella sono riportate le trasmissioni relative al caso migliore delle guide 23-28 per due polarizzazioni in ingresso di EALE2000-34gr3. Si vede come la trasmissione riferita alla migliore del gruppo non cambi sensibilmente con l'inclinazione dell'asse ottico

gradi). Tali differenze si attestano, nel peggiore dei casi, attorno al 5%, valore che non pregiudica la fabbricazione del dispositivo. Le guide dalla 23 alla 25 di EAGLE2000-gr3 sono state scritte consecutivamente a gruppi di tre senza spostare la lente: Le variazioni sull'angolo misurato possono essere considerate quindi il limite ultimo di riproducibilità e misura.

## 3.5.3 Analisi preliminari della birifrangenza

Come abbiamo già spiegato nel paragrafo 2.2.4, non basta conoscere il dephasing  $\delta$  tra le componenti dell'onda viaggianti su asse ordinario e straordinario, ma bisogna conoscere anche quante volte queste componenti sono tornate in fase accumulando un ritardo di  $2\pi$ . In questo caso la birifrangenza è data dall'equazione 2.7. Per avere una stima corretta della birifrangenza B si può procedere in vari modi, tra cui tagliare il campione come già anticipato. Nel quarto capitolo mostreremo delle alternative al taglio del campione e eseguiremo delle misure precise. Volendo anticipare le proprietà delle guide inclinate, è possibile stimare il valore della birifrangenza facendo delle ipotesi sul numero di cicli del ritardo di fase. E' stata studiata la birifrangenza delle stesse guide di cui abbiamo analizzato la trasmissione al variare di angolo di inclinazione e polarizzazione in ingresso. Nella

<span id="page-61-0"></span>

| Posizione guida | Angolo asse                      | ritardo di fase        |  |
|-----------------|----------------------------------|------------------------|--|
|                 | ottico $\theta$   <sup>o</sup> ] | $\delta$<br>accumulato |  |
|                 |                                  | [rad]                  |  |
|                 |                                  |                        |  |
| 23              | $-0.5$                           | $-1,99$                |  |
| 24              | $-0.7$                           | $-1.98$                |  |
| 25              | $-0.4$                           | $-1.96$                |  |
| 26              | $+21.6$                          | $-2.27$                |  |
| 27              | $+21.5$                          | $-2.28$                |  |
| 28              | $+20.9$                          | $-2.30$                |  |

Tabella 3.3: Guide dalla 23 alla 28 di EAGLE2000-34gr3

tabella 3.3 sono riportati i valori di  $\theta$  e di  $\delta$  ottenuti dal fit della matrice di Mueller per ogni singola guida.

Ancora una volta possiamo dire che i valori riportati [\(Tabella 3.3\)](#page-61-0) mostrano il nostro limite ultimo di riproducibilità sullo sfasamento indotto dalla guida che si riflette sul controllo della polarizzazione. Per avere un valore indicativo della birifrangenza possiamo fare le seguenti valutazioni:

$$
\delta = \frac{2\pi}{\lambda}(n_e - n_o)l + 2m\pi
$$
\n(3.12)

da cui otteniamo

$$
\delta = \frac{2\pi}{\lambda} l \left( \Delta n - \frac{\lambda m}{l} \right) \tag{3.13}
$$

definiamo per comodità A

$$
A = \left(\Delta n - \frac{\lambda m}{l}\right) \tag{3.14}
$$

Conoscendo il δ medio delle nostre guide, la lunghezza d'onda λ utilizzata per la caratterizzazione e la lunghezza delle guide, A risulta noto e pari in modulo nel nostro caso a 1.45 · 10<sup>−</sup><sup>5</sup> . Possiamo allora calcolare la birifrangenza B considerando i possibili valori di m. Per i valori storici di birifrangenza rilevati in vetro borosilicato ( $B = 7 \times 10^{-5}$ [\[33\]](#page-100-0)) è ragionevole pensare allora che, se vogliamo

riottenere lo stesso ordine di grandezza, il numero di ricicli sia compreso tra 0 e 2. Consideriamo per questi valori di m le quantità

$$
\frac{\lambda M}{l} = 0 \qquad \qquad M = 0 \tag{3.15}
$$

$$
\frac{\lambda M}{l} = 4.62 \cdot 10^{-5} \quad M = 1 \tag{3.16}
$$

$$
\frac{\lambda M}{l} = 9.23 \cdot 10^{-5} \quad M = 2 \tag{3.17}
$$

(3.18)

da cui, nello stesso ordine, otteniamo birifrangenze di

$$
B = \Delta n = A + \frac{\lambda m}{l} = 1.45 \cdot 10^{-5}
$$
 (3.19)

$$
B = \Delta n = A + \frac{\lambda m}{l} = 3.17 \cdot 10^{-5}
$$
 (3.20)

$$
B = \Delta n = A + \frac{\lambda m}{l} = 7.78 \cdot 10^{-5}
$$
 (3.21)

Nel capitolo presenteremo alcune tecniche alternative al taglio del campione per risolvere questa ambiguità. Molte altre prove sono state eseguite, e tutte hanno condotto alle stesse conclusioni dedotte dai dati appena presentati e cioè che:

- 1. E' possibile, con il metodo esposto, inclinare l'asse ottico delle guide da 0 a  $+/- 37°$ , con un errore sull'angolo di circa 2°-3°.
- 2. Le principali caratteristiche delle guide (campo modale, trasmissione, birifrangenza) non variano considerevolmente con l'inclinazione dell'asse ottico, ne con lo stato di polarizzazione della luce utilizzata per la caratterizzazione.
- 3. La birifrangenza delle guide non cambia da scrittura a scrittura. Di conseguenza un ritardatore lineare che produca un certo ritardo di fase  $\delta$  con asse ottico inclinato  $\theta$ , una volta ingegnerizzato, sarebbe riproducibile entro i limiti mostrati in precedenza.

# Capitolo 4

# Dispositivo per la Quantum State Tomography

Abbiamo visto nel primo capitolo come uno stato di polarizzazione può essere identificato univocamente dal vettore di Stokes che lo rappresenta. Spiegando il significato fisico delle componenti del vettore è stata fornita una definizione operativa per il suo calcolo basandoci su delle misure di potenza. Riprendiamo l'espressione [1.39](#page-35-0) del primo capitolo

$$
S = \begin{bmatrix} 1 \\ (P_H - P_V)/(P_H + P_V) \\ (P_+ - P_-)/(P_+ + P_-) \\ (P_L - P_R)/(P_L + P_R) \end{bmatrix}
$$

Tale notazione ci ricorda che, per denire il vettore di Stokes e dunque la polarizzazione, è necessario misurare la potenza proiettata sulle tre basi privilegiate. Ammettiamo di voler eseguire queste misure con a disposizione solo lamine  $\lambda/2$ ,  $\lambda/4$ e dei PBS e aggiungiamo la condizione di poterle ruotare al massimo di 22.5° (dato che il nostro sistema di scrittura non raggiunge angoli comunemente usati come 45◦ ). In ingresso al nostro sistema arriva il fascio laser con vettore di Stokes

incognito nella sua forma più generale

$$
S^{in} = \begin{bmatrix} S_0^{in} \\ S_1^{in} \\ S_2^{in} \\ S_3^{in} \end{bmatrix}
$$
 (4.1)

Per effettuare le misure ci mettiamo nel caso di luce completamente polarizzata. La prima misura da eseguire riguarda le potenze proiettate sulla base  $VH$ . Questa misura si rivela molto semplice considerando che gli assi della base scelta per descrivere lo stato di polarizzazione coincidono con quelli del sistema di riferimento del laboratorio. Per questo motivo la prima misura è effettuata facendo passare la luce con polarizzazione incognita attraverso un PBS. Il PBS darà in trasmissione la luce polarizzata verticalmente e in riflessione la luce polarizzata orizzontalmente. Le matrice di Mueller per un PBS sono, rispettivamente per riflessione e trasmissione

$$
PBS_{R} = \frac{1}{2} \begin{bmatrix} 1 & 1 & 0 & 0 \\ 1 & 1 & 0 & 0 \\ 0 & 0 & 0 & 0 \\ 0 & 0 & 0 & 0 \end{bmatrix} \qquad PBS_{T} = \frac{1}{2} \begin{bmatrix} 1 & -1 & 0 & 0 \\ -1 & 1 & 0 & 0 \\ 0 & 0 & 0 & 0 \\ 0 & 0 & 0 & 0 \end{bmatrix} \quad (4.2)
$$

Applicando queste matrici al vettore in ingresso otteniamo i due output in riflessione e trasmissione

<span id="page-64-0"></span>
$$
S_R^{out} = \frac{1}{2} \begin{bmatrix} S_0^{in} + S_1^{in} \\ S_0^{in} + S_1^{in} \\ 0 \\ 0 \end{bmatrix} \qquad S_T^{out} = \frac{1}{2} \begin{bmatrix} S_0^{in} - S_1^{in} \\ -S_0^{in} + S_1^{in} \\ 0 \\ 0 \end{bmatrix} \qquad (4.3)
$$

Sostituiamo la definizione operativa dei vettori di Stokes [1.39](#page-35-0) nella [4.3](#page-64-0) otteniamo in riflessione

$$
S_R^{out} = \frac{1}{2} \begin{bmatrix} \frac{P_H + P_V + P_H - P_V}{P_H + P_V} \\ \frac{P_H + P_V + P_H - P_V}{P_H + P_V} \\ 0 \\ 0 \end{bmatrix}
$$
(4.4)

e in trasmissione

$$
S_T^{out} = \frac{1}{2} \begin{bmatrix} \frac{P_H + P_V - P_H + P_V}{P_H + P_V} \\ -P_H - P_V + P_H - P_V \\ \hline P_H + P_V \\ 0 \\ 0 \end{bmatrix}
$$
(4.5)

Ma questi uscite corrispondono esattamente ai vettori rappresentanti gli stati V e H

$$
S_V = \begin{bmatrix} 1 \\ 1 \\ 0 \\ 0 \\ 0 \end{bmatrix} \qquad \qquad S_H = \begin{bmatrix} 1 \\ -1 \\ 0 \\ 0 \\ 0 \end{bmatrix} \qquad (4.6)
$$

Infatti tutta la potenza è proiettata sulla base  $VH$  (essendo  $S_2$  ed  $S_3$  pari a zero) e inoltre in trasmissione passerà solo la componente verticale mentre in riflessione solo quella orizzontale. Di conseguenza il termine di normalizzazione  $P_H + P_V$  corrisponderà solo a  $P_H$  o  $P_V$  a seconda che si misura la riflessione o in trasmissione. Per conoscere il parametro  $S_1$  è dunque sufficiente l'azione del PBS sul segnale che, per qualunque stato in ingresso, proietterà tutta la potenza sulla base  $VH$ . Cambiamo ora base di rappresentazione e scegliamo di proiettare la polarizzazione sugli stati diagonali + e −. Posizioniamo a monte del PBS una  $\lambda/2$ inclinata di 22.5° gradi. Dalla matrice di Mueller generica per il ritardatore lineare con parametri  $\delta = \pi$  e  $\theta = 22.5^{\circ}$ , ricaviamo la matrice della lamina a mezz'onda

$$
\lambda/2 = \begin{bmatrix} 1 & 0 & 0 & 0 \\ 0 & 0 & 1 & 0 \\ 0 & 1 & 0 & 0 \\ 0 & 0 & 0 & 1 \end{bmatrix}
$$
 (4.7)

Il vettore in ingresso si trasferirà all'uscita nel modo seguente

$$
S_R^{out} = \frac{1}{2} \begin{bmatrix} S_0^{in} + S_2^{in} \\ S_0^{in} + S_2^{in} \\ 0 \\ 0 \end{bmatrix} = \frac{1}{2} \begin{bmatrix} 1 & 1 & 0 & 0 \\ 1 & 1 & 0 & 0 \\ 0 & 0 & 0 & 0 \\ 0 & 0 & 0 & 0 \end{bmatrix} \begin{bmatrix} 1 & 0 & 0 & 0 \\ 0 & 0 & 1 & 0 \\ 0 & 1 & 0 & 0 \\ 0 & 0 & 0 & 1 \end{bmatrix} \begin{bmatrix} S_0^{in} \\ S_1^{in} \\ S_2^{in} \\ S_3^{in} \end{bmatrix}
$$
(4.8)

$$
S_T^{out} = \frac{1}{2} \begin{bmatrix} S_0^{in} - S_2^{in} \\ -S_0^{in} + S_2^{in} \\ 0 \\ 0 \end{bmatrix} = \frac{1}{2} \begin{bmatrix} -1 & 1 & 0 & 0 \\ 1 & -1 & 0 & 0 \\ 0 & 0 & 0 & 0 \\ 0 & 0 & 0 & 0 \\ 0 & 0 & 0 & 0 \end{bmatrix} \begin{bmatrix} 1 & 0 & 0 & 0 \\ 0 & 0 & 1 & 0 \\ 0 & 1 & 0 & 0 \\ 0 & 0 & 0 & 1 \end{bmatrix} \begin{bmatrix} S_0^{in} \\ S_1^{in} \\ S_2^{in} \\ S_3^{in} \end{bmatrix}
$$
(4.9)

Tutta la potenza è proiettata sulla base diagonale. Seguendo gli stessi passaggi eseguiti per la base $VH$ otteniamo la potenza proiettata sugli stati + e −, a seconda che il PBS sia in riflessione o in trasmissione

$$
S_R^{out} = \frac{1}{2} \begin{bmatrix} \frac{P_+ + P_- + P_+ - P_-}{P_+ + P_-} \\ \frac{P_+ + P_- + P_+ - P_-}{P_+ + P_-} \\ 0 \\ 0 \\ 0 \end{bmatrix}
$$
(4.10)

e per la riflessione

$$
S_T^{out} = \frac{1}{2} \begin{bmatrix} \frac{P_+ + P_- - P_+ + P_-}{P_+ + P_-} \\ \frac{-P_+ - P_- + P_+ - P_-}{P_+ + P_-} \\ 0 \\ 0 \end{bmatrix}
$$
(4.11)

In ultimo eseguiamo una terza misura per rappresentare la polarizzazione su base circolare  $RL.$  Aggiungiamo una  $\lambda/4$  con asse ottico inclinato di  $0^{\circ}$ a monte della λ/2. Dalla generica matrice di Mueller, ponendo θ = 0 e δ = π/2, otteniamo il trasferimento della lamina a quarto d'onda

$$
\lambda/4 = \begin{bmatrix} 1 & 0 & 0 & 0 \\ 0 & 1 & 0 & 0 \\ 0 & 0 & 0 & 1 \\ 0 & 0 & -1 & 0 \end{bmatrix}
$$
 (4.12)

Il nuovo trasferimento complessivo del sistema sarà

$$
S_R^{out} = \frac{1}{2} \begin{bmatrix} S_0^{in} + S_3^{in} \\ S_0^{in} + S_3^{in} \\ 0 \\ 0 \end{bmatrix} = \frac{1}{2} \begin{bmatrix} 1 & 1 & 0 & 0 \\ 1 & 1 & 0 & 0 \\ 0 & 0 & 0 & 0 \\ 0 & 0 & 0 & 0 \end{bmatrix} \begin{bmatrix} 1 & 0 & 0 & 0 \\ 0 & 0 & 1 & 0 \\ 0 & 1 & 0 & 0 \\ 0 & 0 & 0 & 1 \end{bmatrix} \begin{bmatrix} S_0^{in} \\ S_1^{in} \\ S_2^{in} \\ S_3^{in} \\ 0 \end{bmatrix}
$$
(4.13)

$$
S_T^{out} = \frac{1}{2} \begin{bmatrix} S_0^{in} - S_3^{in} \\ -S_0^{in} + S_3^{in} \\ 0 \\ 0 \end{bmatrix} = \frac{1}{2} \begin{bmatrix} -1 & 1 & 0 & 0 \\ 1 & -1 & 0 & 0 \\ 0 & 0 & 0 & 0 \\ 0 & 0 & 0 & 0 \end{bmatrix} \begin{bmatrix} 1 & 0 & 0 & 0 \\ 0 & 1 & 0 & 0 \\ 0 & 1 & 0 & 0 \\ 0 & 0 & 0 & 1 \end{bmatrix} \begin{bmatrix} S_0^{in} \\ S_1^{in} \\ S_2^{in} \\ 0 \\ 0 & 0 & -1 & 0 \end{bmatrix} \begin{bmatrix} S_0^{in} \\ S_1^{in} \\ S_2^{in} \\ S_3^{in} \\ 0 \\ \end{bmatrix}
$$

Proiettiamo in questo modo tutta la potenza sulla base circolare. Per la trasmissione

$$
S_R^{out} = \frac{1}{2} \begin{bmatrix} \frac{P_R + P_L + P_R - P_L}{P_R + P_L} \\ \frac{P_R + P_L + P_R - P_L}{P_R + P_L} \\ 0 \\ 0 \end{bmatrix}
$$
(4.15)

e per la trasmissione

$$
S_T^{out} = \frac{1}{2} \begin{bmatrix} \frac{P_R + P_L - P_R + P_L}{P_R + P_L} \\ \frac{-P_R - P_L + P_R - P_L}{P_R + P_L} \\ 0 \\ 0 \end{bmatrix}
$$
(4.16)

Abbiamo dimostrato come sia possibile ottenere, con tre misure, una caratterizzazione completa dello stato di polarizzazione della luce. Un ulteriore miglioramento sta nel voler eseguire una misura in tempo reale parallelizzando le tre precedentemente presentate. Per ottenere questo effetto è necessario dividere il fascio in 3 parti, possibilmente con equipartizione della potenza. La microfabbricazione con laser a femtosecondi offre questa possibilità. Nel primo capitolo abbiamo parlato degli Y splitters, citando in particolare il dispositivo implementato da Nolte et al. Questa soluzione, concettualmente molto semplice, presenta alcuni svantaggi: per prima cosa il giunto di collegamento tra i rami dello splitter sarebbe scritto con più passaggi e di conseguenza risulterebbe con ogni probabilità multimodale. Per lo stesso motivo si avrebbero sempre a livello della giunzione elevate perdite che limiterebbero le prestazioni del dispositivo. Una soluzione che offre migliori prestazioni, anche se per certi aspetti più complicata da realizzare, è quella di sfruttare le proprietà degli accoppiatori direzionali. Con due accoppiatori direzionali in cascata è infatti possibile dividere il fascio in tre parti con la ripartizione

di potenza desiderata. Eseguita questa ripartizione sarà necessario implementare le lamine  $\lambda/2$  e  $\lambda/4$  e inserirle nel dispositivo. Durante l'attività di ricerca si è deciso di mantenere il PBS esterno al dispositivo e di concentrare l'attenzione sullo sviluppo delle lamine.

# 4.1 Ingegnerizzazione di  $\lambda/2$  e  $\lambda/4$

Una volta dimostrata la possibilità di controllare l'inclinazione dell'asse ottico e la riproducibilità di un ritardatore lineare, è necessario ingegnerizzare tale ritardatore in modo che lo sfasamento indotto sia ben definito. Un ritardatore lineare è tale perché lo sfasamento indotto sui due assi assi principali (assi di rifrazione ortogonali alla direzione di propagazione) è direttamente proporzionale allo spessore di vetro attraversato. Per poter proiettare la potenza sugli stati di polarizzazione di nostro interesse è necessario in particolare ottenere delle  $\lambda/2$  e delle  $\lambda/4$ , ritardatori che provocano uno sfasamento  $\delta$  tra i due assi principali rispettivamente pari a  $\pi$  e  $\pi/2$ . Per sapere quanto lungo debba essere un ritardatore lineare al ne di ottenere questi sfasamenti, la strada più logica sarebbe quella di tagliare il campione. L'andamento di  $\delta$  in funzione di l risolverebbe l'ambiguità data dal fattore M presentata nel secondo capitolo (relazione 2.6). Esistono alternative più pratiche e veloci al taglio del campione in più punti.

Una possibilità è quella di scrivere delle guide di lunghezza variabile, interrompendole prima della fine del campione. Scalando la distanza dal bordo del campione a passo costante è possibile avere un andamento di  $\delta$  in funzione della lunghezza della guida, situazione equivalente al taglio del campione. Questa soluzione però ha lo svantaggio che se la guida è troppo interna al campione è difficile raccogliere tutta la luce, con conseguente lettura imprecisa della potenza.

Un'altra possibilità è quella di giuntare la guida inclinata a una guida con asse ottico a zero gradi. Se il giunto è indipendente dalla polarizzazione, la luce passerà attraverso il tratto con asse ottico non inclinato mantenendo inalterato il suo stato di polarizzazione, per poi entrare nella lamina vera e propria subendone l'effetto. Questo permette di scrivere tratti inclinati, di qualsivoglia lunghezza,

<span id="page-69-0"></span>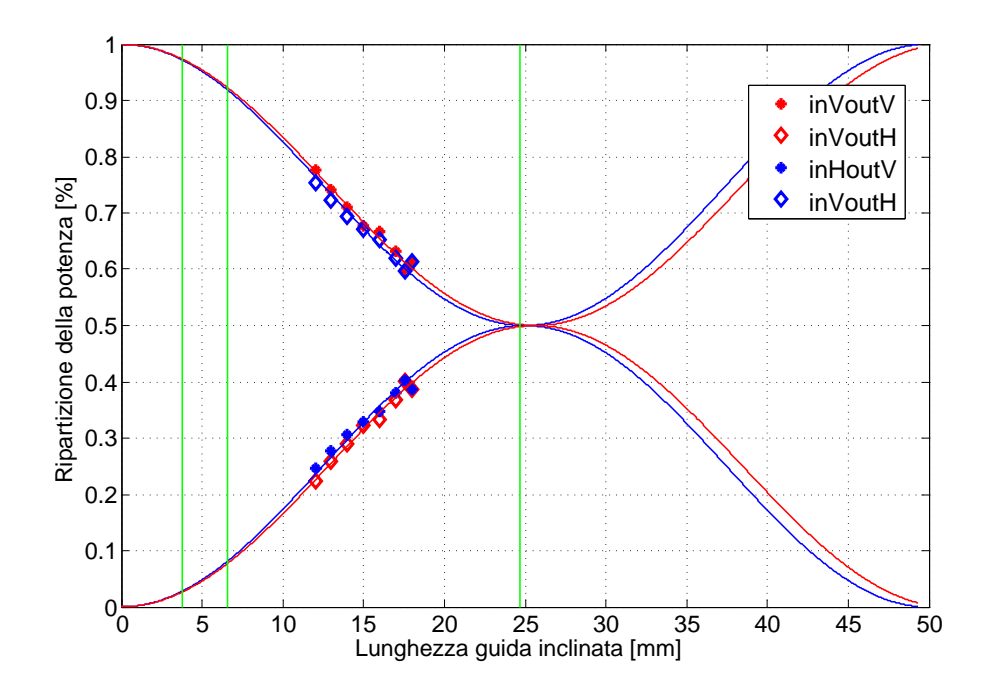

Figura 4.1: Andamento della potenza proiettata sugli stati di polarizzazione V ed H in uscita da un ritardatore lineare a lunghezza variabile. Sono riportati i fit per le polarizzazioni di prova in ingresso V (linee continue rosse) ed H (linee continue blu). Le linee verticali verdi rappresentano le possibili lunghezze per una  $\lambda/2$  con birifrangenza misurata dai fit di Mueller al variare dei numeri di ricicli  $m$ rispettivamente 0,1 e 2 da destra a sinistra (si vedano i risultati presentati al paragrafo 3.5.3).

inserendoli in un punto qualsiasi di un tratto lineare di circuito ottico.

Entrambe le strade sono state percorse.

## 4.1.1 La birifrangenza delle guide

Per capire quale fosse l'effettiva birifrangenza delle nostre strutture sono state scritte delle guide di lunghezza variabile da 12 a 18 mm con passo 1 mm. Tutte le guide sono state scritte con asse ottico inclinato di 22.5◦ . Per ognuna di queste guide è stato eseguito il fit della matrice di Mueller che ha fornito i valori di  $\theta$  e  $\delta$ . Con questi dati abbiamo calcolato al variare dei numero di ricicli di m la lunghezza di un ritardatore lineare che sfasasse le onde propaganti sugli assi principali di  $\pi$ , cioè la lunghezza di una λ/2 ideale. Si è proceduto poi alla caratterizzazione delle guide con lancio e raccolta a obiettivo: per le polarizzazioni in ingresso  $V e H$  si è

misurata la potenza proiettata sugli stessi stati in uscita. I risultati sono riportati in [Figura 4.1.](#page-69-0) Dai fit dei dati sperimentali si vede come la potenza si divida al  $50\%$  tra stati V e H per un ritardatore lineare lungo poco meno di 25 mm. Ma questa lunghezza coincide con la lunghezza della  $\lambda/2$  ipotizzata con Mueller per un numero di ricicli pari a zero. L'analisi dei tratti inclinati a lunghezza variabile ci ha permesso finalmente di risolvere l'ambiguità sulla birifrangenza. In altre parole queste misure ci dicono quale debba essere la lunghezza di una nostra guida con asse ottico inclinato di 22.5 affinché agisca come una lamina a mezz'onda. Se ammettiamo che, come visto nel capitolo precedente, guide inclinate e dritte hanno circa la stessa birifrangenza, la lunghezza della  $\lambda/4$  sarà circa la metà. il primo valore attendibile di birifrangenza è quindi di 1.65 × 10<sup>−</sup><sup>5</sup> . Ottenuto un possibile valore di lunghezza per le lamine è necessario scrivere dei ritardatori con lunghezze variabili in un intorno di 25mm e verificare che il comportamento sia effettivamente quello derivato da lamine più corte. C'è bisogno di scrivere su campioni molto più lunghi e si pone il problema di analizzare delle guide inclinate molto lontane dal bordo e quindi difficilmente raggiungibili. Inoltre per ottenere una tomografia dello stato di polarizzazione abbiamo bisogno di mettere una  $\lambda/4$ con asse ottico a  $0°$  in cascata a una  $\lambda/2$  con asse inclinato, come dimostrato a inizio capitolo. Bisogna giuntare due guide con inclinazioni diverse.

### 4.1.2 Giuntare due guide

Per poter collegare una guida con asse ottico a 0° e una con asse ottico a 22.5<sup>°</sup> è necessario un controllo finissimo sulla posizione, che difficilmente uno shutter meccanico può offrire. Si vogliono evitare sovrapposizioni inutili di guide, o al contrario lacune lungo il percorso guidante, cose che porterebbero a perdite aggiuntive del dispositivo. Il driver del laser fornisce la possibilità di comandare uno shutter interno costituito da un modulatore acusto-ottico tramite un generatore di onde. Quando il segnale di tensione in ingresso all'acusto-ottico è alto il fascio raggiunge l'uscita del case, quando il segnale di tensione è basso non si ha potenza in uscita. Essendo i tempi di risposta dell'acusto-ottico dell'ordine delle decine di ns e confrontabili con i tempi di salita di un generatore di onde quadre, scrivendo

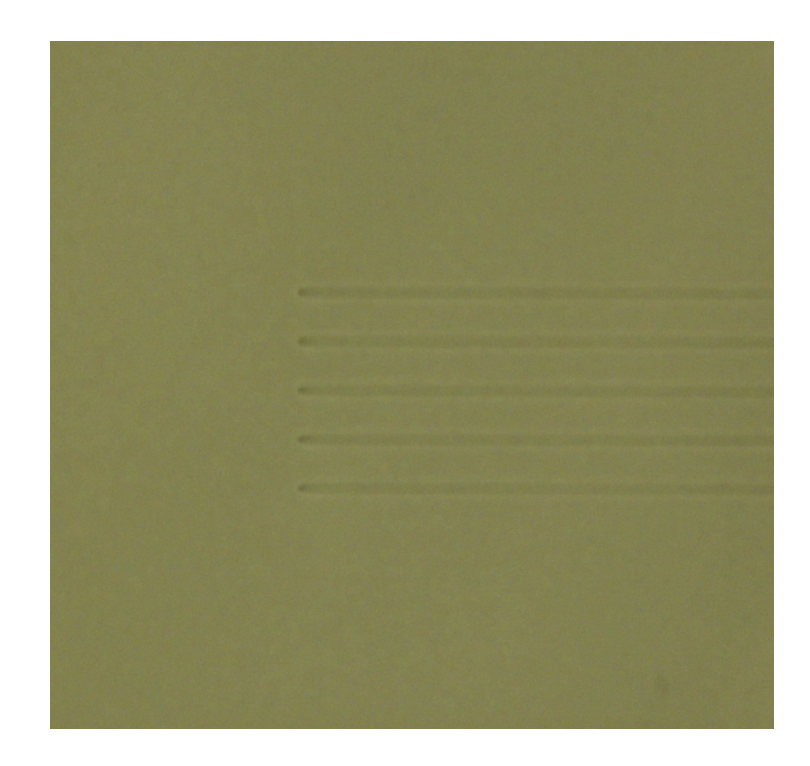

Figura 4.2: Immagine al microscopio (20 $\times$ ) di guide la cui scrittura è stata eseguita comandando il modulatore acusto-ottico con il generatore di segnale. Si vede l'interruzione netta del gruppo di guide scritte a distanza di 30  $\mu m$  l'una dall'altra

a velocità di 20 mm/s, la risoluzione spaziale per apertura e chiusura è più che sufficiente. Il sistema Aerotech è inoltre fornito di alcuni encoders digitali dedicati per ogni asse, che permettono di avere una retroazione sulla posizione e un suo controllo nominale dell'ordine dei nanometri. Sono state eseguite delle prove preliminari per verificare l'effettivo controllo della posizione sul sistema Verificata l'effettiva possibilità di controllare in modo retroazionato la posizione di inizio e ne delle guide si è passati alla scrittura di un giunto: viene scritta una guida con asse ottico a  $0°$  che si interrompe alla coordinata x. Con una seconda passata, dopo aver cambiato la posizione della lente, si scrive a partire dalla coordinata x la guida con asse ottico inclinato a 22,5◦ . In [Figura 4.3](#page-72-0) è mostrata l'immagine del giunto. L'effetto collaterale dell'inclinazione di una lamina è il disallineamento dell'asse di propagazione del tratto inclinato rispetto al tratto dritto. E' necessario correggere la posizione del tratto inclinato. Per risolvere questo problema viene dato un offset alla posizione delle guida inclinata. La scelta della correzione ottima è stata eseguita scrivendo più giunti e variando, con passo 1µm,i valori di
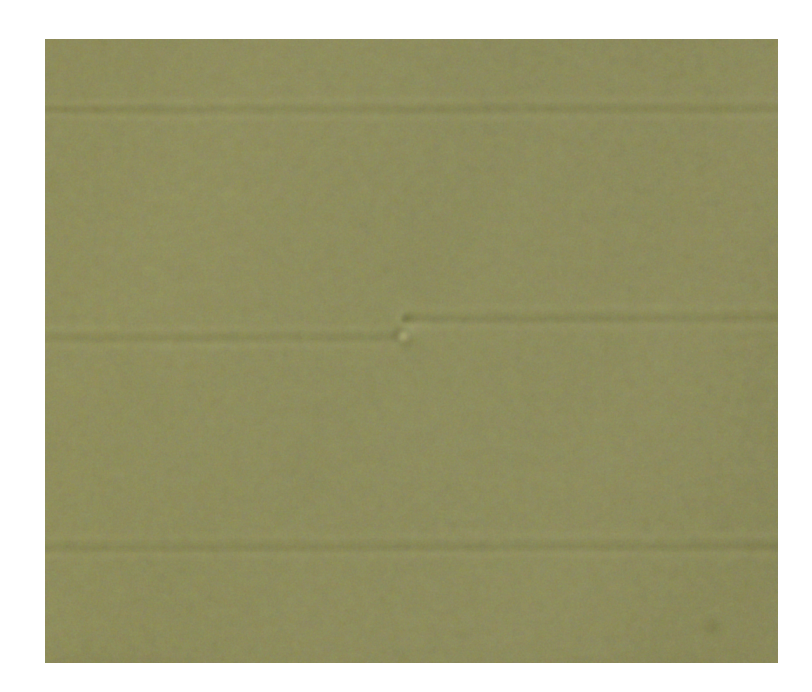

Figura 4.3: Immagine al microscopio ( $20\times$ ) di un giunto singolo. Sono riportate tre guide. Quella centrale è costituita da il primo tratto (sinistra) con asse ottico a , mentre il secondo tratto (destra) è stato eseguito con la lente in posizione per ottenere 22.5◦ . Si vede come lo spostamento della lente abbia causato un disallineamento della posizione della guida inclinata rispetto alla guida con asse ottico perpendicolare

offset più probabili (il cui valore centrale è quello rilevato al microscopio ed è di circa 11-12 $\mu$ m[\)Figura 4.4.](#page-73-0) Le misure eseguite hanno mostrato come la correzione del disallineamento non fosse dipendente solo dall'angolo di inclinazione della guida ma anche dall'errore sull'allineamento iniziale. Tuttavia è stato dimostrato come le perdite del singolo giunto non dipendessero dalla polarizzazione e questo implica che in caso di non perfetto allineamento l'unico effetto visibile sarebbe stato quello di perdite aggiuntive. Confrontando la trasmissione della migliore correzione tra gli offset sperimentati e quella di una guida dritta senza giunto si è riscontrata una perdita di 0.22 dB. Queste prove sono state eseguite su guide con tratto dritto lungo 10 mm e tratto inclinato lungo 7.5 mm, cioè guide miste. Una differenza di trasmissione così lieve rientra nelle differenze di trasmissione trascurabili tra guida dritta e inclinata. Essendo le guide di verifica miste si può ritenere a buon diritto che, una volta ottimizzato, il giunto abbia perdite confondibili con quelle delle guide, specialmente se si scrivesse su dispositivi molto lunghi (5 − 7cm). Sono state inoltre eseguite correzioni del disallineamento per

<span id="page-73-0"></span>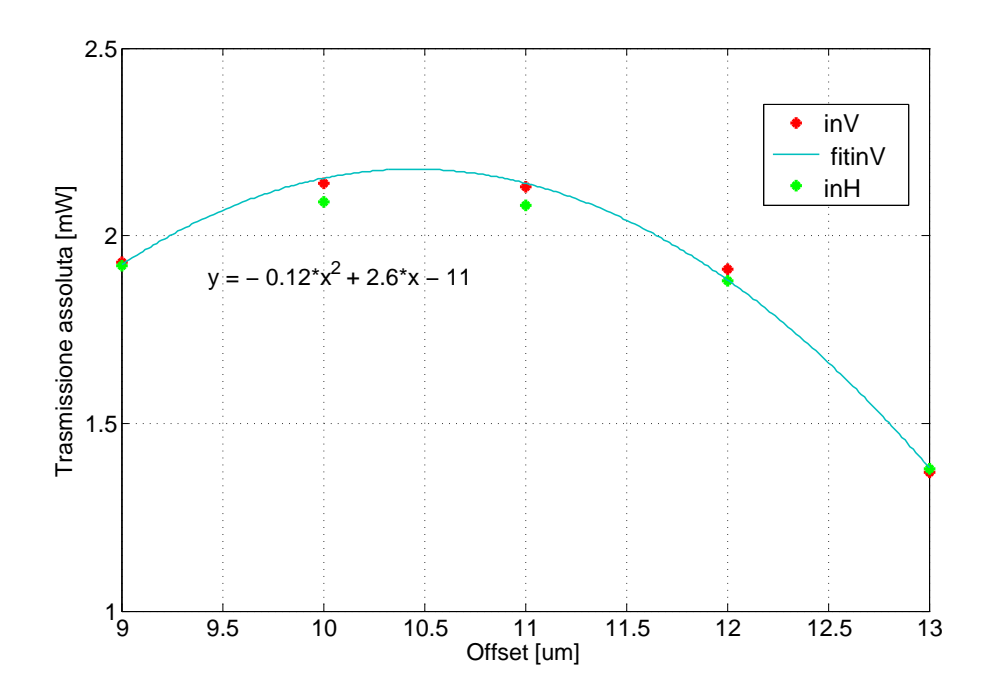

Figura 4.4: Trasmissione assoluta di guide lunghe 18 mm con giunto singolo per polarizzazioni in ingresso  $V$  ed  $H$  al variare dell'offset dato per correggere il disallineamento del giunto. Sono riportate le trasmissioni sia per polarizzazione in ingresso verticale che orizzontale. La massima trasmissione corrisponde a un giunto perfettamente allineato. Si riporta l'equazione del fit parabolico sulla trasmissione in polarizzazione verticale utilizzato per sceglier l'offset ottimo.

valori di angoli diversi, in modo da poter tarare l'offset anche se si scrivesse ad angoli non ideali. In [Figura 4.5](#page-74-0) è mostrato il particolare di un giunto ottimizzato [\(Figura 4.2\)](#page-71-0).

### 4.1.3 Giunto singolo

Utilizzando il formalismo dei vettori di Jones (cioè ipotizzando che il 100 % della luce fosse polarizzata) è stato implementato un modello per descrivere la ripartizione della potenza sugli stati di polarizzazione di nostro interesse dopo l'attraversamento di un sistema di due lamine in cascata con birifrangenza, lunghezza e inclinazione a piacere. Le polarizzazioni di prova in ingresso sono sempre state  $V$  ed  $H$ . In [\(Figura 4.6\)](#page-76-0) è riportata la ripartizione della potenza totale, in uscita da un sistema a singolo giunto, per i 6 stati privilegiati di polarizzazione, con

<span id="page-74-0"></span>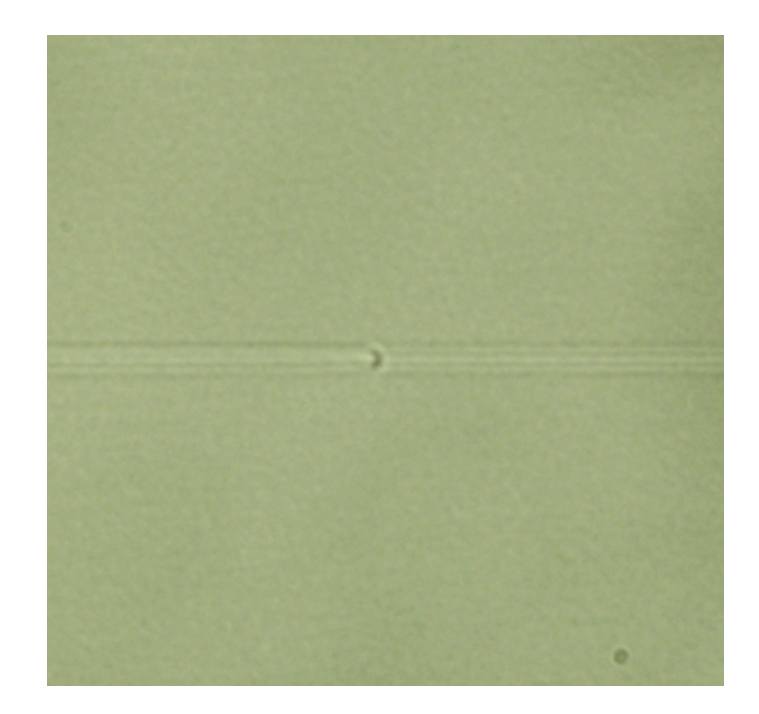

Figura 4.5: Immagine di un giunto singolo  $(40\times)$  con offset ottimizzato per correggere al meglio il mancato allineamento

polarizzazione in ingresso verticale. Il sistema simulato ha una lunghezza totale di 60 mm ed è formato da un tratto dritto (0◦ ) ed un tratto inclinato (22.5◦ ). Nel grafico si varia la lunghezza del tratto inclinato mantenendo costante la lunghezza totale del sistema. Entrambi i tratti hanno birifrangenza pari a  $1.6 \times 10^{-5}$ . Il modello teorico mostra come, dopo un tratto a zero gradi giuntato con un tratto a 22.5° lungo 24.5 mm si abbia una ripartizione al 50% tra le polarizzazioni  $V, H$ (ritrovando il caso anticipato al paragrafo 4.1.1), R ed L e una ripartizione 0-100% tra gli stati + e −. Il sistema reale deve mostrare di avvicinarsi il più possibile a questo comportamento. Chiaramente il comportamento reale del sistema non sarà esattamente quello ideale a causa di un mancato controllo dei gradi di libertà a nostra disposizione ovvero errata lunghezza della lamine dovuta a una errata misura della birifrangenza (dato che il controllo dello stage di movimentazione è preciso al di sotto del  $\mu$ m) ma sopratutto a un errato centramento, cioè a angoli di inclinazione dell'asse ottico sbagliati. Queste rappresentano le principali fonti di non idealità delle nostre lamine. Il loro effetto sulle polarizzazioni in uscita è rappresentato dalla [Figura 4.7](#page-76-0) alla [Figura 4.12.](#page-79-0) Per semplicità è stato considerato solo lo stato V in ingresso. Sono stati ipotizzati, sempre al variare della lunghezza

del tratto inclinato, due possibili errori: errore sull'angolo d 'inclinazione del tratto dritto ipotizzando ideale il tratto inclinato, e l'angolo di inclinazione del tratto inclinato ipotizzando ideale il tratto dritto. Per ogni base di polarizzazione scelte per analizzare l'uscita del sistema (V H, +− e RL) si riporta il caso ideale in rosso e gli errori sull'angolo in blu (tratteggio -3◦ , punto-linea +3◦ ). Dalle simulazioni di errore sull'angolo si vede che a seconda della base su cui viene proiettata la potenza in uscita dal sistema si ricavano informazioni diverse sul tipo di errore commesso. Pensiamo ad esempio di sbagliare l'inclinazione del tratto inclinato, avendo un tratto dritto con asse ottico verticale. Dalla [Figura 4.12](#page-79-0) vediamo che la misura della potenza in uscita sulla base RL sarà molto utile per stimare la lunghezza della  $\lambda/2$ , dato che la splitting al 50% della potenza tra R e L avviene sempre alla stessa lunghezza indipendente da possibili errori sull'angolo. Al contrario, riferendoci alla [Figura 4.10,](#page-78-0) dalla studio delle proiezioni sulla base  $VH$ possiamo stimare quale sia l'errore sull'angolo. Infatti anche un errore di 3 gradi che corrisponde circa alla nostra riproducibilità fa variare considerevolmente la ripartizione della potenza in uscita, portandola da un 50%-50% del caso ideale a un 60%-40%. Stimiamo invece con più difficoltà la lunghezza ottima della  $\lambda/2$ trovandoci in punti del grafico a derivata nulla. Se proiettassimo la potenza sulla base diagonale avremmo difficoltà a verificare sia l'errore commesso sull'angolo sia la lunghezza ideale della lamina come mostra la [Figura 4.11:](#page-78-0) il grafico mostra che la lunghezza ottima si trova in un punto di massimo della funzione, e che un errore anche consistente sull'angolo (di  $\pm 6^{\circ}$  in aggiunta alle altre figure) influenza poco la curva di trasmissione. Considerazioni simili possono essere fatte per tutte e 6 le simulazioni di errore. La scelta della base su cui si proietta la potenza in uscita è fondamentale per la caratterizzazione del sistema.

Sono stati scritti dei sistemi a singolo giunto di lunghezza complessiva 48 mm, con guide inclinate di lunghezza variabile tra 20 e 30 mm a passi di 1 mm, sempre mantenendo costante la lunghezza totale della struttura complessiva. Riportiamo l'analisi eseguita rispetto alla base  $VH$ . I dati hanno confermato che la lunghezza ottima della lamina debba essere circa 24.5 mm [Figura 4.13,](#page-80-0) ma hanno anche evidenziato un errore sull'inclinazione dell'asse ottico sia sul tratto dritto che su

<span id="page-76-0"></span>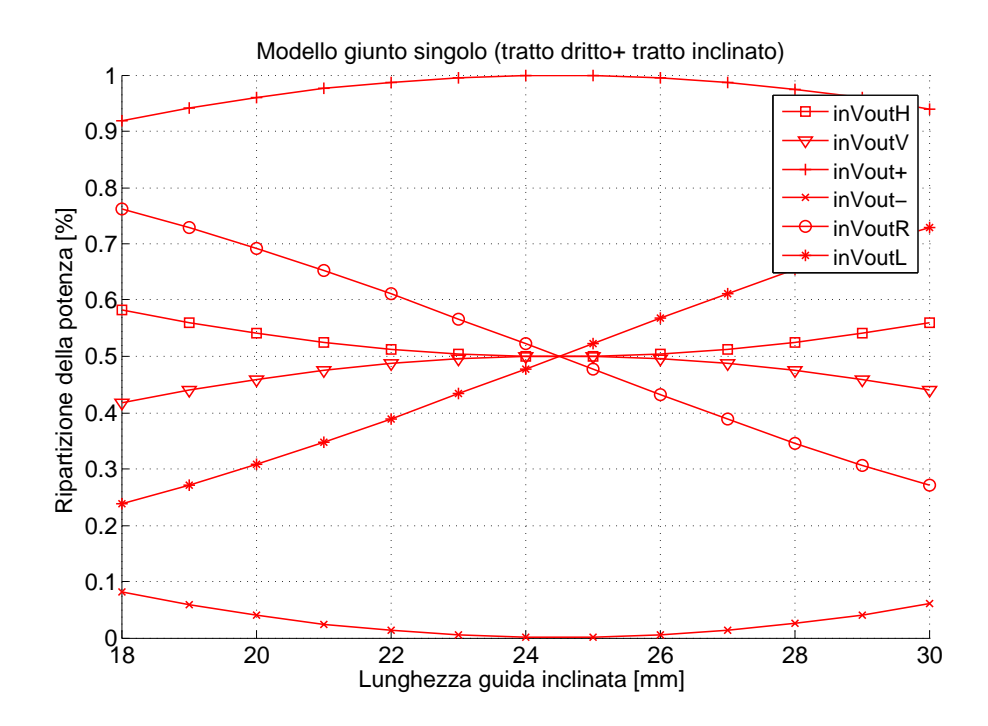

Figura 4.6: Proiezione ideale della potenza in uscita da un sistema di una guida dritta (0°) giuntata a una guida inclinata (22.5°) sui 6 stati privilegiati di polarizzazione per stato  $V$  in ingresso, al variare della lunghezza del tratto inclinato.

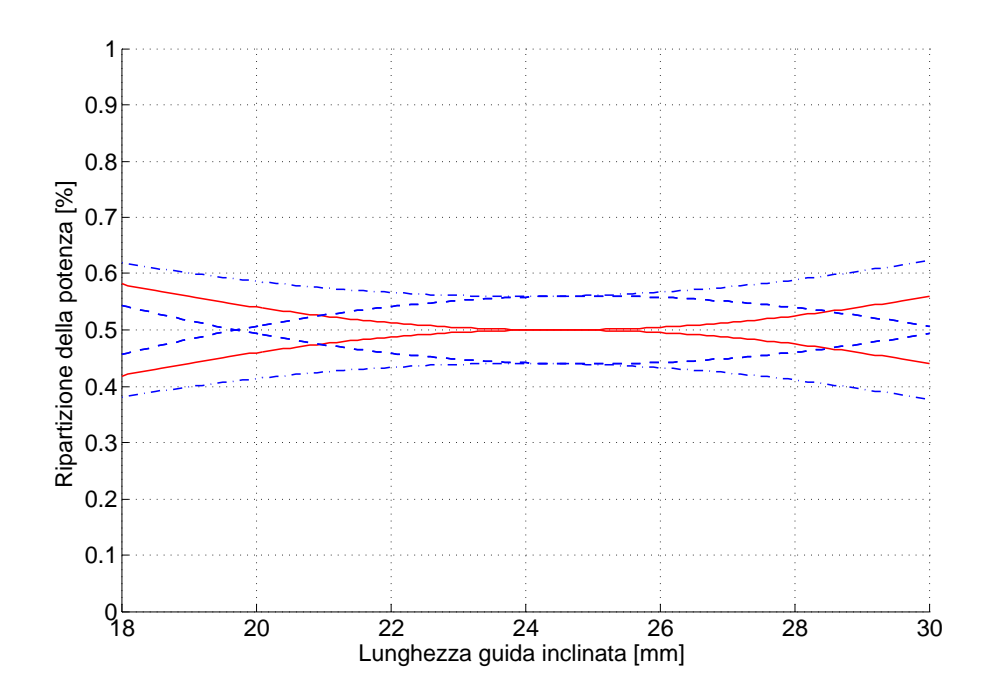

Figura 4.7: Effetto di un errore sull'angolo del tratto dritto di  $\pm 3^\circ$  rispetto al caso ideale per la base  $VH$ .

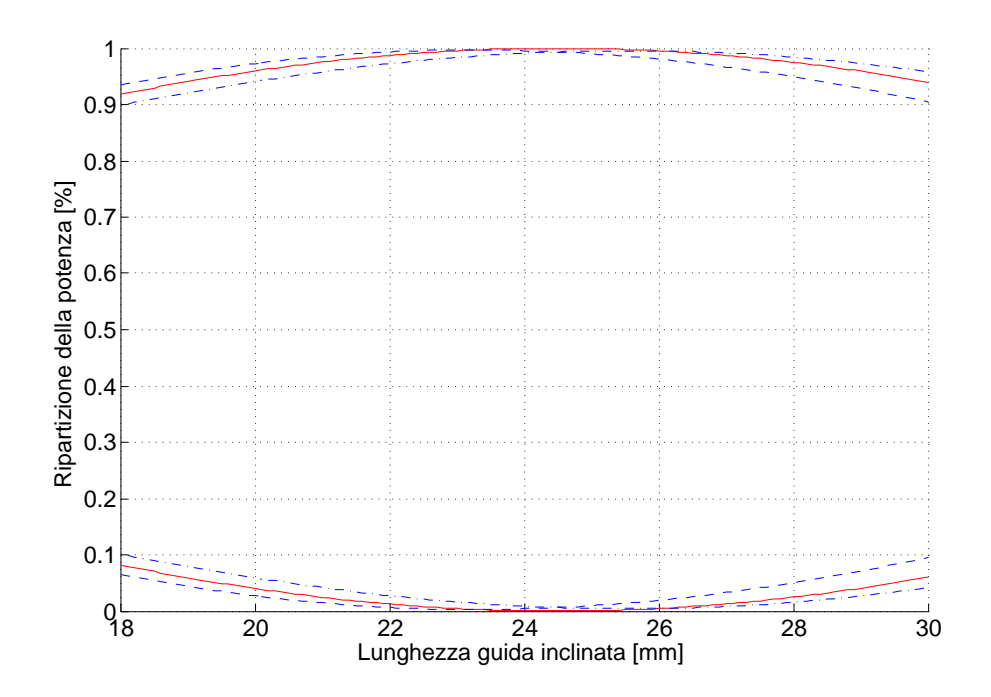

Figura 4.8: Effetto di un errore sull'angolo del tratto dritto di  $\pm 3^\circ$  rispetto al caso ideale per la base +−.

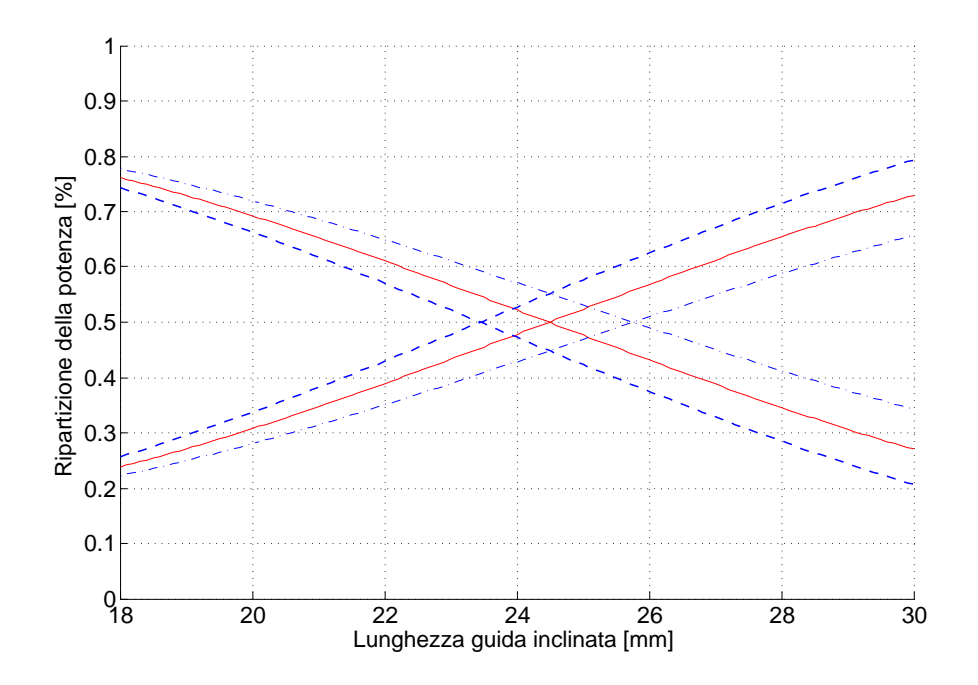

Figura 4.9: Effetto di un errore sull'angolo del tratto dritto di  $\pm 3^\circ$  rispetto al caso ideale per la base RL.

<span id="page-78-0"></span>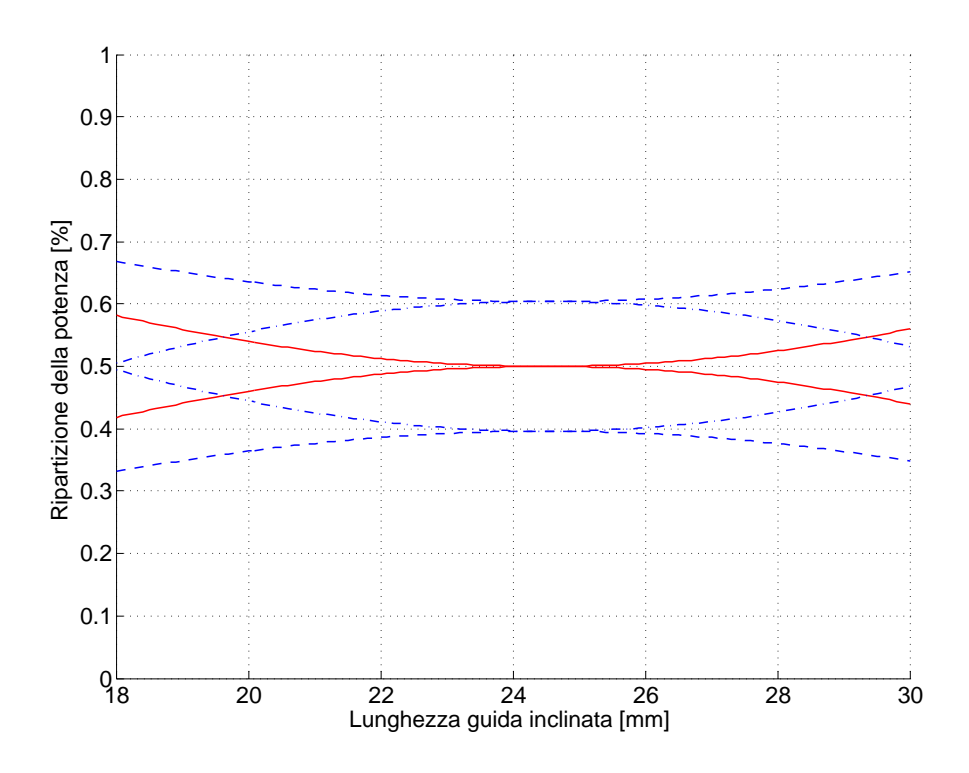

Figura 4.10: Effetto di un errore sull'angolo del tratto inclinato di  $\pm 3^\circ$  rispetto al caso ideale per la base  $VH$ .

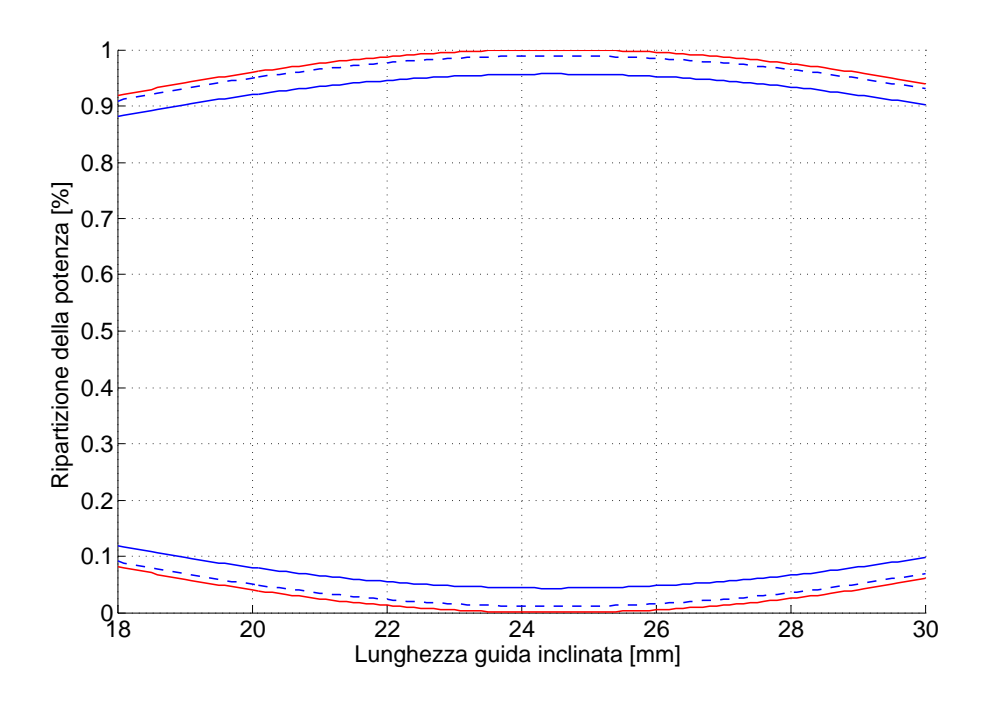

Figura 4.11: Effetto di un errore sull'angolo del tratto inclinato di  $\pm 3^\circ$  rispetto al caso ideale per la base +−. E' stata aggiunta una riga continua blu di errore ±6 ◦ per rendere più visibile l'andamento al variare dell'angolo

<span id="page-79-0"></span>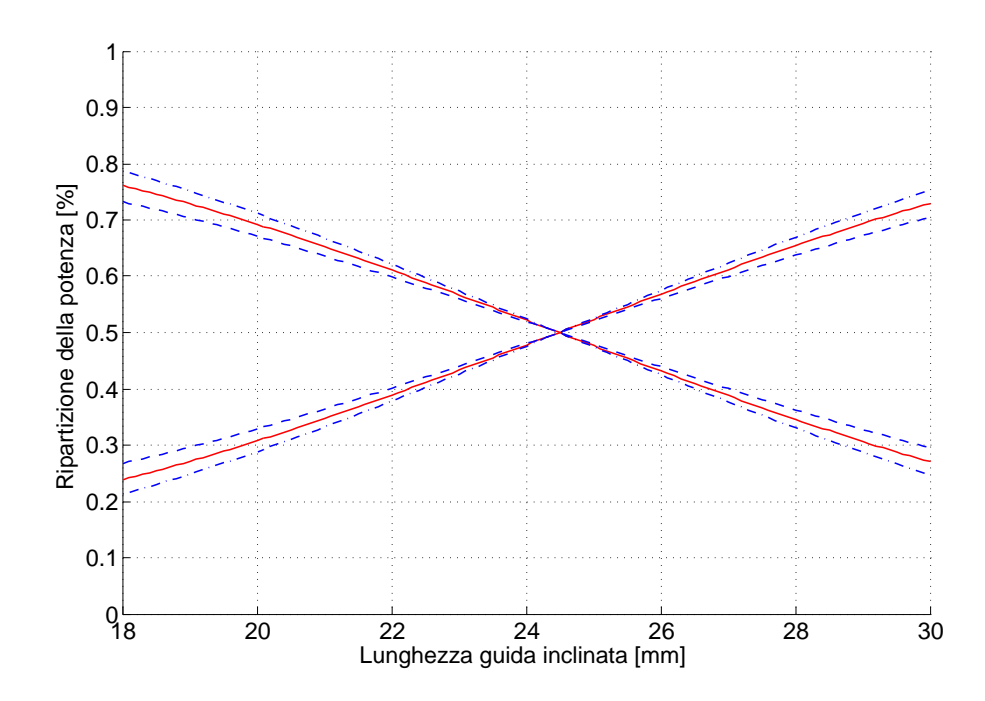

Figura 4.12: Effetto di un errore sull'angolo del tratto dritto di  $\pm 3^\circ$  rispetto al caso ideale per la base RL.

quello inclinato. L'imprecisione sull'angolo ci ha spinto a ritarare i valori dello spostamento della lente dalla posizione di zero per avere l'asse ottico inclinato di 22.5◦ . Avendo più conferme sperimentali della lunghezza della lamina abbiamo deciso di scrivere vari giunti singoli con tratto inclinato lungo 24.5 mm, ma con diversi spostamenti dalla posizione di equilibrio. L'obiettivo dell'esperimento era quello di ottenere un valore di spostamento della lente in grado di fornire l'inclinazione ottima della lamina. Dato che l'errore sull'angolo è stato stimato essere di pochi gradi, gli spostamenti della lente sono stati variati con passo molto fine,  $100\mu$ m, passando da +1.05 mm a +1.45 mm. I risultati sono esposti in [Figu](#page-80-0)[ra 4.14.](#page-80-0) Per ottenere una buona lamina a mezz'onda di lunghezza 24.5 mm è necessario un angolo di inclinazione dell'asse ottico dato da uno spostando della lente di circa +1.1 mm rispetto alla posizione di zero.

<span id="page-80-0"></span>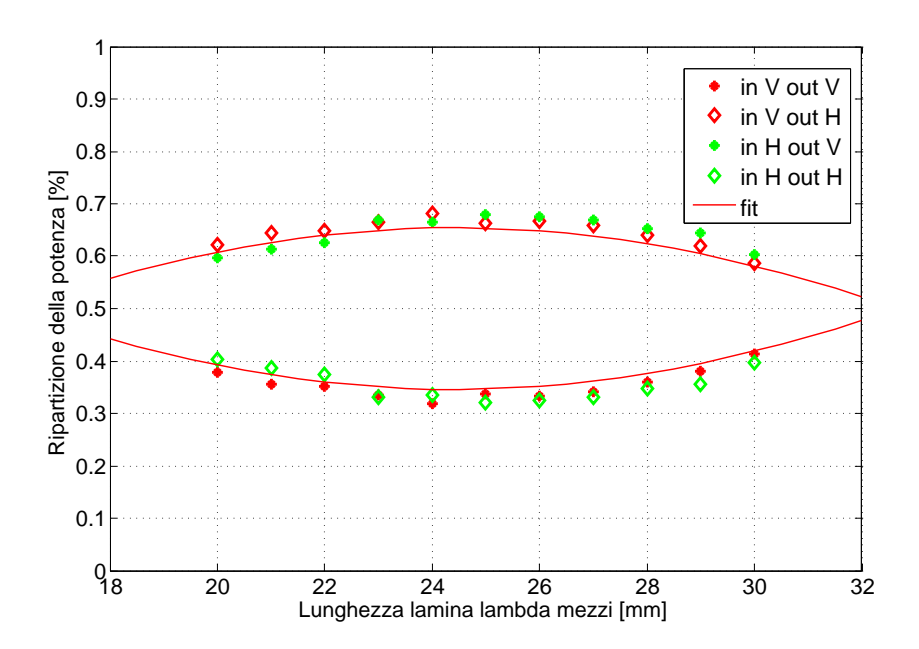

Figura 4.13: Ripartizione della potenza in uscita sulla base  $VH$  con stessa base in ingresso. Il fit eseguito con lo stesso modello utilizzato per le simulazioni mostra che a 24.5 mm si ha un punto a derivata nulla, indicandolo come lunghezza ottima per la lamina a mezz'onda, ma uno splitting non al 50%, mostrando l'errore sull'angolo di inclinazione dei due tratti. Questo errore può essere attribuito a un inclinazione del tratto dritto di -3◦ e del tratto inclinato di 24◦

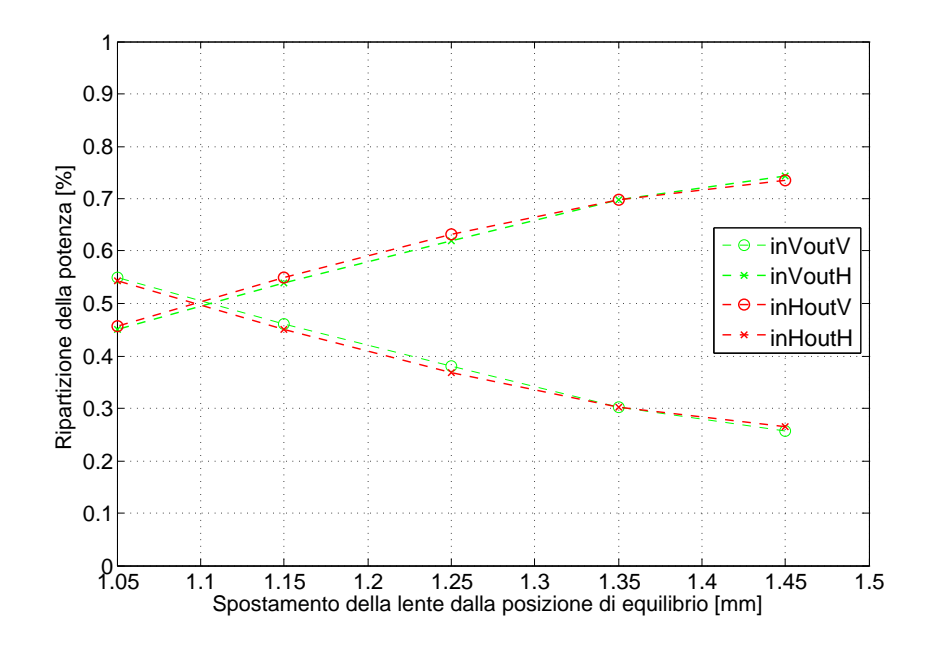

Figura 4.14: Ripartizione della potenza in uscita sulla base  $VH$  con stessa base in ingresso. In questo esperimento viene fatta variare la posizione della lente rispetto alla sua posizione di allineamento zero. Il sistema analizzato è un giunto singolo in cui il tratto inclinato è sempre lungo 24.5 mm, lunghezza che si pensa sia quella ideale per la  $\lambda/2$ . Lo splitting al 50% è ottenuto per uno spostamento di  $+1.1$ mm 68

### 4.1.4 Giunto doppio

Implementata la  $\lambda/2$  siamo passati allo sviluppo della  $\lambda/4$ . Nel nostro dispositivo la lamina a quarto d'onda seguirà in cascata la lamina  $\lambda/2$ . Il modello utilizzato per analizzare i dati sperimentali dovrà essere un modello a giunto doppio, ossia il modello di un sistema costituito da un tratto a 0° seguito da una lamina  $\lambda/2$ (che ora sappiamo essere nel nostro caso una guida con asse ottico inclinato di 22.5◦ e lunga 24.5 mm) e un terzo tratto con asse ottico verticale, lungo presumibilmente circa la metà della lamina a mezz'onda. Utilizzando il formalismo delle matrici di Jones come per il giunto singolo è stato sviluppato il modello per il giunto doppio in cui, data una lunghezza totale della struttura e la lunghezza della  $\lambda/2$ , si farà variare la lunghezza dell'ultimo tratto. Birifrangenza e angolo di inclinazione dell'asse ottico possono essere scelti indipendentemente per ogni tratto. In [Figura 4.15](#page-82-0) è riportata l'andamento della potenza in uscita da un sistema a giunto doppio per i 6 stati di polarizzazione preferenziali. Il sistema è complessivamente lungo 60 mm e la birifrangenza dei 3 tratti è stata scelta costante e pari a 1.6×10<sup>−</sup><sup>5</sup> . In ingresso al sistema abbiamo polarizzazione verticale.

Dal modello ideale si vede che, se proiettassimo la potenza totale in uscita dalla struttura sulla base +−, con l'ultimo tratto lungo 12 mm circa, otterremmo una ripartizione della potenza al 50% tra + e −. La proiezione sulla base  $VH$  da una ripartizione della potenza al 50% tra  $V$  ed  $H$  a qualunque lunghezza. Se la potenza in uscita venisse proiettata su base circolare avremmo una ripartizione 0-100% tra circolare destra e circolare sinistra. Anche in questo caso i possibili errori in fase di scrittura saranno dati da una scorretta inclinazione dell'asse ottico e da una errata stima della birifrangenza. Per vedere quale tipo di modica verrebbe apportata al caso ideale da un errore sull'allineamento simuliamo, come già fatto per il giunto singolo, un errore di ±3 gradi rispetto al caso ideale di asse ottico verticale per il primo ed il terzo tratto (dalla [Figura 4.16](#page-83-0)[-Figura 4.18\)](#page-84-0). Ipotizziamo inoltre di aver ottimizzato la lamina amezz'onda, che avrà lunghezza e angolo ideali. Ancora una volta indichiamo con una linea continua rossa il caso ideale e in blu gli errori: tratteggiato −3 ◦ , punto-linea +3◦ . Vediamo che la base che risente maggiormente di un errore sull'angolo è la V H [\(Figura 4.16\)](#page-83-0) e non da

<span id="page-82-0"></span>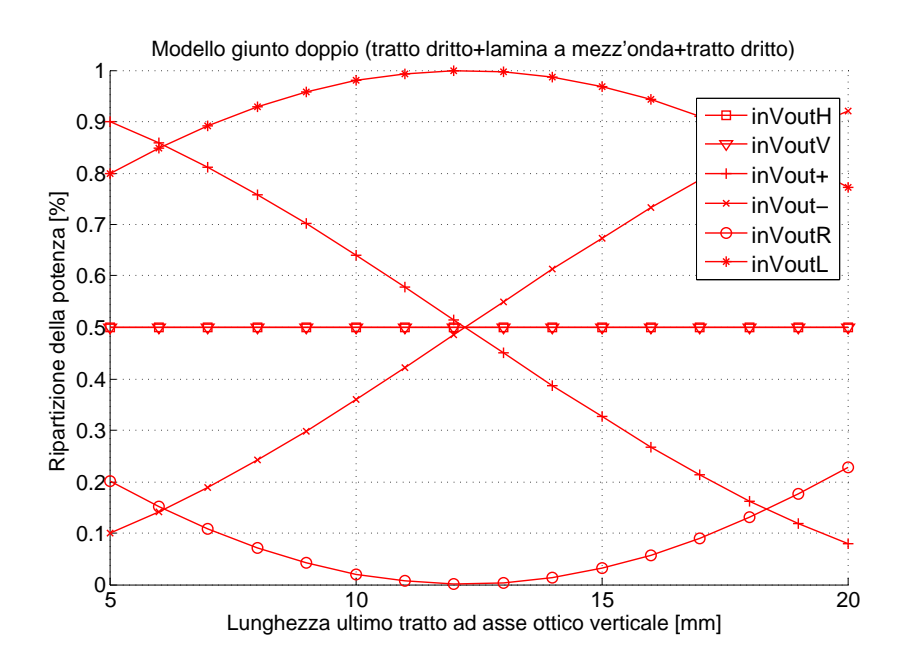

Figura 4.15: Proiezione ideale sui 6 stati privilegiati di polarizzazione della potenza in uscita da un sistema di 3 elementi in cascata: una guida dritta (0°), una lamina  $\lambda/2$  con asse ottico inclinato a  $22.5^\circ$  e un ulteriore tratto dritto. Lo stato di polarizzazione in ingresso al sistema è verticale  $V$ . Il grafico è stato tracciato al variare della lunghezza del terzo tratto, mantenendo costante la lunghezza della  $\lambda/2$  e la lunghezza totale del sistema

una informazione chiara su quale sia la lunghezza ottima della  $\lambda/4$ . La proiezione sulla base +− [\(Figura 4.17\)](#page-83-0) fornisce una facile lettura della lunghezza ottima della lamina, ma è lievemente influenzata da eventuali errori sull'angolo.

Presentiamo i dati ottenuti proiettando l'uscita dei sistemi a giunto doppio sulla base diagonale. Una delle prime prove è stata eseguita scrivendo dei sistemi a giunto doppio lunghi complessivamente 48.15 mm. Il sistema è formato da un primo tratto dritto, seguito da un tratto inclinato lungo 24.5 mm e in cascata un terzo tratto dritto di lunghezza variabile. La lunghezza dell'ultimo tratto è stata fatta variare da 6 a 16 mm, mantenendo costante la lunghezza complessiva della struttura a giunto doppio. I risultati sperimentali sono riportati in [Figura 4.19.](#page-85-0)

Assieme ai giunti doppi sullo stesso campione sono state scritte delle guide completamente dritte e completamente inclinate lunghe quanto tutta la struttura. Su queste guide è stato eseguito il fit della matrice di Mueller che ha fornito i valori di birifrangenza e inclinazione del tratto dritto e del tratto inclinato. Sul tratto dritto si era commesso un errore sull'angolo di -1.3◦ e la birifrangenza

<span id="page-83-0"></span>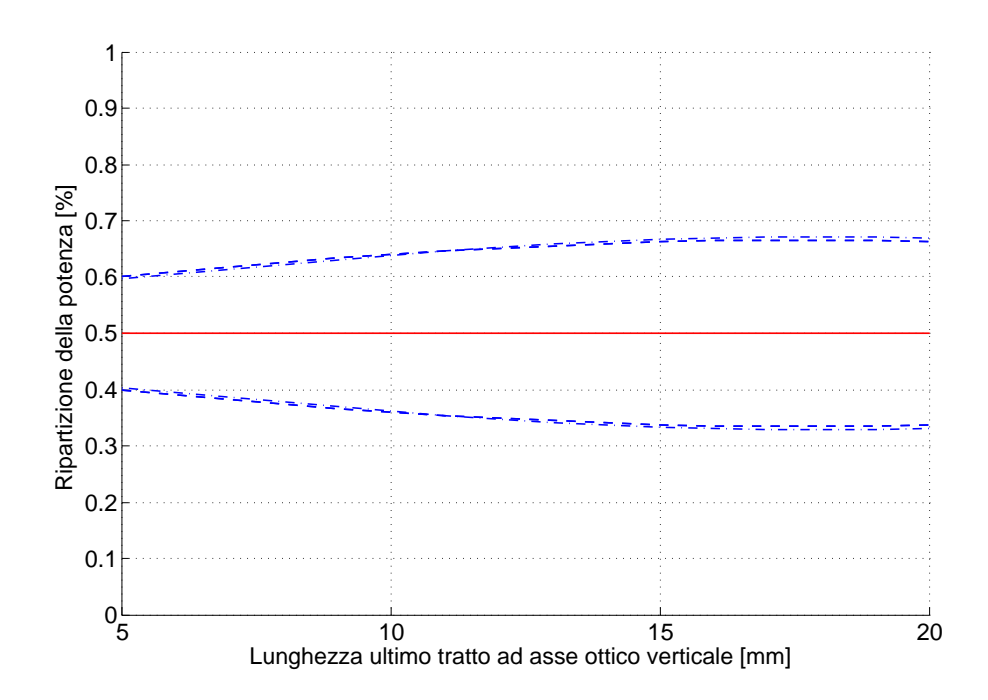

Figura 4.16: effetto di un errore sull'angolo del tratto dritto di  $\pm 3^{\circ}$  rispetto al caso ideale per la base  $VH$ .

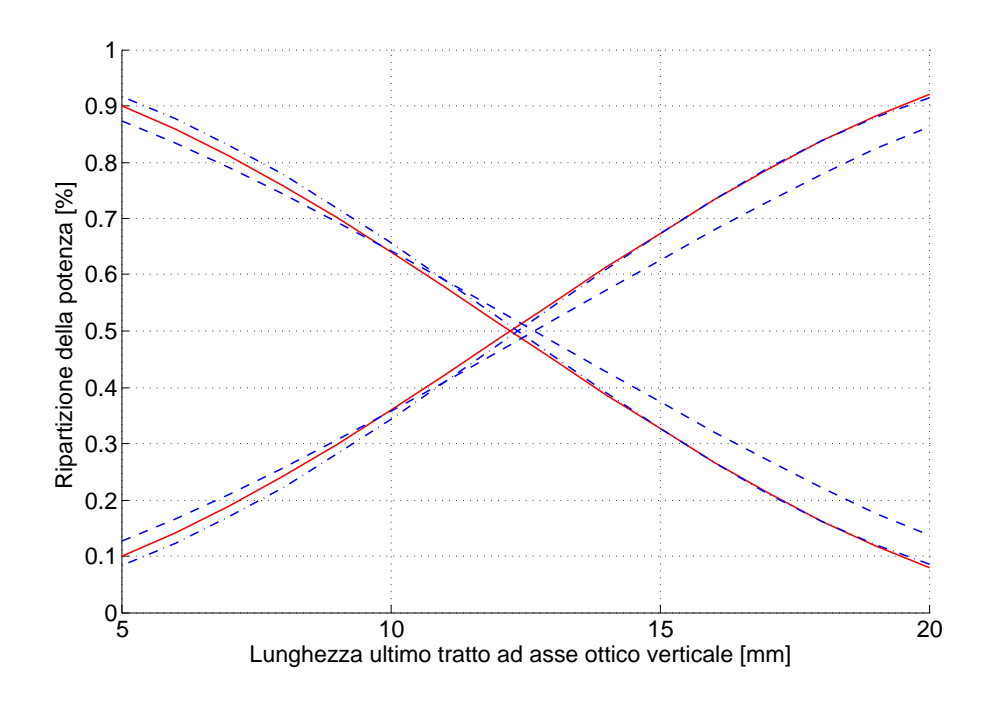

Figura 4.17: effetto di un errore sull'angolo del tratto dritto di  $\pm 3^{\circ}$  rispetto al caso ideale per la base diagonale.

<span id="page-84-0"></span>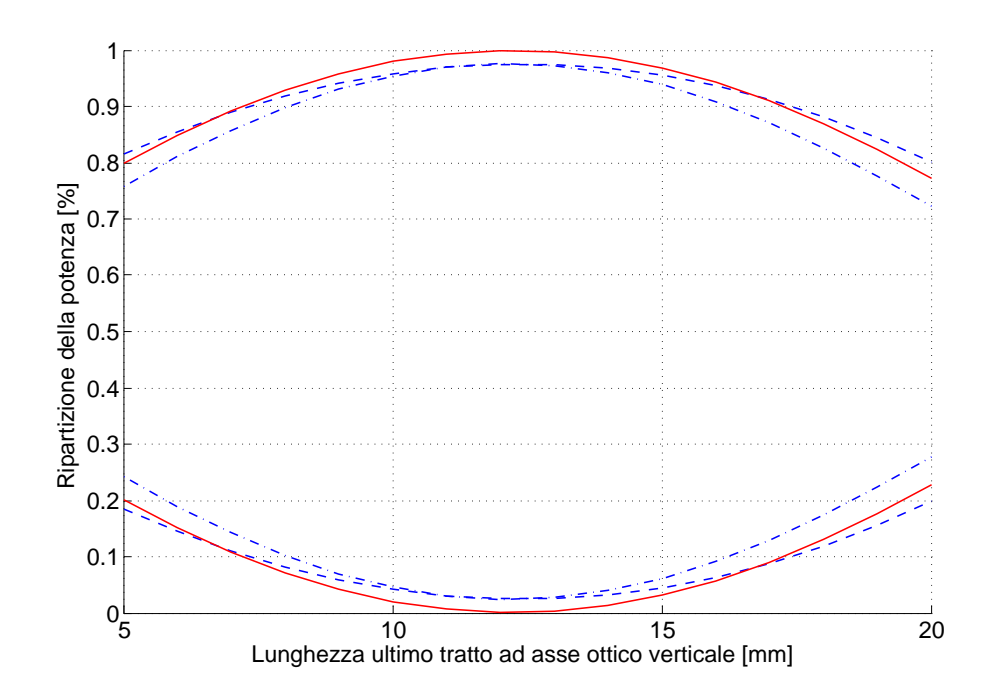

Figura 4.18: effetto di un errore sull'angolo del tratto dritto di  $\pm 3^\circ$  rispetto al caso ideale per la base RL.

misurata era di 1.76 $\times$ 10<sup>−5</sup>. Sul tratto inclinato è risultato un errore di +5.3° con birifrangenza di 1.65×10<sup>−</sup><sup>5</sup> . Questi dati sono stati inseriti nel modello per il giunto doppio che ha prodotto l'andamento in blu nel grafico. Dai dati sperimentali è risultato che la λ/4 dovesse essere lunga 12.6 mm, mentre se manteniamo i valori di birifrangenza misurati con Mueller ma ipotizziamo di avere angoli ideali calcoliamo una lunghezza di 11.45 mm. L'esperimento è stato ripetuto eseguendo una scansione più ne della lunghezza della lamina a quarto d'onda variando la lunghezza del terzo tratto del giunto doppio da 7.5 a 14 mm con passo di 0.5 mm. Questa volta i dati descrivevano molto bene la situazione di angoli ottimi con birifrangenze di  $1.74 \times 10^{-5}$  per il tratto dritto e  $1.6 \times 10^{-5}$  per il tratto inclinato [Figura 4.20.](#page-85-0) Possiamo dire che una possibile lunghezza per la  $\lambda/4$ , considerando una lieve differenza di birifrangenza tra guida inclinata e dritta, è di 11.5 mm.

<span id="page-85-0"></span>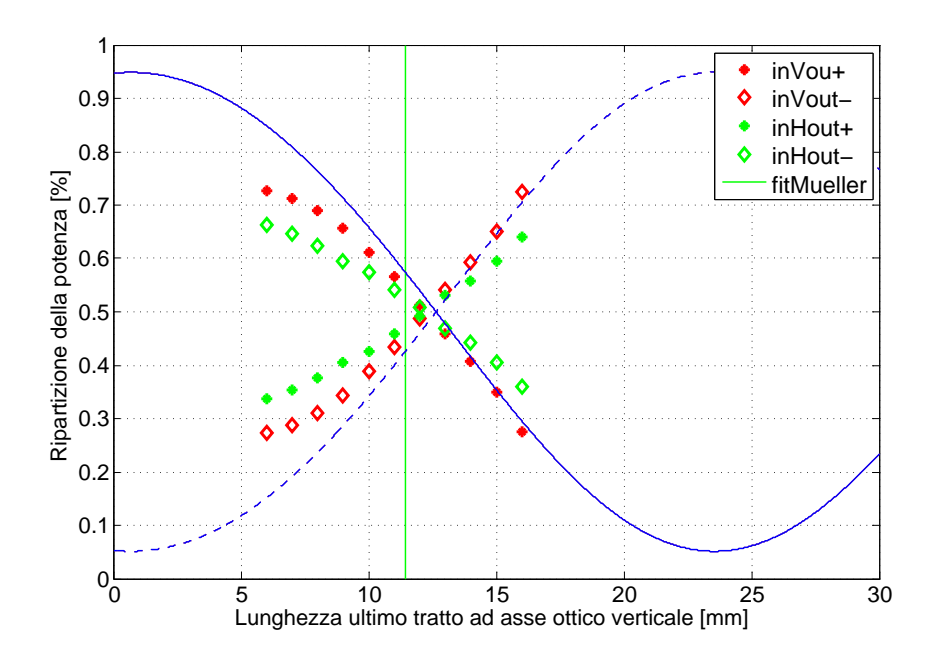

Figura 4.19: Ripartizione della potenza in uscita dal giunto doppio sulla base diagonale con in ingresso la base VH. La linea verde verticale indica la lunghezza ideale della lamina  $\lambda/4$  che si otterrebbe con angoli ideali e birifrangenze misurate dai fit della matrice di Mueller. I dati sperimentali sono fittati (linea blu tratteggiata e continua per distinguere i due stati ortogonali + e −) usando il modello per il giunto doppio con birifrangenza e angoli misurati.

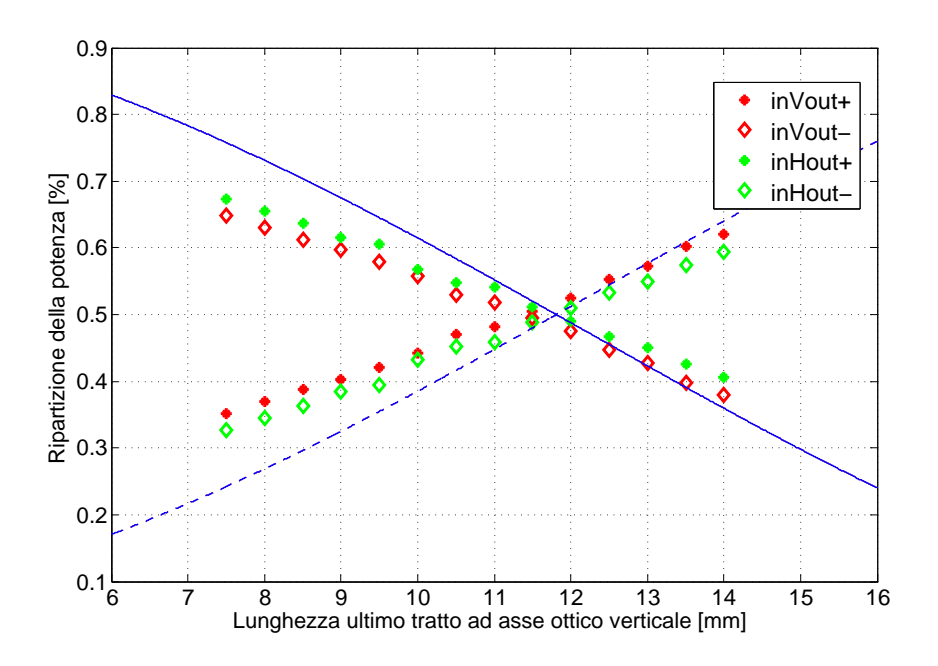

Figura 4.20: Ripartizione della potenza in uscita dal giunto doppio sulla base diagonale con in ingresso la base  $VH$ . I dati sperimentali sono fittati (linea blu tratteggiata e continua per distinguere i due stati ortogonali + e −) usando il modello per il giunto doppio con birifrangenza e angoli misurati.

<span id="page-86-0"></span>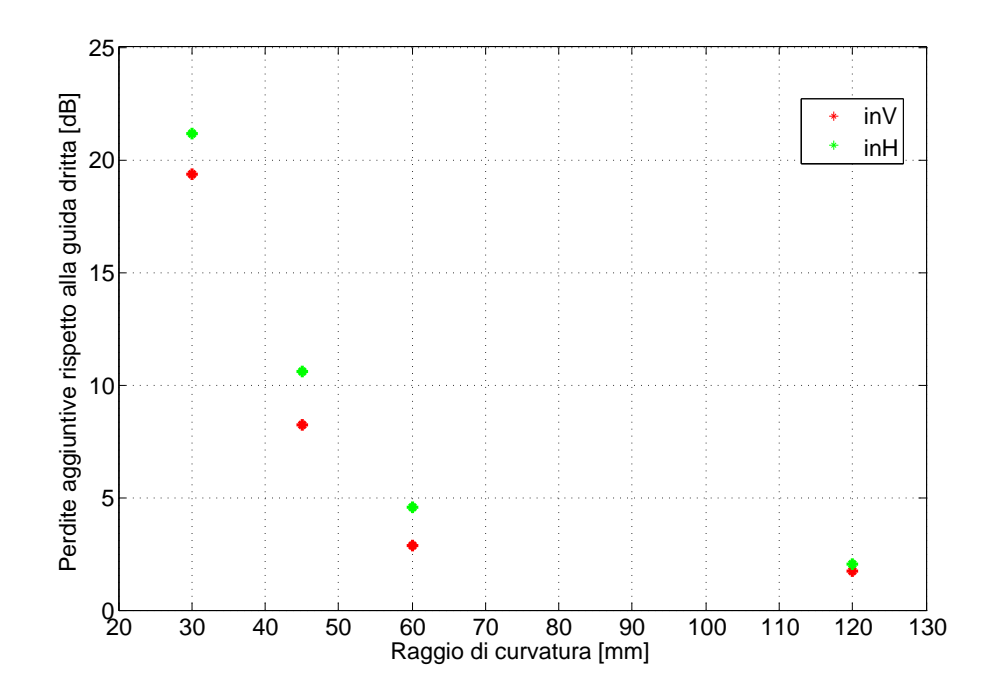

Figura 4.21: Perdite di curvatura aggiuntive rispetto alla guida dritta al variare del raggio di curvatura

## 4.2 Ottimizzazione degli accoppiatori direzionali

### 4.2.1 Perdite di curvatura

Per scrivere degli accoppiatori direzionali è necessario scegliere il raggio di curvatura per i raccordi tra il ramo centrale e le uscite. Abbiamo già anticipato nel capitolo 3 che, con un campo modale esteso le perdite in curvatura sarebbero state ingenti. Più grande è il raggio di curvatura, minori saranno le perdite che si aggiungeranno alla propagazione ma il dispositivo risulterà meno compatto e più lungo. Per verificare quale fosse il raggio di curvatura che ci offrisse perdite accettabili senza allungare troppo il dispositivo sono stati scritti dei tratti curvi a diversi raggi di curvatura. In [Figura 4.21](#page-86-0) sono riportati i risultati sperimentali. Si nota che con raggio di curvatura piccolo le perdite hanno una dipendenza non trascurabile dalla polarizzazione, mentre per elevati raggi di curvatura questa dipendenza diminuisce. E' stato scelto un raggio di curvatura di 120 mm sia perché offre le perdite più basse sia perché queste non dipendono dalla polarizzazione

in ingresso. Dei fit della matrice di Mueller hanno mostrato in seguito come i tratti curvi non alterassero la polarizzazione della luce la propagazione se non nella stessa misura di un tratto dritto di pari lunghezza con un consistente errore sull'angolo di inclinazione dell'asse ottico.

### 4.2.2 Gli accoppiatori indipendenti dalla polarizzazione

Gli accoppiatori direzionali ci permettono di ripartire la potenza su più guide d'onda. Lo schema di base di un accoppiatore direzionale è riportato in [Figu](#page-88-0)[ra 4.22.](#page-88-0) Come anticipato lo scopo è quello di eseguire 3 misure in tempo reale e in parallelo e quindi vogliamo dividere il fascio in tre parti uguali. Per raggiungere questo obiettivo è necessario ottimizzare i parametri degli accoppiatori che determinano la ripartizione in potenza su bar (uscita del braccio da cui entra il segnale da dividere) e cross (uscita del braccio senza segnale in ingresso in cui viene trasferita una parte della potenza accoppiata). L'accoppiamento è proporzionale alla sovrapposizione dei campi modali. Per aumentare la sovrapposizione dei campi modali o si riduce la distanza di interazione d tra i due bracci dell'accoppiatore o si aumenta la lunghezza di accoppiamento L. Solitamente una volta decisi i parametri di scrittura della guida e di conseguenza le dimensioni del campo modale del segnale propagante, si scrive una matrice di accoppiatori in cui si esplorano più lunghezze di interazione per diverse distanze di accoppiamento e, in base alla ripartizione di potenza ottenuta su bar e cross, si sceglie l'accoppiatore. Nel nostro caso va però fatta una ulteriore considerazione. Il nostro dispositivo verrà utilizzato per misurare in tempo reale un qualunque stato di polarizzazione. Gli accoppiatori devono essere in grado di ripartire la luce in ingresso in tre parti uguali indipendente dallo stato di polarizzazione sotto analisi. Questo equivale a chiedere che l'integrale di sovrapposizione tra i campi modali sia indipendente dalla polarizzazione. Dalla [Figura 3.9](#page-58-0) si vede chiaramente che il profilo di intensità è ellittico. Presi due profili di intensità e fissata una distanza tra i due picchi, l'integrale di sovrapposizione cambierà in base alla posizione relativa dei profili. In [Figura 4.23](#page-88-0) viene presentata graficamente questa situazione. Se due guide si trovano allineate sull'asse orizzontale  $x$  l'integrale di sovrapposizione

<span id="page-88-0"></span>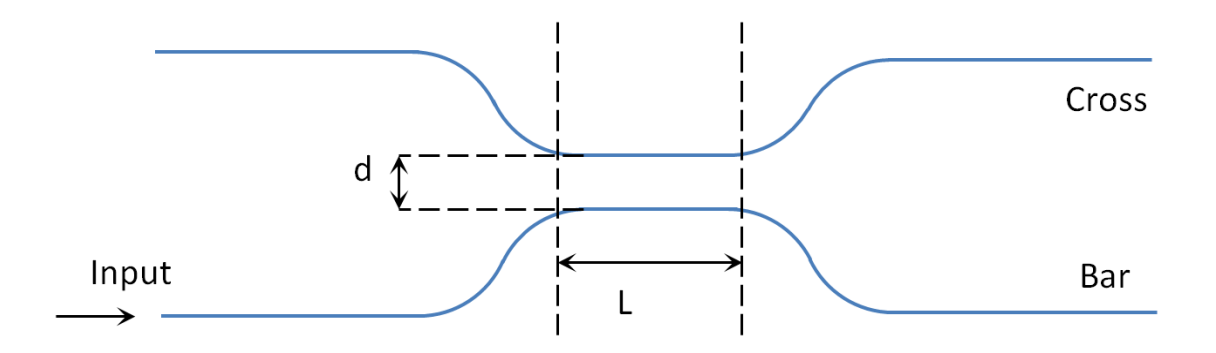

Figura 4.22: Schema di un accoppiatore direzionale planare. Viene riportate la nomenclatura delle uscite e indicata la distanza di interazione d e la lunghezza di accoppiamento L

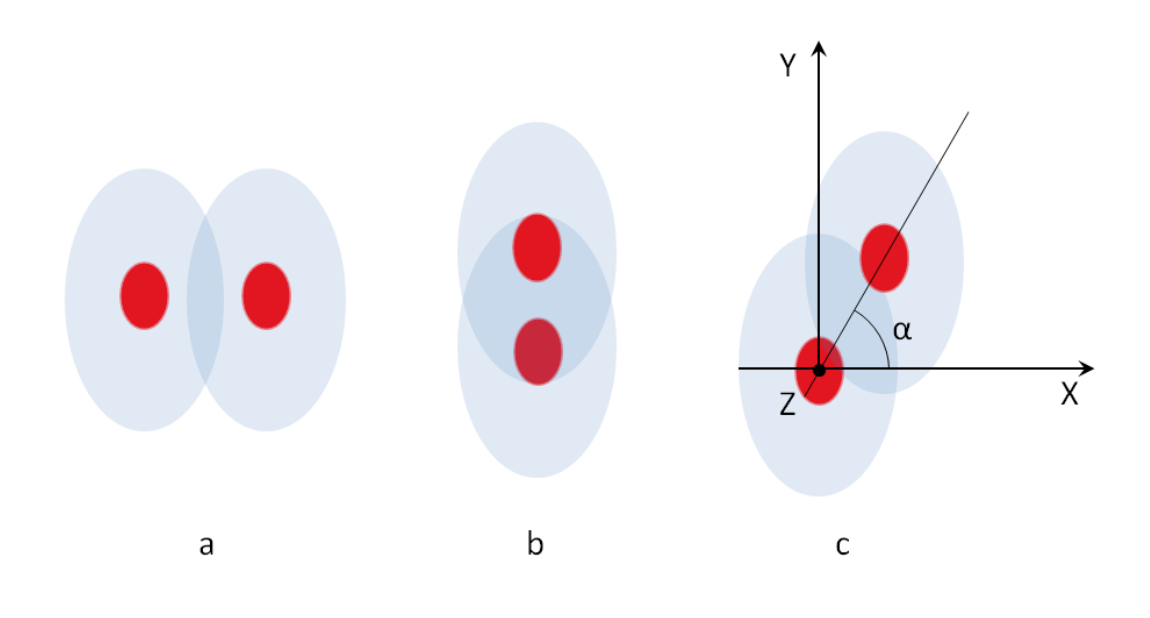

Figura 4.23: Sovrapposizione dei modi ellittici dei due bracci di un accoppiatore. A parità della distanza di interazione abbiamo al variare della posizione relativa dei profili di intensità a) sovrapposizione minima b) sovrapposizione massima c) sovrapposizione variabile con l'angolo  $\alpha$  che il piano su cui giacciono le guide forma con l'orizzontale.

<span id="page-89-0"></span>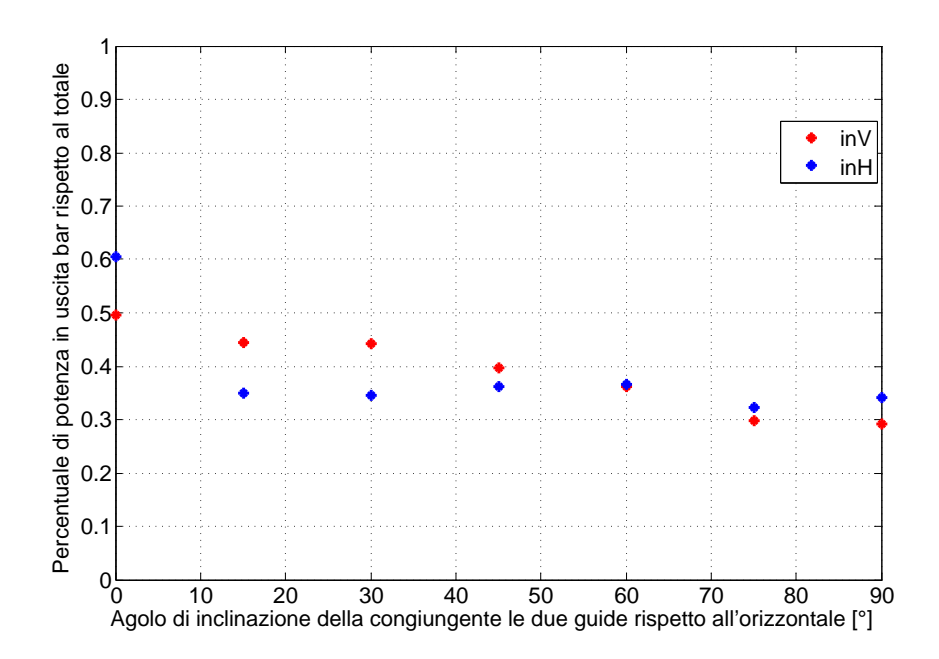

Figura 4.24: Andamento dello splitting ratio di un accoppiatore in cui, mantenute fisse distanza di interazione e lunghezza di accoppiamento, si fa variare l'angolo di inclinazione del piano su cui giacciono le guide rispetto all'orizzontale

sarà massimo per polarizzazione in ingresso orizzontale, dato che il campo modale tenderà a espandersi maggiormente lungo la direzione dell'oscillazione del campo elettrico. Al contrario, per lo stesso motivo, con polarizzazione in ingresso verticale allineando le guide sull'asse orizzontale x l'integrale di sovrapposizione sarà minimo. Gli accoppiatori sono estremamente sensibili, e anche variazioni minime del campo modale possono modificare la potenza trasferita dal primo al secondo braccio. Sebbene le piccole variazioni del campo modale con la polarizzazione [\(Figura 3.9\)](#page-58-0) non siano fonte di perdite dipendenti dalla polarizzazione, risultano comunque sufficienti a modificare l'accoppiamento. Ci chiediamo allora come rendere l'accoppiamento indipendente dalla polarizzazione. Il problema è stato ampiamente studiato da Sansoni et al. [\[37\]](#page-101-0): scrivendo delle guide giacenti su piani inclinati di un angolo  $\alpha$  rispetto all'orizzontale è stato verificato come, a parità di distanza di interazione e lunghezza di accoppiamento, il rapporto tra i coefficienti di accoppiamento per polarizzazione verticale e orizzontale valesse 1. Anche le nostre scritture hanno verificato la dipendenza dell'accoppiamento

dall'angolo del piano su cui giacciono i tratti centrali dei bracci dell'accoppiatore. L'effetto di inclinazione dei tratti di interazione è ottenuto scrivendo la parte centrale dei bracci dell'accoppiatore a diverse profondità nel vetro [\(Figura 4.23c](#page-88-0)). In [Figura 4.24](#page-89-0) è riportata la ripartizione di potenza del bar per degli accoppiatori con distanza di interazione di 12  $\mu$ m e lunghezza di accoppiamento di 2.5 mm al variare dell'angolo del piano su cui giacciono i tratti a distanza di interazione rispetto all'orizzontale . L'angolo è stato fatto variare da 0◦ a 90◦ a passi di 15◦ . Si vede come a circa 60◦ la splitting ratio dell'accoppiatore sia lo stesso per polarizzazione in ingresso V che per polarizzazione H. Questi dati ci hanno spinto a cercare l'angolo ottimo con esperimenti più mirati e con passo più fine intorno ai  $60^{\circ}$ .

### 4.3 Integrazione del sispositivo

### 4.3.1 Schema circuitale

Avendo tutti gli elementi necessari possiamo presentare ora il dispositivo finale per la QST [\(Figura 4.25\)](#page-91-0) Il segnale sotto analisi viene diviso in tre parti uguali grazie a una rete di accoppiatori. Il primo stadio di accoppiamento divide il fascio trasferendo il 66% di potenza in cross e trasmettendo il restante 33% in bar. A valle di questo accoppiatore sull'uscita cross è posto un secondo accoppiatore che divide la potenza al suo ingresso al 50%. Al termine della rete di accoppiatori nel caso ideale si avranno 3 rami, ognuno dei quali con un terzo della potenza di ingresso. Per compensare effetti dovuti a un diseguale cammino geometrico a valle dell'uscita bar del primo accoppiatore è stato inserito un elemento curvo. In questo modo i tratti curvi percorsi dalla luce prima di arrivare in ingresso alla lamine sono gli stessi. Dopo essere stata divisa, la luce attraverserà gli opportuni ritardatori lineari per essere proiettata sulle 3 basi di polarizzazione scelte. A valle di tutto il dispositivo ci sarà il PBS come anticipato. Dopo il bar del primo accoppiatore non avremo nessun ritardatore e all'uscita verranno analizzati gli stati V ed H. Sul ramo centrale del dispositivo, all'uscita dalla rete di accoppiatori, è inserita una lamina  $\lambda/2$ . Questa lamina avrà il compito di proiettare le basi diagonali

<span id="page-91-0"></span>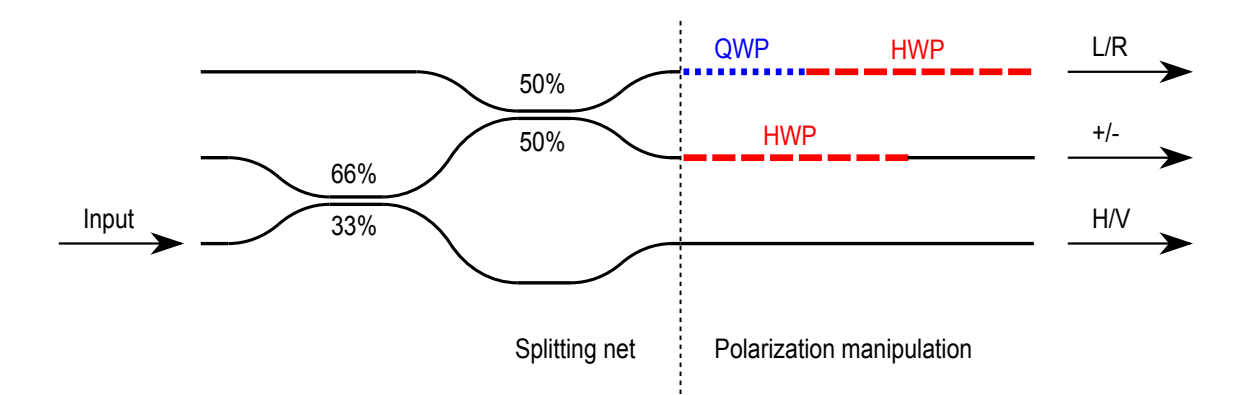

Figura 4.25: Schema del dispositivo finale per la Quantum State Tomography. In uscita dal dispositivo viene aggiunto il PBS

sulla base VH. All'uscita dal ramo centrale di conseguenza il PBS restituirà le misure relative agli stati + e −. Il segnale passante per l'ultimo braccio vede una  $\lambda/4$  con in cascata una  $\lambda/2$  questo braccio ha il compito di proiettare la potenza dalla base circolare a quella lineare  $VH$  prima del PBS. Con questo braccio analizzeremo allora gli stati  $R$  ed  $L$ . per disaccoppiare i malfunzionamenti della rete di accoppiatori dai tratti agenti sulla polarizzazione per le prime prove di produzione del QST sono state scritti un sistema a giunto singolo e uno a giunto doppio adiacenti ad ogni dispositivo. Durante la prima prova di scrittura sono stati eseguiti 18 QST. Gli studi precedenti avevano rivelato un elevata variabilità negli splitting ratio degli accoppiatori. Per questo sono stati provati tre angoli per la sovrapposizione ottima dei campi modali (60°,63° e 66°) per tre possibili lunghezze di interazione (xxx). Inoltre due scritture differenti avevano evidenziato due possibili valori per la lunghezza della  $\lambda/4$  che sono stati entrambi provati per i 9 possibili accoppiatori.

### 4.3.2 Risultati sperimentali

Avendo scritto dispositivi con una vasta gamma di accoppiatori la scelta del dispositivo da analizzare è stata basata sul comportamento di questi. Durante la prima fase dell'analisi si è controllato quanto la potenza venisse ripartita equamente tra i tre rami del dispositivo e se questa ripartizione fosse indipendente dalla polarizzazione. Per un errore in fase di misura il segnale di ingresso è stato

<span id="page-92-0"></span>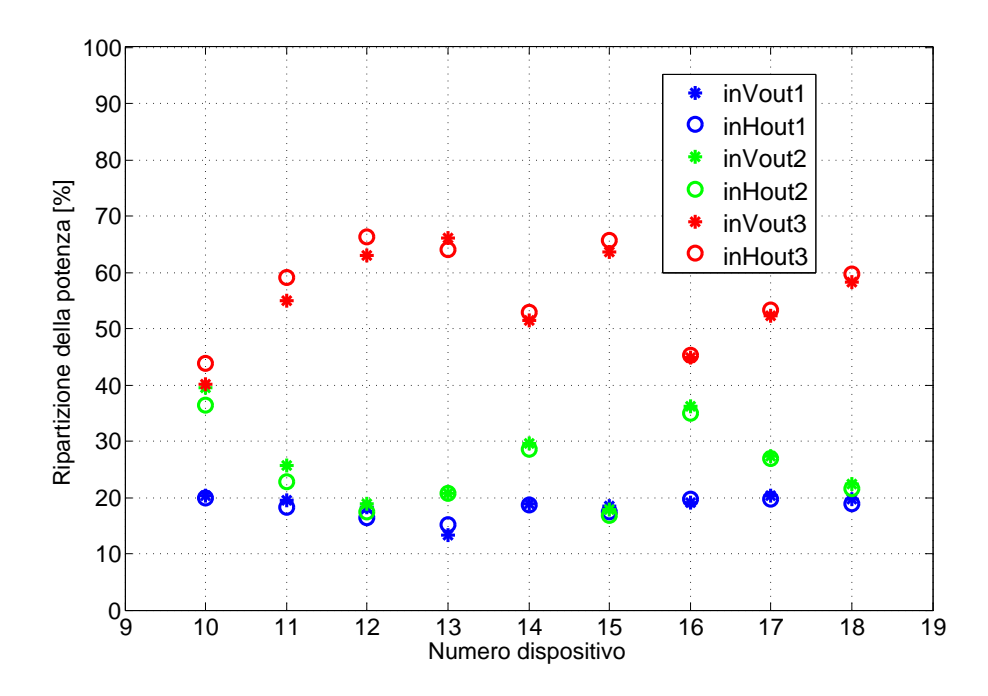

Figura 4.26: Ripartizione della potenza sulle tre uscite entrando dal ramo centrale del QST per polarizzazione in ingresso verticale e orizzontale

iniettato nel dispositivo dal ramo centrale, con il risultato che la ripartizione di potenza ideale da ricercare in questa fase non è più del 33% per ogni ramo, ma 17% circa per le uscite analizzanti la polarizzazione circolare e diagonale che d'ora in poi chiameremo rispettivamente out1 e out2 e 66% per l'uscita del ramo analizzante la base  $VH$  che chiameremo out3. Dall'analisi in [Figura 4.26](#page-92-0) si vede che il dispositivo che rispecchia maggiormente i requisiti richiesti è il dispositivo numero 15. Si è passato all'analisi del disposito numero 15 e delle sue guide di controllo adiacenti. Dalla [Tabella 4.1](#page-94-0) alla [Tabella 4.3](#page-94-0) si riporta l'analisi di guida dritta, del giunto singolo e del giunto doppio associati al dispositivo numero 15. Le lamine scritte con i parametri del dispositivo numero 15 non hanno un comportamento ideale: le ripartizioni in potenza non seguono i modelli per il giunto singolo e il giunto doppio considerando lamine  $\lambda/2$  e  $\lambda/4$  ideali ed il comportamento dei giunti di riferimento si ritrova nel dispositivo (dalla [Tabella 4.5](#page-95-0) alla Tabella ??). Se attribuissimo a un errato calcolo della birifrangenza il malfunzionamento del dispositivo e considerassimo degli angoli ideali otterremmo una birifrangenza per

entrambe le inclinazioni dell'asse ottico di 7.25×10<sup>−</sup><sup>6</sup> . Questo valore è circa la metà di quello dedotto dalle misure precedenti (circa 1.6×10<sup>−</sup><sup>5</sup> per il tratto inclinato e 1.7 × 10<sup>−</sup><sup>5</sup> per quello dritto) ed implicherebbe una lunghezza delle lamine doppia rispetto al necessario. Se invece considerassimo l'errore dovuto esclusivamente all'angolo con lamine ideali, ed in particolare alla posizione di zero della lente, si stima che i tratti dritti abbiano in realtà asse ottico inclinato di 9◦ . Questo errore è ben più grande del normale errore riscontrato di solito in fase di allineamento. Gli accoppiatori, che sembravano inizialmente essere la principale fonte di errore, hanno invece dimostrato di ripartire la potenza in modo sufficientemente equo [\(Tabella 4.4\)](#page-95-0) sia per lo stato V che per lo stato H.

### 4.3.3 Conclusioni

L'errore sulle lamine ha portato a una serie di verifiche sui valori di birifrangenza trovati prima della scrittura del dispositivo finale. Si è scoperto che il modulatore acusto-ottico comandato dal generatore di funzioni ha un transitorio molto lungo per passare dal regime di chiusura a quello di apertura, con costante di tempo di circa qualche secondo. Questo provoca una scrittura delle guide a potenza variabile durante lo scorrimento del fascio sul campione modificandone le caratteristiche come ad esempio la birifrangenza. Più il circuito ottico è lungo, più risente di una scrittura con potenza non omogenea. Si è deciso quindi di ritornare allo shutter meccanico. Sono state eseguite delle nuove prove per la verifica dei parametri di scrittura ottimi, che hanno riconfermato i precedenti: potenza 210 mW e velocità di scansione 20 mm/s alla frequenza di ripetizione di  $1MHz$ . I tempi di apertura e chiusura dello shutter meccanico tuttavia non consentono di sfruttare la precisione della retroazione sulla posizione fornita dagli encoders, dato che i tempi di chiusura e apertura non sono più trascurabili. i giunti risultano più imprecisi portando a perdite maggiori per il dispositivo e inoltre il ritardo in apertura e chiusura non è un errore sistematico ma ha una certa variabilità  $(\pm xxx\mu m)$ . Il transitorio ha pesantemente condizionato anche la riuscita della rete di accoppiatori, rendendoli irriproducibili e insensibili a parametri come la lunghezza di accoppiamento e la distanza di interazione. E' stata eseguita una taratura di

|   | polarizzazione in uscita |   |  |
|---|--------------------------|---|--|
|   | V                        | H |  |
|   |                          |   |  |
| V | $96.9\%$ 3.1\%           |   |  |
| Ħ | $5.0\%$ $95.0\%$         |   |  |

<span id="page-94-0"></span>Tabella 4.1: Analisi della guida dritta con polarizzazioni in ingresso  $V$  ed  $H$ 

Tabella 4.2: Analisi della struttura giunto singolo associata al dispositivo numero 15 con polarizzazioni in ingresso  $V$  ed  $H$ 

|   | polarizzazione in uscita |                              |       |  |  |
|---|--------------------------|------------------------------|-------|--|--|
|   |                          | R                            |       |  |  |
|   |                          |                              |       |  |  |
| V |                          | $20.9\%$ 79.1\% 94.7\% 7.3\% |       |  |  |
| Ħ | $90.4\%$ $9.6\%$ $2.0\%$ |                              | 98.0% |  |  |

Tabella 4.3: Analisi della struttura giunto doppio associata al dispositivo numero 15 con polarizzazioni in ingresso  $V$  ed  $H$ 

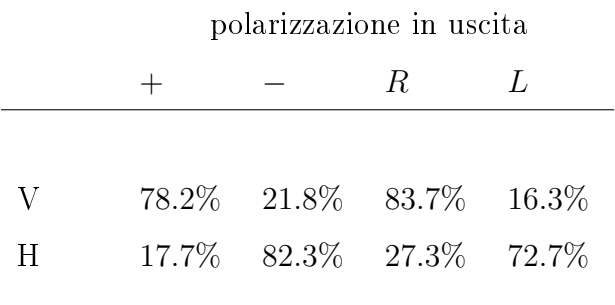

|    | $Out1$ $Out2$ $Out3$       |  |  |
|----|----------------------------|--|--|
|    |                            |  |  |
| V  | 29.7\% 27.9\% 42.4\%       |  |  |
| H. | $32.4\%$ $27.7\%$ $39.9\%$ |  |  |

<span id="page-95-0"></span>Tabella 4.4: Ripartizione della potenza sulle tre uscite del dispositivo rispetto alla potenza totale uscente

Tabella 4.5: Proiezione della potenza sui sei stati di polarizzazione preferenziali in uscita da Out1, per polarizzazioni in ingresso  $V$  ed  $H$ 

|              | polarizzazione in uscita |                                                        |  |  |   |  |
|--------------|--------------------------|--------------------------------------------------------|--|--|---|--|
|              | $V$ H                    |                                                        |  |  | R |  |
|              |                          |                                                        |  |  |   |  |
| V.           |                          | 75.5% 24.5% 26.2% 73.8% 79.6% 20.4%                    |  |  |   |  |
| $\mathbf{H}$ |                          | $19.8\%$ $80.2\%$ $78.41\%$ $21.6\%$ $11.4\%$ $88.6\%$ |  |  |   |  |

Tabella 4.6: Proiezione della potenza sui sei stati di polarizzazione preferenziali in uscita da Out2, per polarizzazioni in ingresso  $V$  ed  $H$ 

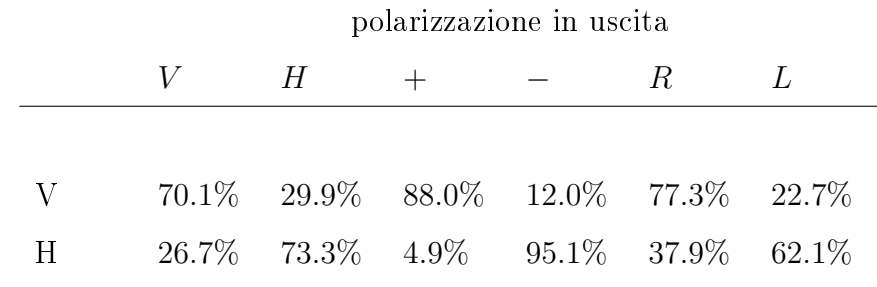

Tabella 4.7: Proiezione della potenza su gli stati di polarizzazione  $V$  ed  $H$  in uscita da Out3, per polarizzazioni in ingresso  $V$  ed  $H$ 

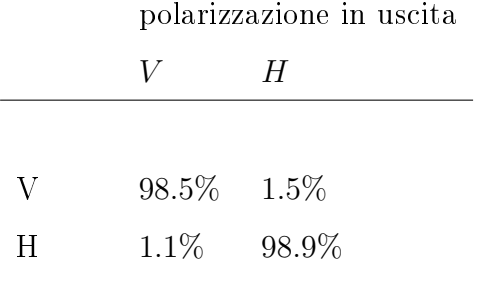

tutti i parametri presentati in questa tesi per arrivare a scrivere il dispositivo finale utilizzando lo shutter meccanico anziché l'acusto-ottico. Per avere maggiore precisione sull'angolo di inclinazione procediamo in questo modo: si esegue una scrittura variando la posizione della lente con passo molto fine intorno ai valori di nostro interesse. Terminata la scrittura si mantengono allineamento e condizioni del laser fino al giorno successivo, mentre si analizzano gli errori sull'angolo. Alla seconda scrittura saremo in grado di correggere a priori la posizione delle lente con i dati della prima. Gli accoppiatori sono tornati ad essere riproducibili, e sono stati ottimizzati. Attualmente sono in corso le prove per la scrittura finale della nuova versione del dispositivo.

# Bibliografia

- [1] K.M. Davis, K. Miura, N. Sugimoto, and K. Hirao. Writing waveguides in glass with a femtosecond laser. Opt. Lett.,  $21:1729-1731$ , 1996.
- [2] G. Della Valle, R. Osellame, and P. Laporta. Micromachining of photonic devices by femtosecond laser pulses. J. Opt. A-Pure Appl. Opt., 11:013001, 2009.
- [3] R.R. Gattass and E. Mazur. Femtosecond laser micromachining in transparent materials. Nature Photon., 2:219-225, 2008.
- [4] C.B. Schaffer, A. Brodeur, and E. Mazur. Laser-induced breakdown and damage in bulk transparent materials induced by tightly focused femtosecond laser pulses. *Meas. Sci. Technol.*,  $12:1784-1794$ ,  $2001$ .
- [5] M. Ams, G.D. Marshall, P. Dekker, M. Dubov, V.K. Mezentsev, I. Bennion, and M.J. Withford. Investigation of ultrafast laser-photonic material interactions: Challenges for directly written glass photonics. IEEE J. Sel. Topics  $Quantum \: Electron., 14:1370 -1381, 2008.$
- [6] S. Herman A. M. Rubenchik B. W. Shore B. C. Stuart, M. D. Feit and M. D. Perry. Nanosecond-to-femtosecon laser-induced breakdown in dielectrics. Physical Review B: Condensed Matter and Materials Physics, 53:1749-1761, 1996.
- [7] A.M. Streltsov and N.F. Borrelli. Study of femtosecond-laser-written waveguides in glasses. J. Opt. Soc. Am. B,  $19:2496-2504$ ,  $2002$ .
- [8] S. Eaton, H. Zhang, P. Herman, F. Yoshino, L. Shah, J. Bovatsek, and A. Arai. Heat accumulation effects in femtosecond laser-written waveguides with variable repetition rate. Opt. Express,  $13:4708-4716$ ,  $2005$ .
- [9] E. Mazur C. B. Shaffer, J. F. Garcia. Bulk heating of transparent materials, using a high-repetition-rate femtosecond laser. Appl. Phys. A,  $76:351-354$ . 2003.
- [10] S.M. Eaton, H. Zhang, M.L. Ng, J. Li, W.-J. Chen, S. Ho, and P.R. Herman. Transition from thermal diffusion to heat accumulation in high repetition rate femtosecond laser writing of buried optical waveguides. Opt. Express. 16:9443-9458, 2008.
- [11] R. Osellame, N. Chiodo, G. Della Valle, S. Taccheo, R. Ramponi, G. Cerullo, A. Killi, U. Morgner, M. Lederer, and D. Kopf. Optical waveguide writing with a diode-pumped femtosecond oscillator. Opt. Lett.,  $29:1900-1902$ ,  $2004$ .
- [12] R. Osellame, N. Chiodo, V. Maselli, A. Yin, M. Zavelani-Rossi, G. Cerullo, P. Laporta, L. Aiello, S. De Nicola, P. Ferraro, A. Finizio, and G. Pierattini. Optical properties of waveguides written by a 26 MHz stretched cavity Ti:sapphire femtosecond oscillator. Opt. Express,  $13:612-620$ ,  $2005$ .
- [13] G. Cerullo, R. Osellame, S. Taccheo, M. Marangoni, D. Polli, R. Ramponi, P. Laporta, and S. De Silvestri. Femtosecond micromachining of symmetric waveguides at  $1.5 \sim \mu m$  by astigmatic beam focusing. *Opt. Lett.*, 27:1938– 1940, 2002.
- [14] M. Ams, G. Marshall, D. Spence, and M. Withford. Slit beam shaping method for femtosecond laser direct-write fabrication of symmetric waveguides in bulk glasses.  $Opt.$  Express,  $13:5676-5681$ ,  $2005$ .
- [15] Y. Nasu, M. Kohtoku, and Y. Hibino. Low-loss waveguides written with a femtosecond laser for flexible interconnection in a planar light-wave circuit.  $Opt.$  Lett.,  $30:723-725$ ,  $2005.$
- [16] M. Ams, G.D. Marshall, P. Dekker, J.A. Piper, and M.J. Withford. Ultrafast laser written active devices. Laser & Photon. Rev., 3:535-544, 2009.
- [17] R. Osellame, H.J.W.M. Hoekstra, G. Cerullo, and M. Pollnau. Femtosecond laser microstructuring: an enabling tool for optofluidic lab-on-chips. Laser  $\mathcal{C}$ Photon. Rev.,  $5:442-463$ ,  $2011$ .
- [18] D. Homoelle, S. Wielandy, A.L. Gaeta, N.F. Borrelli, and C. Smith. Infrared photosensitivity in silica glasses exposed to femtosecond laser pulses. Opt.  $Lett.$ , 24:1311-1313, 1999.
- [19] J. Liu, Z. Zhang, S. Chang, C. Flueraru, and C.P. Grover. Directly writing of 1-to-N optical waveguide power splitters in fused silica glass using a femtosecond laser. *Opt. Commun.*,  $253:315 - 319$ ,  $2005$ .
- [20] S. Nolte, M. Will, J. Burghoff, and A. Tünnermann. Femtosecond waveguide writing: a new avenue to three-dimensional integrated optics. Appl. Phys. A:  $Mater.$ , 77:109-111, 2003.
- [21] A. Yariv. Coupled-mode theory for guided-wave optics. IEEE J. Quantum.  $Electron.$ , 9:919-933, 1973.
- [22] S.M. Eaton, W. Chen, L. Zhang, H. Zhang, R. Iyer, J.S. Aitchison, and P.R. Herman. Telecom-band directional coupler written with femtosecond fiber laser. IEEE Photon. Tech. Lett., 18:2174-2176, 2006.
- [23] H. Zhang R. Iyer J. Li S. H. Eaton, W. Chen. Spectral loss characterization of femtosecond laser written waveguides in glas with application to demultiplexing of 1300 and 1550 nm wavelengths. Journal of Lightwave Technology, 27:1079-1085, 2009.
- [24] W. Watanabe, T. Asano, K. Yamada, K. Itoh, and J. Nishii. Wavelength division with three-dimensional couplers fabricated by lamentation of femtosecond laser pulses. Opt. Lett.,  $28:2491-2493$ ,  $2003$ .
- [25] N. Chiodo D. Polli R. Martinez Vazquez R. Ramponi R. Osellame, V. Maselli and G. Cerullo. Fabrication of 3d photonic devices at  $1.55\mu m$  wavelength by femtosecond ti:sapphire oscillator. Electronics Letters, 41:315-317, 2005.
- [26] J. Guo T. Luk P. Yang, G. Burns and G. Vawter. Femtosecond laser-pulseinduced birefringence in optical isotropic glass. Appl. Phys., 95:5280, 2004.
- [27] L. Wang J. Qiu Y. Dai Y. Liu, B. Zhu and H. Femtosecond laser induced coordination transformation and migration of ions in sodium borate glasses. Opt. Lett., 92:121113, 2008.
- [28] A. O. Jamison C. B. Shaffer and E. Mazur. Morphology of femtosecond laser induced structural cchange in bulk transparent materials. Appl. Phys. Lett., 84:1441-1443, 2004.
- [29] J. Qiu K. Hirao Y. Shimotsuma, P. G. Kazansky. Self-organized nanogratings in glass irradiated by ultrashort light pulses. Phys. Rev. Lett., 91:247405, 2003.
- [30] M. Sakakura Y. Shimotsuma and K. Miura. Manipulation of optical anisotropy in silica glass. Opt. Mat. Express, 1:803-815, 2011.
- [31] C. Hatovsky R. Taylor and E. Simova. Application of femtosecond laser induced self-organized planar nanocracks inside fused silica glass. Laser  $\mathcal{C}$ Photon. Rev. 2,  $1-2:26-46$ ,  $2008$ .
- [32] J. H. Kim P. R. Herman J. S. Aitchison L. A. Fernandes, J. R. Grenier and P. V. S. Marques. Femtosecond laser writing of waveguide retarders in fused silica for polarization control in optical circuits.  $Opt.$  Express, 19:18294– 18301, 2011.
- [33] G. Vallone P. Mataloni A. Crespi R. Ramponi L. Sansoni, F. Sciarrino and R. Osellame. Polarization entangled state measurement on a chip. Phys. Rev. Lett., 105:200503, 2010.
- [34] P. R. Herman J. S. Aitchison L. A. Fernandes, J. R. Greinier and P. V. S. Marques. Stress induced birefringence tuning in femtosecond laser fabricated waveguides in fused silica. Opt. Express, 20:24103, 2012.
- [35] J. C. F. Matthews P. Dekker M. Ams M. J.Withford G. D. Marshall, A. Politi and J. L. O'Brien. Laser written waveguide photonic quantum circuits. Opt. Express, 17:12546-12554, 2009.
- [36] A. Furusawa J. O'Brien and J. Vuckovic. Photonic quantum technologies. Nature Photon, 3:687-695, 2009.
- <span id="page-101-0"></span>[37] G. Vallone P. Mataloni A. Crespi R. Ramponi L. Sansoni, F. Sciarrino and R. Osellame. Two-particle bosonic-fermionic quantum walk via integrated photonics. Phys. Rev. Lett., 108:010502, 2012.